# ÉCOLE DE TECHNOLOGIE SUPÉRIEURE UNIVERSITÉ DU QUÉBEC

# MÉMOIRE PRÉSENTÉ À L'ÉCOLE DE TECHNOLOGIE SUPÉRIEURE

# COMME EXIGENCE PARTIELLE À L'OBTENTION DE LA MAÎTRISE EN GÉNIE M.Ing.

# PAR TOMMY ASSELIN

# IMPACT D'UN ENSEMBLE DE PARAMÈTRES D'ACQUISITION SUR LA SEGMENTATION D'IMAGES TOMODENSITOMÉTRIQUES

MONTRÉAL, LE 26 MAI 2006

© droits réservés de Tommy Asselin

# CE MÉMOIRE A ÉTÉ ÉVALUÉ PAR UN JURY COMPOSÉ DE:

Sylvie Doré, directrice de mémoire Département de génie mécanique à l'École de technologie supérieure

Jean-Marc Lina, président du jury Département de génie électrique à l'École de technologie supérieure

Y van Petit, membre du jury Département de génie mécanique à l'École de technologie supérieure

 $\mathcal{L}^{\text{max}}_{\text{max}}$  and  $\mathcal{L}^{\text{max}}_{\text{max}}$ 

 $\mathcal{A}^{\text{out}}$ 

## IL A FAIT L'OBJET D'UNE SOUTENANCE DEVANT JURY ET PUBLIC

## LE 24 MAI 2006

# À L'ÉCOLE DE TECHNOLOGIE SUPÉRIEURE

## **IMPACT D'UN ENSEMBLE DE PARAMÈTRES D'ACQUISITION SUR LA SEGMENT A TI ON D'IMAGES TOMODENSITOMÉTRIQUES**

#### Tommy Asselin

### SOMMAIRE

Certaines applications de l'imagerie médicale requièrent une très grande qualité d'image. Tel est le cas pour la fabrication de prothèses personnalisées. L'objectif principal de ce travail était de quantifier l'impact de certains paramètres sur la qualité de contours segmentés (c'est-à-dire extraits) à partir d'images produites par tomographie assistée par ordinateur (CT). Pour ce faire, nous avons étudié, en absence de volume partiel, l'effet des différents filtres de reconstruction, de l'épaisseur de coupe, de l'étendue du champ de reconstruction (FOV), du courant du tube et du voltage du tube sur la précision et l'exactitude avec laquelle les contours peuvent être détectés. Par la suite, nous avons comparé la différence entre un tomodensitomètre 4 barrettes et 16 barrettes en étudiant la variation de la forme de la réponse impulsionnelle *(''point spread fuction" (PSF)).* Ensuite, nous avons essayé de quantifier l'effet du volume partiel. Nous avons également vérifié l'impact de la fonction de restauration mise en oeuvre par notre groupe de recherche et, pour finir, nous avons comparé deux modèles différents de tomodensitomètre.

Nos expérimentations ont permis de constater que le choix du filtre de reconstruction, la zone de reconstruction et l'épaisseur de coupe sont des paramètres qui influencent la précision de nos images. La forme de la PSF varie entre les tomodensitomètre 4 barrettes et 16 barrettes testés. Nous avons pu quantifier l'erreur en fonction de la variation de la matière à l'intérieur d'une même tranche pour nous apercevoir que celle-ci est très sensible à cette variation (effet de volume partiel). Le voltage appliqué au tube est aussi un paramètre auquel il faut prendre garde. Pour terminer, nous avons comparé quelques filtres de reconstruction pour un tomodensitomètre de marque GE et un autre de marque SIEMENS afin de voir s'il y avait une différence sur les résultats. Nos recommandations générales, en lien avec notre application de prothèse personnalisée, sont:

- $\triangleright$  d'utiliser le champs de reconstruction le plus faible possible;
- $\triangleright$  d'utiliser des filtres de reconstruction du type « bone »;
- > de limiter l'épaisseur de coupe de façon à ce que l'effet de volume partiel reste en-deçà du flou produit par la réponse impulsionnelle;
- $\triangleright$  si disponibles, utiliser un appareil 16 barrettes;
- $\triangleright$  restaurer les images avec un algorithme diminuant à la fois le flou et le bruit avant la segmentation.

## **STUDY OF A GROUP OF PARAMETERS THAT PLAY A ROLE IN THE SEGMENTATION OF THE IMAGES OBTAINED BY TOMOGRAPHY**

### Tommy Asselin

### ABSTRACT

Some X-ray applications require a very high image quality. That is the case when making custom-fitted prosthesis. The main purpose of the study was to quantity the impact of various parameters at the quality of segmented outlines (i.e. extracts). There images were made by computed tomography (CT). To realise this, we have studied, in absence of partial volume, the effect of different reconstruction filters, the thickness of the eut, the extent of the field of view (FOV), the current in the tube, and the voltage in the tube. Subsequently we compared the difference between a 4 detector and a 16 detectors CT by studying the variation of the *point spread function* (PSF). Afterwards we tried to quantify the effect of the partial volume. We also verified the impact of the restoration function accomplished by our research group. In the end we compared two different CT models.

Our experimentations made it possible to confirm that the choice of the reconstruction filter, the thickness of the eut as weil as the reconstruction zone are ali parameters that influence the accuracy of our images. The PSF form varies between the tested 4 detector CT and 16 detectors CT. We have been able to quantity the error in function of the substance variation inside a section to distinguish that it is indeed very sensible to this variation. The voltage in the tube is also a parameter to keep in mind. To conclude, we compared some reconstruction filters for a CT from GE and another CT from SIEMENS to find out if there was a difference in the results. From a general point of view, in connection with our persona! prosthesis application, our recommendations are as follows:

- $\triangleright$  use the reconstruction fields of view that are as week as possible;
- $\triangleright$  use reconstruction filter type « bone »;
- $\triangleright$  limit the thickness of the cut so that the partial volume effect stays under of the blurred produce by the point spread function;
- $\triangleright$  if possible, use a 16 detectors;
- $\triangleright$  restore the images with a algorithm to reduce the blurred and the noise before segmentation.

### **REMERCIEMENTS**

Au terme de ce mémoire, je tiens à exprimer mes vifs remerciements à ma directrice de maîtrise, la professeure Sylvie Doré, qui m'a accueilli au sein de son groupe de recherche, pour l'aide et l'autonomie qu'elle m'a accordées.

Je remercie aussi les membres de notre groupe de recherche qui, par leurs travaux, m'ont permis d'avancer de manière plus efficace dans ma recherche.

Je tiens à exprimer ma profonde reconnaissance à mon employeur, le Centre de santé et de services sociaux de Chicoutimi, pour la flexibilité accordée au niveau du temps et pour m'avoir permis d'utiliser les équipements en place. Je tiens à remercier plus particulièrement les membres de la Direction des services techniques qui ont participé à la correction et à l'amélioration de ce mémoire.

Je désire souligner la patience et la disponibilité démontrées par les techniciennes en radiologie du CSSS de Chicoutimi à mon égard tout au long de cette recherche.

Je voudrais remercier de leur présence, leur patience et leur écoute Helena et mes parents qui m'ont souvent redonné espoir tout au long de cette recherche.

J'aimerais également vous adresser mes remerciements, Messieurs les membres du jury, pour votre disponibilité à corriger ce travail.

À la mémoire de grand-maman pour tout son amour et sa gentillesse ...

# **TABLE DES MATIÈRES**

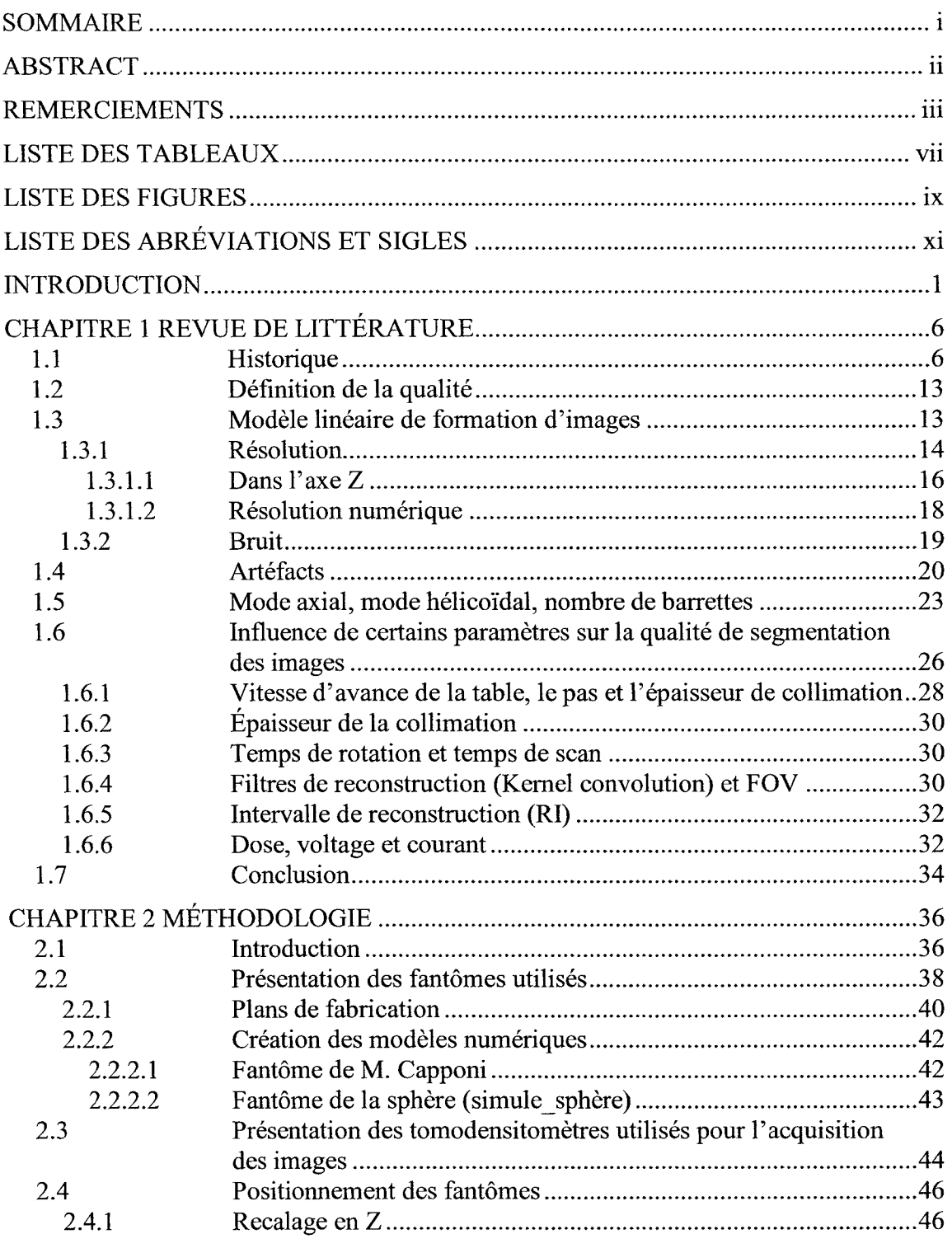

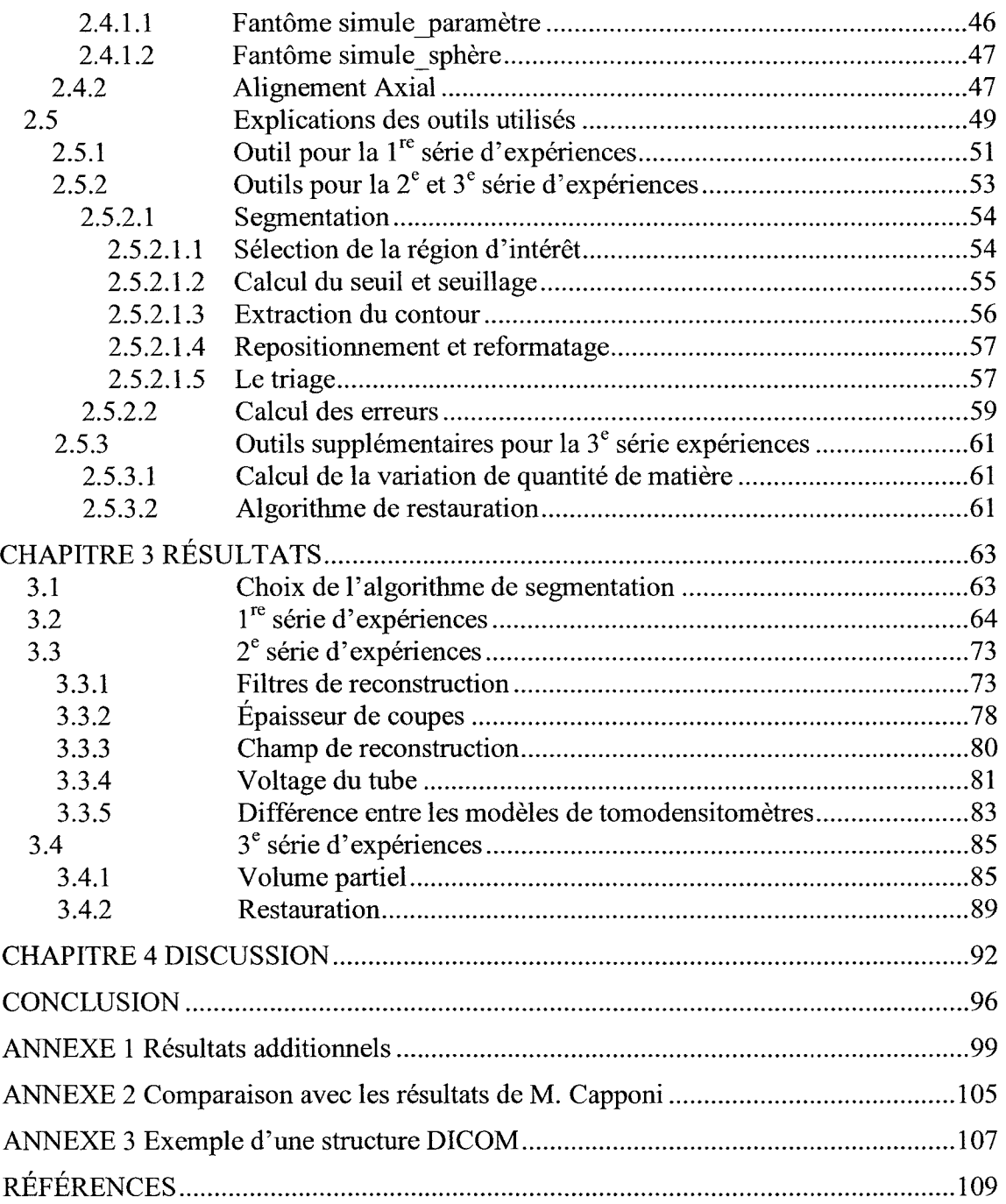

 $\bar{\gamma}$ 

 $\sim$   $\sim$ 

## **LISTE DES TABLEAUX**

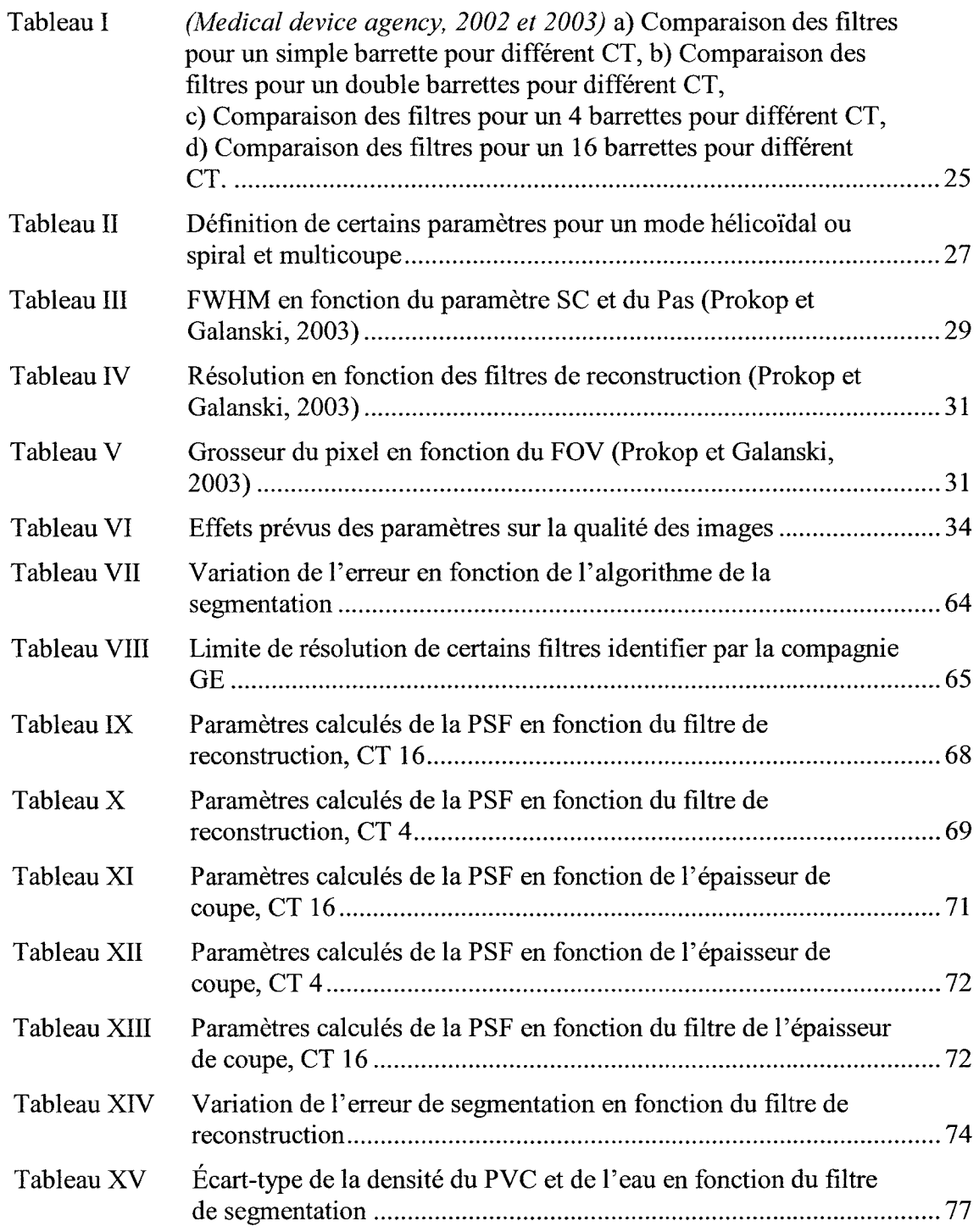

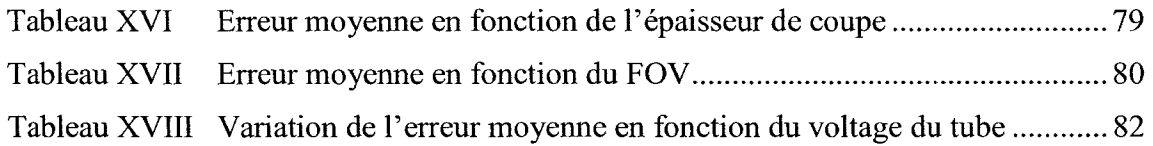

 $\mathcal{L}^{\text{max}}_{\text{max}}$ 

## **LISTE DES FIGURES**

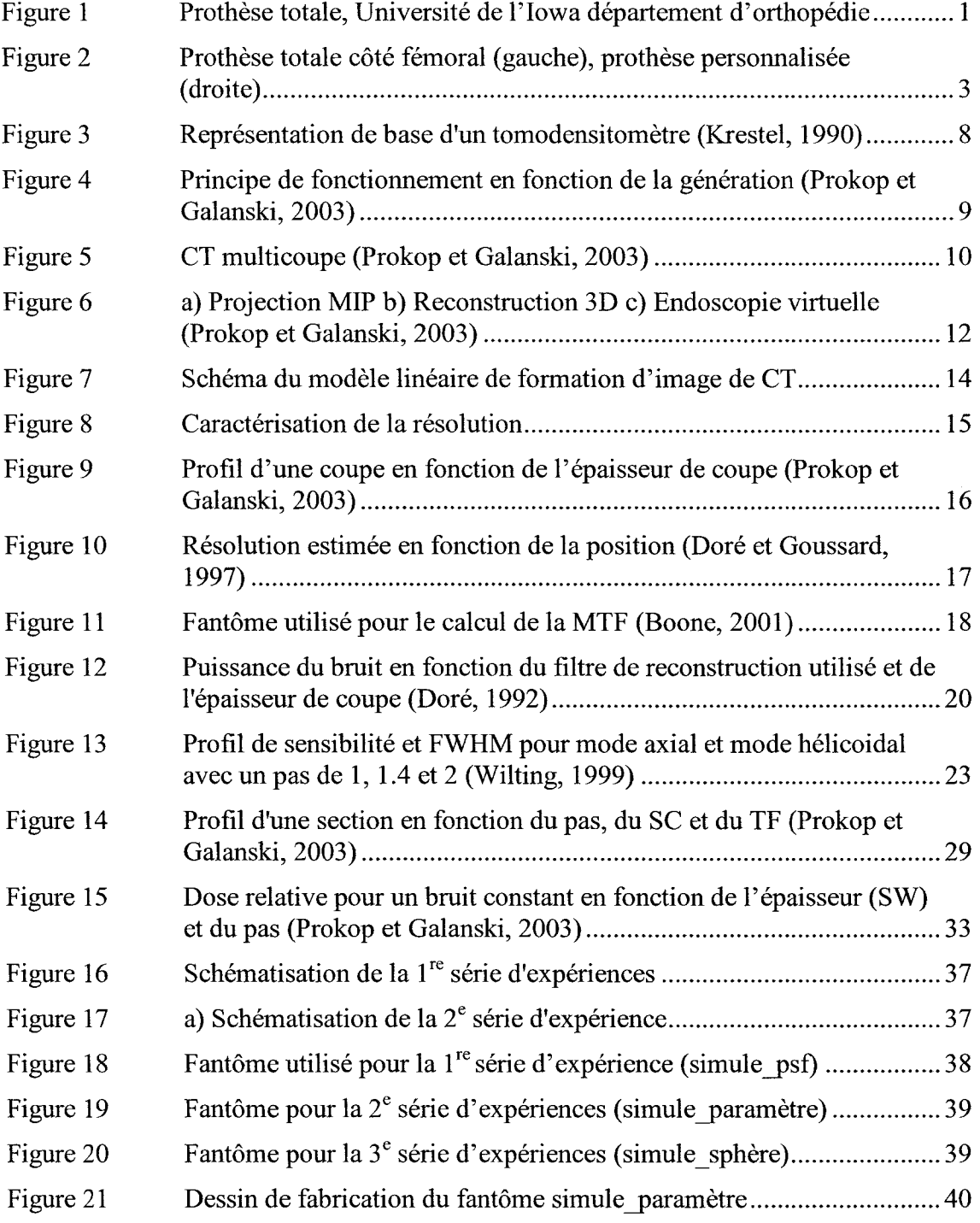

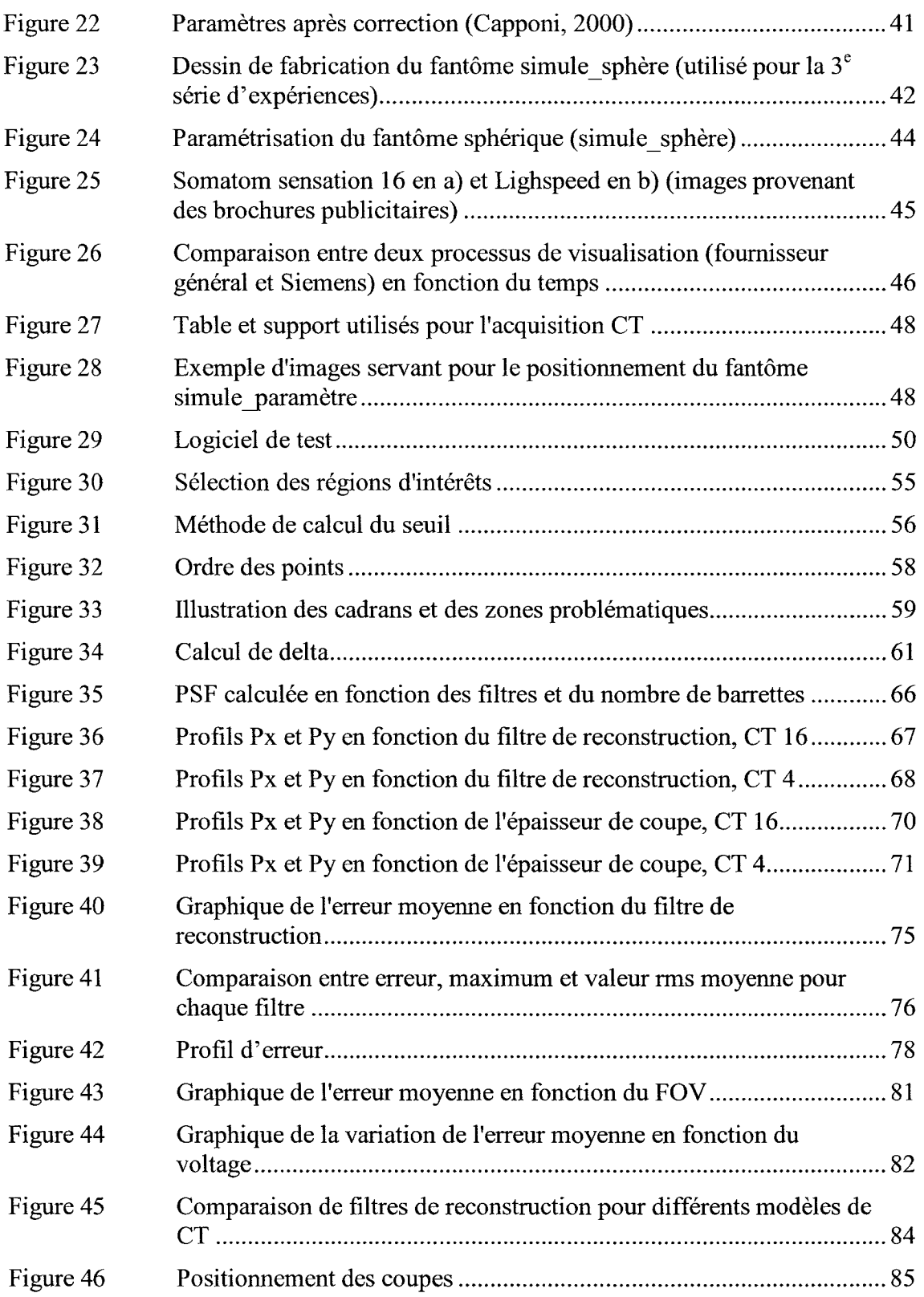

# LISTE DES ABRÉVIATIONS ET SIGLES

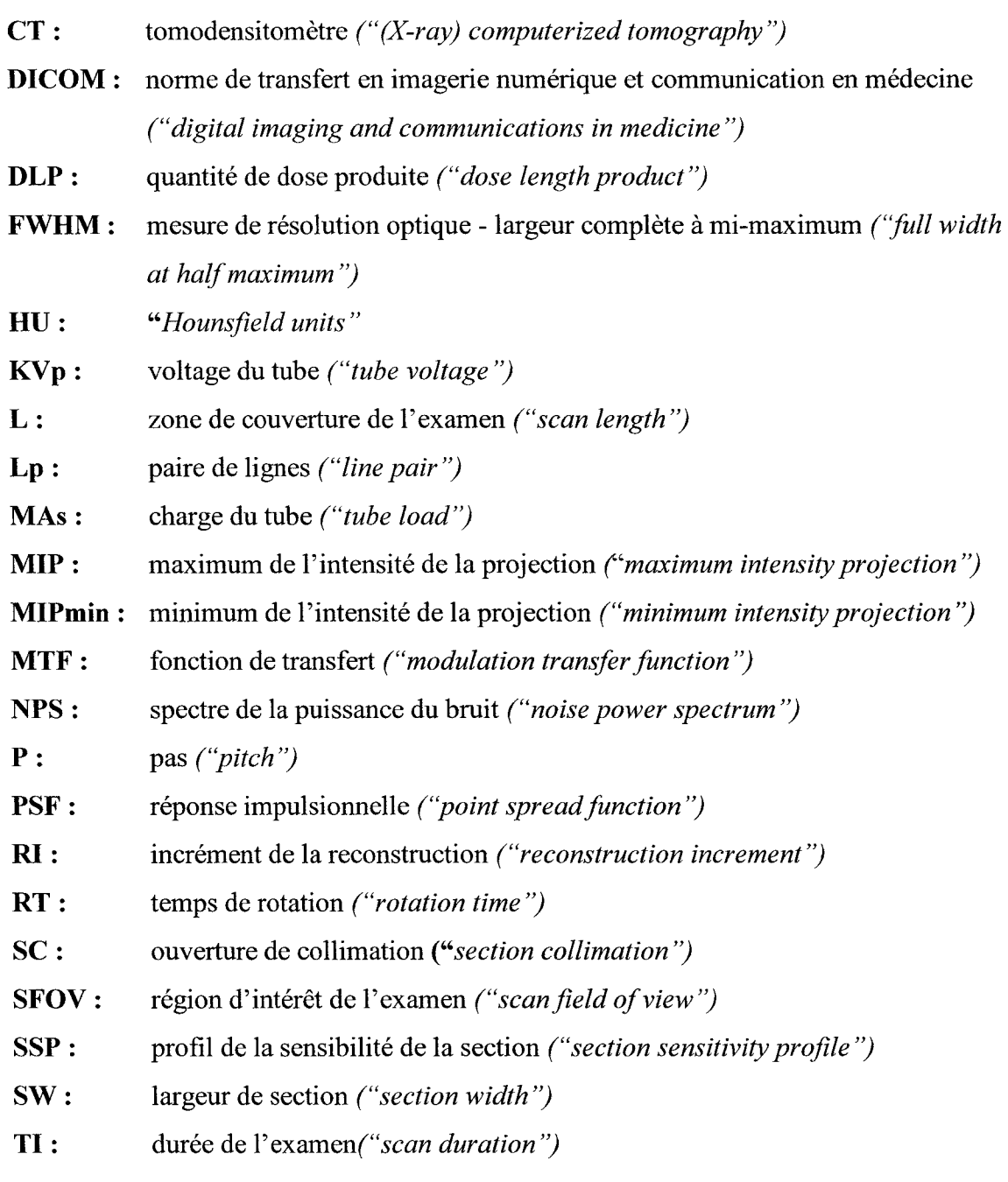

## **INTRODUCTION**

Comme toute articulation, le genou comporte une surface cartilagineuse. L'arthrose et l'arthrite conduisent à la détérioration progressive du cartilage. Lorsque ce cartilage est détérioré de manière prononcée, les os sont directement en contact (le contact articulaire se fait presque os contre os), ce qui occasionne des douleurs sévères au patient.

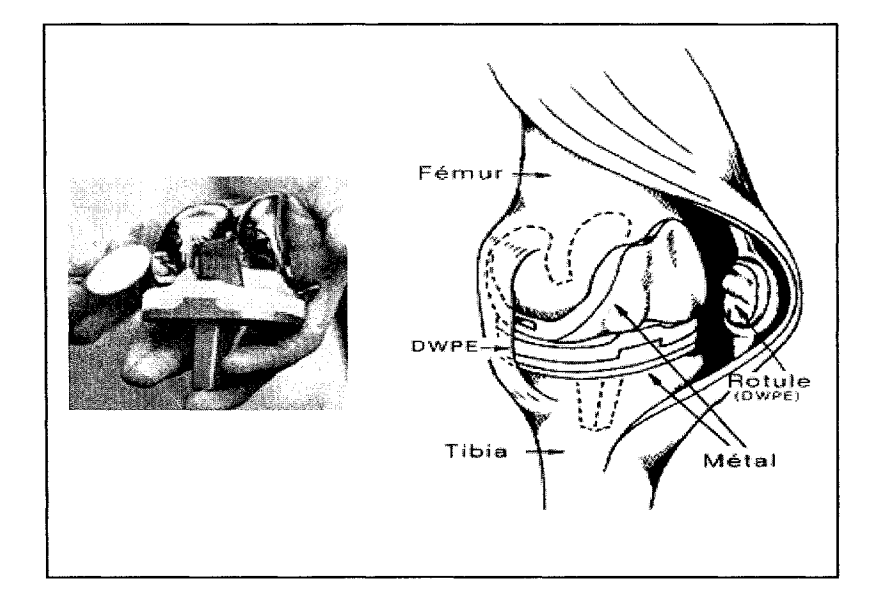

Figure 1- Prothèse totale, Université de l'Iowa département d'orthopédie

Pour remédier à ce problème, il faut souvent se diriger vers le remplacement des surfaces articulaires par une prothèse, nécessitant une chirurgie (arthroplastie).

Dans plusieurs cas, il faut penser à l'implantation d'une prothèse partielle ou totale. La prothèse totale (remplacement de l'ensemble des surfaces articulaires) du genou, actuellement employée dans la majorité des cas, est très invasive et a une durée de vie relativement courte (8 à 10 ans (Vilain,1997) et (Dphil,Waite et Svard, 2005)). En raison de sa courte durée de vie il est souvent nécessaire de refaire l'intervention pour procéder au remplacement de la prothèse. À chacune de ces interventions, afin de bien ajuster la prothèse, une partie de plus en plus grande des tissus est enlevée. Pour cette raison, les chirurgiens ont tendance à réaliser la première intervention sur les patients âgés de plus de 65 ans. En raison de sa complexité, 1' arthroplastie du genou est reconnue comme une opération délicate à réaliser. De plus, 1' arthroplastie nécessite souvent un temps de réhabilitation important.

Dans les années 1960, un chirurgien de l'Hôtel-Dieu de Montréal, le Dr Gariépy, a développé une prothèse hémiarthroplastique (chirurgie de remplacement articulaire qui consiste à remplacer une seule des surfaces articulaires) personnalisée du fémur distal, illustrée à droite de la figure 2. Voici les étapes de réalisation de cette prothèse :

- Prise d'empreinte du fémur distal à l'aide de plâtre de Paris (1<sup>re</sup> hospitalisation);
- réalisation du négatif;
- fabrication d'une plaque en alliage de Co-Cr-Mo coulée par procédé de moulage en cire perdue;
- pose de la prothèse  $(2^e)$  hospitalisation).

En espaçant les deux opérations d'environ une semaine (une pour obtenir l'empreinte et la seconde pour l'installation de la prothèse), cela avait comme conséquence d'augmenter les risques d'infection et d'être coûteux du fait que le patient devait rester à 1 'hôpital entre les deux interventions. De plus, en raison de sa fabrication artisanale sans prise d'empreinte précise, car la partie postérieure n'était pas atteignable et devait être évaluée par radiographie latérale, et de la pauvre qualité métallurgique résultant du moulage, il y a eu plusieurs cas de bris par fatigue. Par contre, plusieurs prothèses posées par le Dr Gariépy entre 1961 et 1981 ont eu une durée de vie de plus de 20 ans.

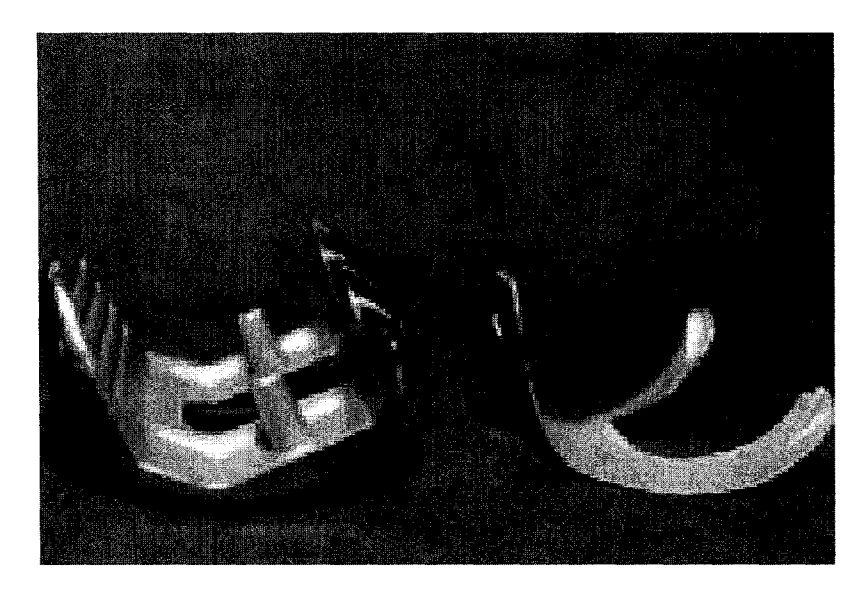

Figure 2 - Prothèse totale côté fémoral (gauche), prothèse personnalisée (droite)

Actuellement, la demande de chirurgies moins invasives pour les arthroplasties du genou combinée aux technologies modernes d'acquisition et de traitement d'images ainsi que de conception et fabrication assistées par ordinateur ravivent l'intérêt pour une prothèse du recouvrement. Une étude effectuée par notre groupe a démontré que la longévité d'une coquille d'alliage Co-Cr était assurée si l'erreur d'apposition entre la prothèse et l'os sous-jacent était inférieure à 1 mm (Marval, 2001).

Une équipe de recherche est actuellement au travail pour élaborer un procédé de fabrication semi-automatisé d'une prothèse personnalisée. Un des principaux avantages de cette technique par rapport à celle proposée par le Dr Gariépy est la suppression de la première intervention chirurgicale destinée à l'obtention de l'empreinte de la surface articulaire.

L'objectif principal de l'équipe de recherche travaillant sur la fabrication d'une prothèse personnalisée est d'en obtenir une de recouvrement avec une exactitude meilleure que 1 mm (Marval, 2001) car une plus grande précision est garante d'une meilleure durée de vie. Pour réaliser la prothèse, on peut diviser le processus en trois étapes: acquisition et traitement des images, modélisation paramétrique et interpolation d'un modèle de 1' articulation puis fabrication.

En raison de la bonne résolution qu'offre l'imagerie tomographique assistée par ordinateur et de sa disponibilité dans la plupart des hôpitaux du Québec, cette technique a été favorisée sur les autres. L'imagerie tomographique est aussi une des techniques offrant la meilleur résolution spatiale. La tomographie par rayons X permet de bien différencier l'os des tissus mous, permettant ainsi de bien distinguer les contours de l'os (Doré, 1984).

Les images de tomographes sont une représentation dégradée d'objets par l'introduction de bruit, de flou et autres distorsions. La présence de ces imperfections influence la qualité des images et introduisent des erreurs dans la détection des contours osseux. Afin de créer un modèle numérique du genou, il est indispensable de s'assurer de la qualité des images. Pour cela, il nous faut bien comprendre 1' ensemble des paramètres qui jouent un rôle dans la qualité des images et bien comprendre leurs effets. Ce projet est très important car la précision du modèle numérique, qui sert de base pour la fabrication de la prothèse, est directement liée à la qualité des images et de leur traitement.

L'objectif principal de ce travail est de quantifier l'impact de paramètres sur la qualité de contours segmentés (c'est-à-dire extraits) à partir d'images produites par tomographie assistée par ordinateur (CT). Les paramètres étudiés sont les filtres de reconstruction, le champ de reconstruction, le voltage du tube et l'épaisseur de coupe (pour quantifier l'effet du volume partiel). De plus, nous allons vérifier si le nombre de barrettes influence la qualité des contours segmentés et terminerons avec la vérification de l'impact de la fonction de restauration développée par notre groupe de recherche sur la qualité de contours segmentés.

Les travaux effectués par notre groupe de recherche en imagerie médicale (Doré, 1984), (Doré, 1992), (Doré et Goussard, 1997) et (Vilain, Goussard, Idier et Allain, 2000), ont permis de mieux comprendre les caractéristiques du tomodensitomètre afin d'être en mesure de mieux choisir les traitements à réaliser sur les images. Ce projet nous permettra d'approfondir nos connaissances sur les différents paramètres des tomodensitomètres qui entrent dans la formation des images. De plus, 1' étude nous permettra une meilleur compréhension des possibilités offertes par des nouveaux modèles de tomodensitomètres disponibles sur le marché et qui n'avaient pas été considérées dans les études antérieures.

Nous aborderons les différents thèmes de ce mémoire en suivant les lignes directrices suivantes:

- 1. revue de littérature sur le sujet;
- 2. explication de la méthodologie en présentant les 3 séries d'expériences réalisées ainsi que les outils développés;
- 3. les résultats en fonction des différentes expériences;
- 4. observations générales et conclusion.

### **CHAPITRE 1**

## **REVUE DE LITTÉRATURE**

## **1.1 Historique**

La tomographie X (médicale) ou tomodensitométrie permet d'obtenir une image en coupe qui est fonction de la différenciation de capacité des tissus humains à atténuer les rayon X.

La figure 3 illustre le principe général de reconstruction des images à partir d'un système de première génération. La source (tube X) émet un rayon qui est concentré par le collimateur, ce qui détermine l'épaisseur de coupe. Ce rayon, une fois concentré, passe par la région d'intérêt présélectionnée par l'opérateur et est détecté par le détecteur. Un faisceau de rayon X, lorsqu'il traverse l'organisme, est atténué par absorption et par diffusion. Cette atténuation est en fonction de la densité de la zone, de sa composition atomique et de l'énergie du faisceau du rayon X. La partie fixe des tomodensitomètres, incluant les détecteurs, se nomme souvent le statif. Le profil d'atténuation ou projection correspond aux signaux électriques qui proviennent des détecteurs pour un angle de rotation donné. Chaque position de la source égale une mesure de projection. Une fois les signaux des détecteurs enregistrés, ceux-ci sont compensés pour les zones inhomogènes et corrigés pour certains effets de saturation des détecteurs. Avec l'ensemble des projections selon les angles différents, il est possible de reconstruire l'image. Ces projections sont rétro projetées sur la matrice de reconstruction. Par la suite, la reconstruction peut débuter en fonction de la région d'intérêt choisie. Entre le tube et le détecteur (projection), chaque rayon X qui passe dans la région d'intérêt est utilisé pour la reconstruction. Le coefficient d'atténuation pour chaque point de l'image est déterminé par la somme de chaque valeur d'atténuation des rayons X croisant ce point (« rétroprojection »). Cependant, cette technique introduit

beaucoup de flou dans l'image. Pour compenser, les manufacturiers de tomographes ont programmé des filtres («convolution Kemel ») sans cependant éliminer complètement le flou.

Dans le même ordre d'idée, une image est habituellement formée de  $512 \times 512$  pixels. La valeur de chaque pixel est proportionnelle à l'atténuation aux rayons X. La valeur d'atténuation est représentée par une échelle relative définie en unités Hounsfield ou HU («Hounsfield units »). Typiquement, l'eau à un HU égal à O. Les tissus ayant des propriétés d'atténuation plus faible que l'eau ont des valeurs de HU négatives (le HU de air est -1000) et les matériaux absorbant plus de rayons X (ex. : l'os cortical possède une valeur de HU de 1000).

Le premier tomographe à application clinique fonctionnel a été inventée par Hounsfield et Cormack au courant des années 1970. Pour leur contribution à la science, ils ont reçu le prix Nobel en 1979.

Voici, en quelques points, un court historique de la tomographie :

- 1924 : découverte des principes de base par Radon pour la reconstruction des images;
- 1970-1971 : premier tomographe clinique fonctionnel (générations 1 et 2);
- 1974: tomographe de troisième génération (Artronix);
- 1977 : tomographe de quatrième génération (AS& E);
- 1980 : raffinement des techniques;
- 1987 : tomographe avec un tube qui fonctionne en rotation continue;
- 1989 : tomographe Hélicoïdal;
- 1991 : tomographe Hélicoïdal double coupe (Elscint);
- 1998 : tomographe Hélicoïdal multicoupe (4 rangées de détecteurs);
- 2001 à ... : tomographe hélicoïdal multicoupe (6/8/10/16/64 rangées de détecteurs).

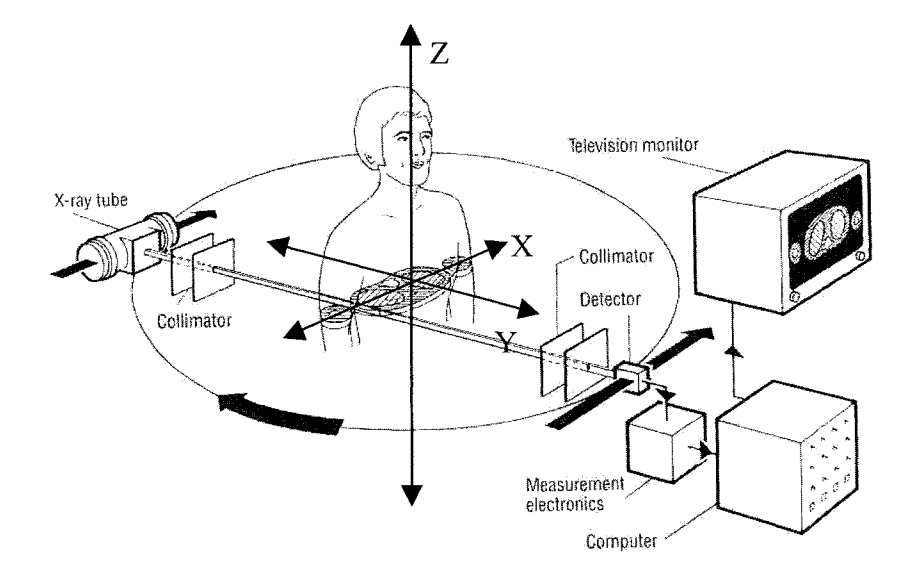

Figure 3 - Représentation de base d'un tomodensitomètre (Krestel, 1990)

Il y a eu quatre générations de tomographes. Les deux premières générations fonctionnaient avec un principe de translation du détecteur (pour 1' acquisition des donnés composant une projection) et de rotation de la source et du détecteur pour l'acquisition d'une nouvelle projection. La première génération ne possédait qu'un simple détecteur et pouvait prendre jusqu'à 135 à 300 secondes pour une acquisition tandis que la deuxième génération pouvait avoir des séries de détecteurs (maximum 52 détecteurs actifs au total) ce qui réduisait le temps d'acquisition entre 5- 150 secondes.

Les deux prochaines générations ont permis d'augmenter de façon considérable le nombre de détecteurs totaux. Pour la troisième génération, plusieurs détecteurs étaient placés côte à côte de manière à former une barrette selon un arc de 30 à 60 degrés (voir figure 4). Avec cette configuration, le nombre total de détecteurs pouvait aller jusqu'à

1000 ce qui avait comme effet de diminuer le temps d'acquisition entre 0,4 à 10 secondes. Pour ce qui est de la dernière génération, elle était configurée sur 360 degrés, donc plus de 4000 détecteurs disponibles pour un temps d'acquisition pouvant aller de 1 à 5 secondes et seul la source se déplace (voir figure 4).

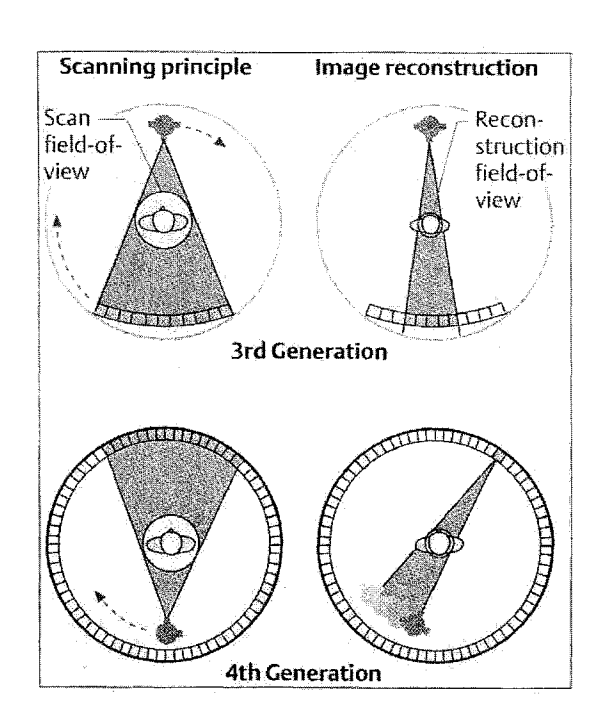

Figure 4 - Principe de fonctionnement en fonction de la génération (Prokop et Galanski, 2003)

En éliminant les câbles électriques entre les parties fixes et mobiles de la mécanique, le tomographe à rotation continue permet d'acquérir les données de façon continue en déplaçant le patient dans le système. Par contre, la différence avec cette génération et les nouveaux tomographes multicoupe est le nombre de rangées de détecteurs (une rangée égale une barrette) qui passe de un (pour ceux de la quatrième génération) à plus de deux (configuration matricielle voir figure 5). L'augmentation du nombre de coupes acquises pendant une apnée a permis de réduire le recalage des images dû à la respiration du patient et de réduire la quantité du produit de contraste injecté au patient lors de certains examens.

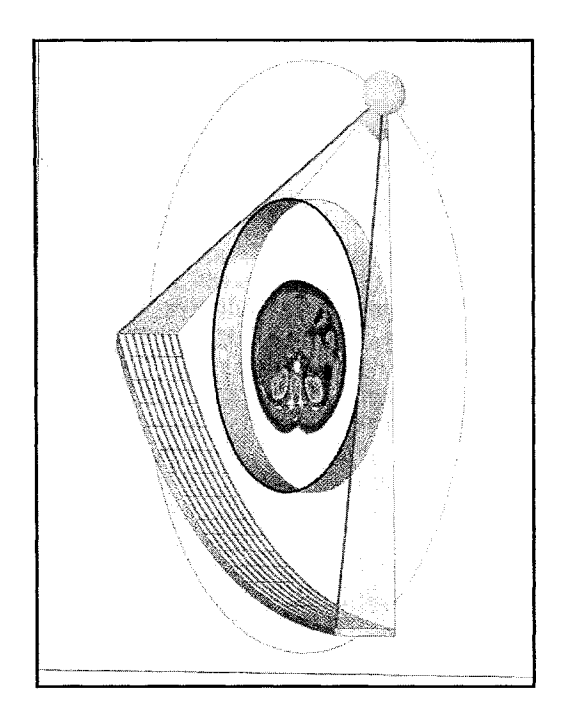

Figure 5- CT multicoupe (Prokop et Galanski, 2003)

En augmentant le nombre de rangées de détecteurs (voir figure 5), les machines d'aujourd'hui peuvent obtenir en une seule rotation de 4 à 64 coupes minces, moyennes ou épaisses en fonction de la partie des détecteurs sélectionnés. On note les avantages suivants dans cette technologie: l'allongement de la zone d'examen pour un temps fixe d'acquisition, la réduction du temps d'examens et une augmentation de la résolution longitudinale.

L'acquisition coupe par coupe offre des résultats satisfaisants mais en raison de sa lenteur il y a souvent création d'artéfacts de mouvement dans les images. Pour sa part, 1' acquisition hélicoïdale offre plusieurs avantages sur 1' acquisition coupe par coupe (axial). Un des plus grands avantages est l'élimination des artéfacts de mouvement qui étaient engendrés lors de l'examen coupe par coupe en raison du temps d'acquisition qui est plus long que le mode hélicoïdal. Un compromis doit être fait entre la durée de l'examen qui dépend de la capacité de l'apnée du patient, de l'épaisseur nominale de coupe et la vitesse de déplacement de la table. L'acquisition hélicoïdale n'est pas sans

inconvénient. Mentionnons, par exemple, la diminution de la résolution spatiale longitudinale et transversale ainsi que l'augmentation potentielle de l'irradiation du patient. Pour notre application, 1' acquisition en mode axial restera le meilleur choix en raison d'une meilleure résolution longitudinale. De plus, notre zone d'intérêt (le genou) est limitée, ce qui ne procure pas des temps d'examens longs. Par contre, la principale raison est qu'il est facile de garder le genou immobile lors d'une acquisition.

On peut modéliser physiquement le tomographe en deux parties, soit la partie fixe et la partie mobile. Dans la partie fixe, on dénote la mémoire d'acquisition, le calculateur, la haute tension premier étage. Pour la partie mobile il y a les détecteurs X, le tube X, la haute tension deuxième étage et le collimateur. Pour faire le lien entre les deux parties, des contacts tournants sont utilisés pour transférer l'énergie électrique. Ceux-ci remplacent les câbles électriques utilisés autrefois. En ce qui concerne le matériel, il est impératif que le tube qui sert de source de rayons X possède une bonne capacité thermique. Les acquisitions sur les tomographes hélicoïdaux imposent que le tube fonctionne de façon continue. L'autre enjeu dans la catégorie du matériel (et non le moindre) est l'efficacité des détecteurs *X.* Une des grandes contraintes est le fait qu'ils doivent être capables de surmonter la problématique due à la décroissance très rapide du signal après coupure du faisceau *X* (l ms à 3 ms). Les détecteurs de la totalité des tomographes X actuellement en service sont soit des détecteurs à gaz (xénon à haute pression), soit des détecteurs solides (scintillateurs associés à des photodiodes).

Pour ce qui est de l'acquisition en mode hélicoïdal, deux paramètres contrôlent la géométrie, soit la collimation *(''section collimation"* SC) exprimée en mm et la vitesse de translation de la table exprimée en mm/s. Une augmentation de SC permet de réduire le bruit et d'améliorer le rapport du signal sur le bruit au détriment de la résolution longitudinale. La largeur de collimation et la vitesse de translation de la table définissent un troisième qui est le pas *(''pitch'').* Celui-ci est le rapport de déplacement de la table durant une rotation de 360° par épaisseur de coupe. Le tomographe conventionnel fonctionne similairement mais avec une valeur de pas égal à zéro.

Nous ne pouvons parler de l'évolution de la technologie de la tomographie par rayons X sans parler des nouvelles applications que les progrès technologiques nous permettent de faire maintenant. Aujourd'hui, les nouveaux algorithmes de traitements, exemple le MIP (Maximum Intensity Projection), MiniP (Minimum Intensity Projection) et les algorithmes 3D de reconstruction couleur sont beaucoup plus performants que ceux utilisés auparavant. De plus, nous pouvons réaliser de nouveaux examens virtuels, tels que l'endoscopie virtuelle, de l'angiographie et plusieurs autres examens impossibles à réaliser dans le passé. Ces nouveaux progrès permettent de réaliser des examens qui prennent beaucoup moins de temps que les examens conventionnels cela avec des techniques beaucoup moins invasives (voir figure 6).

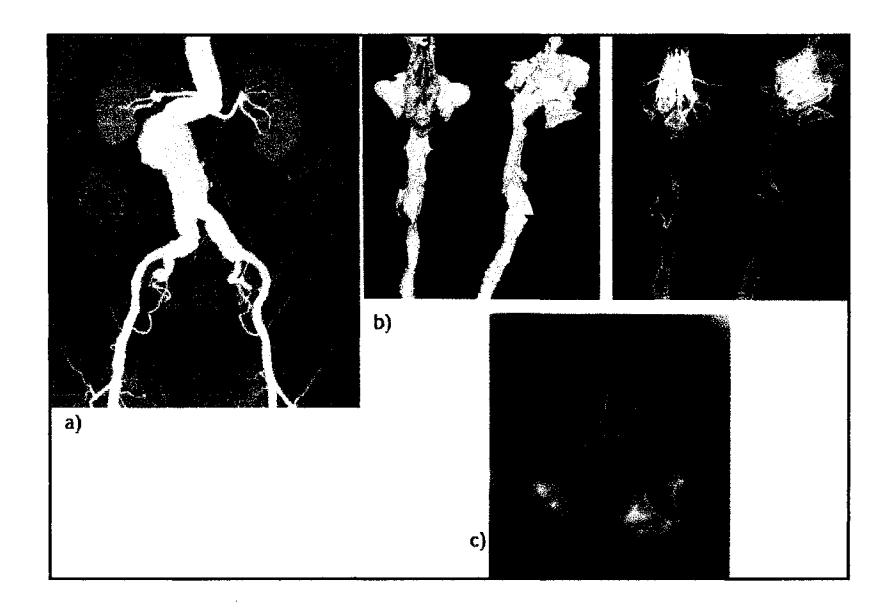

Figure 6- a) Projection MIP b) Reconstruction 3D c) Endoscopie virtuelle (Prokop et Galanski, 2003)

La qualité des images en tomodensitométrie dépend de deux ensembles de facteurs. Le premier que nous ne traiterons pas dans ce mémoire, est 1' ensemble de facteurs, lié à la conception et à la fabrication du tomodensitomètre (CT) : efficacité des tubes, efficacité des détecteurs, bruits électroniques, la modulation du signal. Le second, que nous traiterons, est l'ensemble des paramètres d'acquisition, de reconstruction d'images et des paramètres dérivés.

#### **1.2 Définition de la qualité**

La qualité est définie selon deux aspects : la précision et l'exactitude. Dans une cible, lorsque que tous les résultats sont concentrés au même endroit mais loin du centre, une certaine précision est atteinte. Par contre, lorsque les résultats sont plus près du centre mais dispersés, cela définit l'exactitude. Concrètement, il est fort probable que les contours segmentés à partir d'images possédant peu de bruit mais beaucoup de flou soient précis. Par contre, lorsque des images possèdent du bruit mais peu de flou, les contours qui en sont extraits seront probablement plus exacts. De façon générale, pour arriver à retrouver une meilleure qualité d'image, un compromis entre la précision et 1' exactitude est nécessaire.

### **1.3 Modèle linéaire de formation d'images**

Le modèle linéaire de la formation d'une image de tomodensitomètre peut se décrire comme suit:  $Y = h * X + b$  (1.1)

$$
O\hat{u} \quad Y = image = y(x, y)
$$
\n
$$
h = psf = h(x, y)
$$
\n
$$
X = object = x(x, y)
$$
\n
$$
b = bruit = b(x, y)
$$

Voici de manière schématique ce modèle :

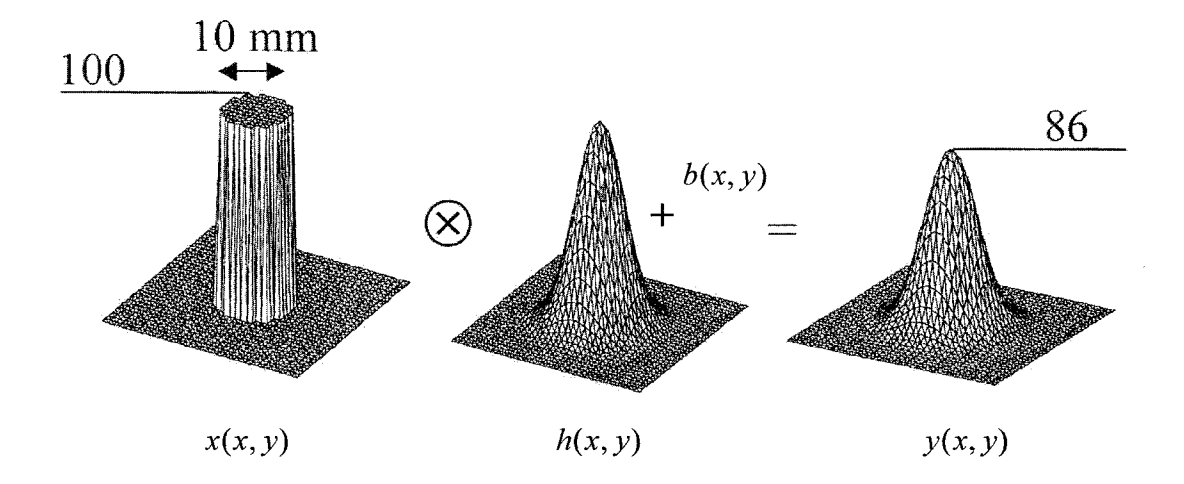

Figure 7- Schéma du modèle linéaire de formation d'image de CT

### **1.3.1 Résolution**

Avant de commencer à expliquer chacun des paramètres d'acquisition d'un tomographe, nous parlerons des différents types de mesures qui nous aident à quantifier la résolution. Nous distinguerons ainsi deux types de résolution, soit la résolution optique et la résolution numérique. La résolution optique est inhérente au processus de la formation des images et peut être définie de façon générale comme la plus petite distance entre deux objets qui permet de les distinguer. Lorsque cette distance est trop petite, les objets se confondent en un seul. La résolution numérique, pour sa part, est directement reliée au processus de numérisation. La figure 8 nous présente des indicateurs qui caractérisent ces deux types de résolution.

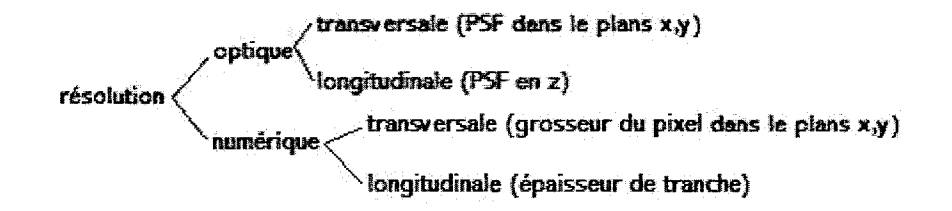

Figure 8 - Caractérisation de la résolution

Pour ce qui est de la résolution dans le plan x-y, deux grandes mesures nous aident à quantifier cette résolution. Ces deux grandes mesures sont reliées à deux domaines : le domaine spatial et le domaine fréquentiel. Pour ce qui est du domaine spatial, la PSF *("point spread function")* quantifie la résolution optique. De façon générale, la PSF nous permet de caractériser le flou. La PSF d'un tomodensitomètre est directement liée à la qualité des images; elle peut être représentée par un modèle gaussien qui est décrit à la section 2.5. Lorsque le flou peut être représenté par une gaussienne, nous pouvons utiliser les paramètres de cette fonction afin de calculer la FWHM *(''full width at half maximum''),* mesure fréquemment utilisée pour caractériser de façon quantitative le flou.

Dans le domaine fréquentiel, nous savons que le flou est associé à l'atténuation des termes de hautes fréquences présente dans le signal. La fonction qui décrit 1' amplitude de l'atténuation en fonction de la fréquence est la MTF *("modulation transfer function'').*  La MTF peut être obtenue en appliquant une transformée de Fourrier 2D sur la PSF. Donc, c'est une résolution mais dans le domaine fréquentiel. De plus, la MTF permet de caractériser la résolution et celle-ci sera décrite en lp/cm *("fine pair per centimeter"* ou paire de lignes par centimètre). Plus cette valeur (lp/cm) augmente, meilleure est la résolution.

### **1.3.1.1 Dans l'axeZ**

En Z, nous caractérisons habituellement la résolution dans cet axe avec la mesure de sensibilité de la coupe (FWHM) qui est calculée de la même façon que dans le plan x-y soit avec les paramètres de la PSF mais cette fois-ci dans l'axe z. Sur la figure 9, nous voyons que plus l'épaisseur de coupe augmente, plus la FWHM augmente. Nous savons qu'idéalement nous devrions avoir un rectangle dans la figure 9-b, mais en pratique c'est impossible. Donc cette mesure (FWHM) nous aide à identifier la résolution en Z.

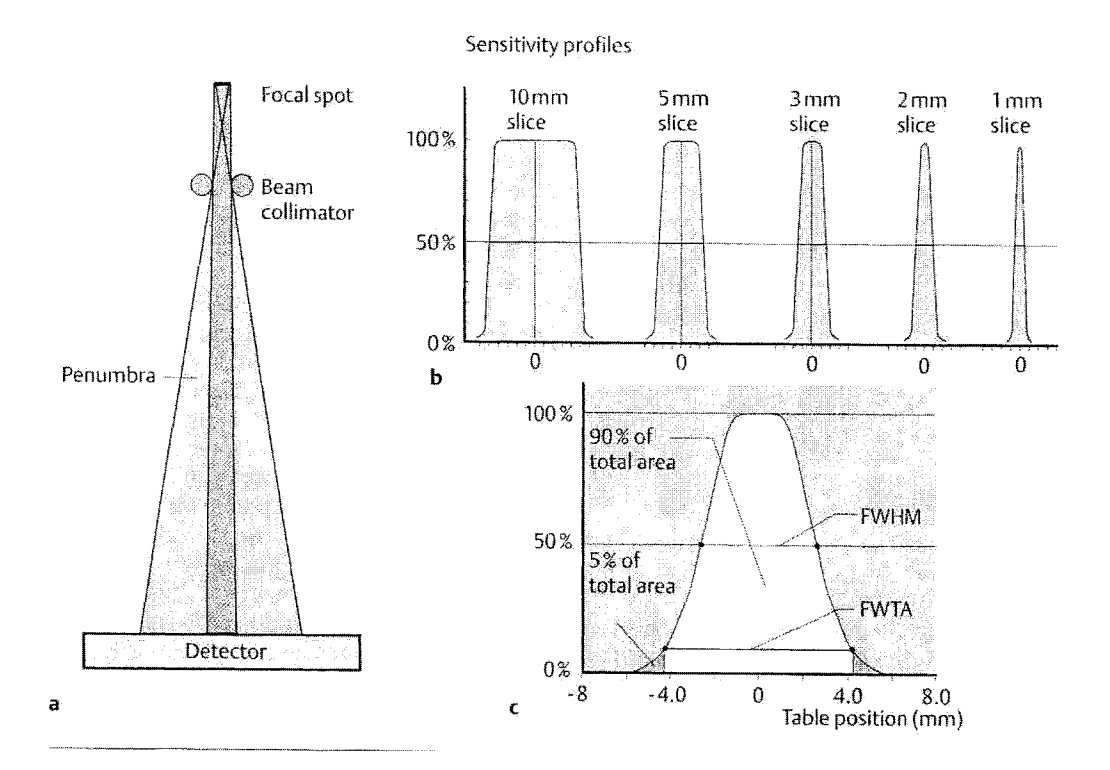

Figure 9- Profil d'une coupe en fonction de l'épaisseur de coupe (Prokop et Galanski, 2003)

La plupart des plus simples protocoles en assurance de qualité des images de CT incluent des analyses sur la résolution, le contraste et la dose de radiation. Les deux méthodes les plus couramment utilisées pour 1' analyse de résolution sont le calcul de la fonction de transfert du CT scanners (MTF) et l'évaluation de la réponse impulsionnelle du CT scanner (PSF). Certains auteurs nous proposent des méthodes expérimentales afin d'évaluer de manière quantitative la réponse impulsionnelle d'un CT scanners (PSF) (Doré et Goussard, 1997).

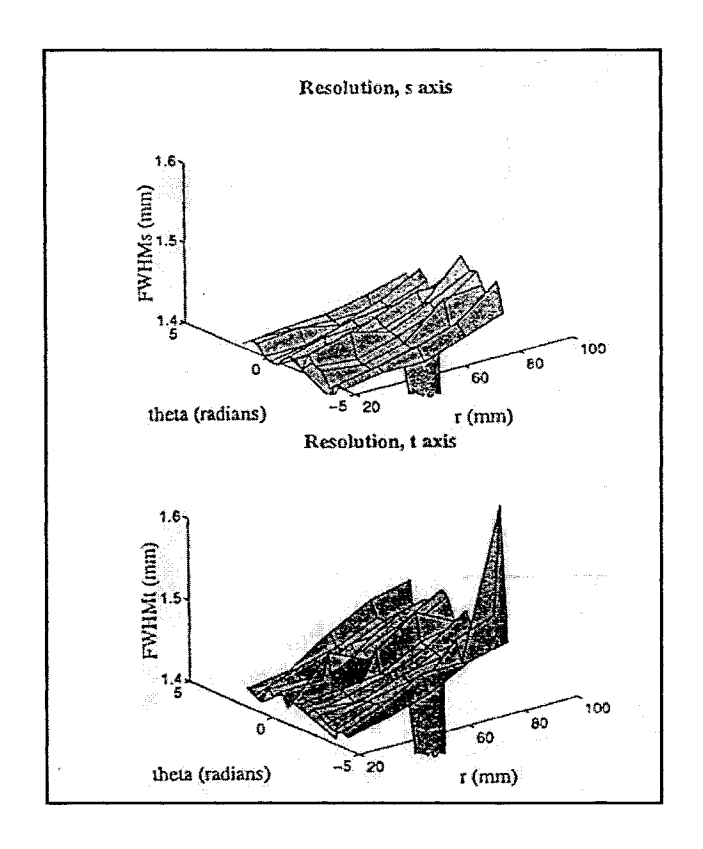

Figure 10 – Résolution estimée en fonction de la position (Doré et Goussard, 1997)

À l'aide d'un fantôme test, ils réussissent à valider les deux éléments suivants :

- 1. Le tomodensitomètre produit un flou rotatif, car la forme de la PSF est indépendante de sa position angulaire lorsque le système de coordonnées est représenté en coordonnées polaires. Ce phénomène était déjà prédit par (Verly et Bracewell, 1979).
- 2. La PSF s'étire plus rapidement dans la direction tangentielle que dans la direction radiale (voir figure 10).

D'autres auteurs (Boone, 2001) proposent une technique expérimentale pour mesurer la fonction de transfert (MTF) d'un tomographe assisté par ordinateur. En effet, l'auteur utilise les images numériques obtenues avec le tomographe et un fantôme test (voir figure 11) réalisé pour cette application afin de calculer la fonction de transfert.

Plusieurs facteurs font varier la forme de la fonction de transfert, mais la plupart des fabricants d'appareils d'imagerie médicale ne divulguent pas l'effet des filtres de reconstruction sur l'allure de la MTF. Donc, cette étude (Boone, 2001) a permis de connaître la réponse fréquentielle de trois différents filtres de reconstruction utilisés de nos jours («standard», «os» et «poumon»). Le résultat donne pour le filtre de reconstruction « standard » la fréquence de coupure est de 0,8 mm<sup>-1</sup>, tandis que la fréquence de coupure du filtre « os » est de  $1,2 \text{ mm}^{-1}$ . Pour sa part, le filtre « poumon » *("lung kernel'')* nous indique une amplification des fréquences centrales.

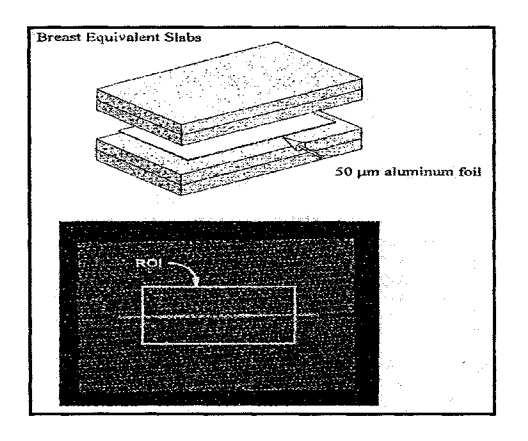

Figure 11- Fantôme utilisé pour le calcul de la MTF (Boone, 2001)

### **1.3.1.2 Résolution numérique**

Pour sa part, la résolution numérique est directement reliée au nombre de pixels dans l'image et la zone de reconstruction. Habituellement, nous calculons la grosseur d'un pixel et cela caractérise la résolution numérique de l'image. La grosseur du pixel se calcule comme suit :

• *Grosseur du pixel= région d'intérêt (FOV) 1 dimension de la matrice de reconstruction* 

En principe, cette mesure est symétrique en X et Y. Si cela n'est pas le cas, nous aurons un pixel rectangulaire au lieu d'un pixel carré.

Voici les principaux paramètres qui influencent la résolution optique (x-y) :

- la qualité des détecteurs ;
- le filtre de reconstruction:
- le nombre de barrettes;
- le courant du tube;
- le voltage du tube.

Paramètres qui influencent la résolution optique (z) :

- le pas;
- l'épaisseur de coupe;
- la vitesse d'avance de la table;
- le filtre d'interpolation en z.

Paramètres qui influencent la résolution numérique (grosseur du pixel) :

- champs de reconstruction;
- matrice de reconstruction;
- épaisseur de la tranche en z.

Nous reparlerons de ces paramètres à la section 1.5.

## **1.3.2 Bruit**

Le bruit dans les images tomodensitométriques a fait l'objet de plusieurs études. Une étude (Doré, 1992) fait la synthèse des différentes méthodes afin de caractériser le bruit. L'une de celles-ci est l'évaluation du profil de la puissance du bruit (NPS). À l'aide d'un

fantôme réalisé par la compagnie Philips, l'estimation de la NPS est réalisée en fonction de trois filtres différents et de trois épaisseurs de coupes différentes. La figure 12, présente les résultats. Nous constatons que le bruit n'est pas blanc. De plus, nous constatons qu'il varie en fonction de l'épaisseur de coupe et du filtre de reconstruction utilisés.

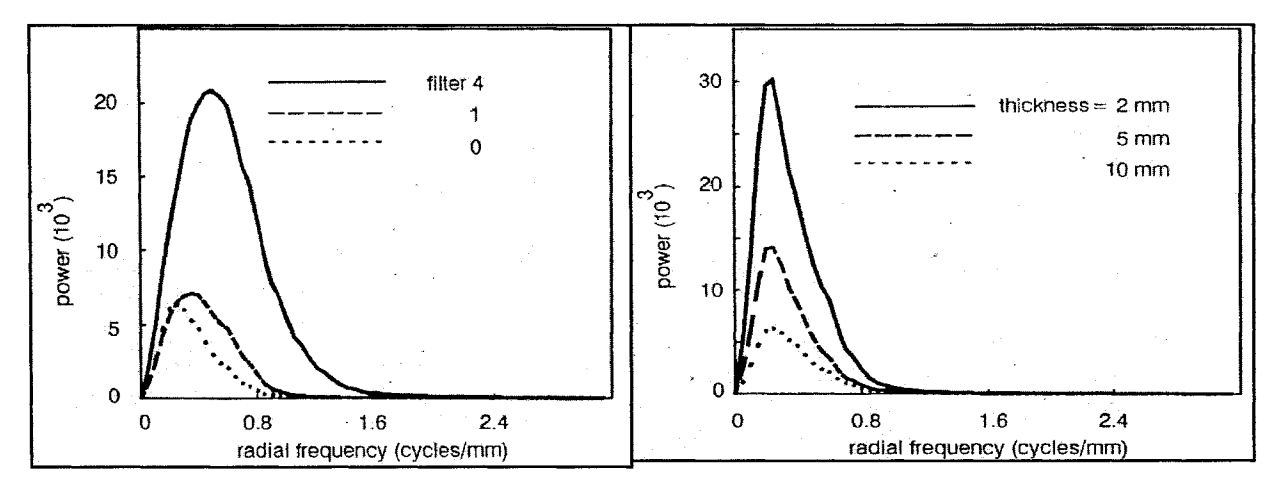

Figure 12- Puissance du bruit en fonction du filtre de reconstruction utilisé et de l'épaisseur de coupe (Doré, 1992)

Après avoir présenté le modèle linéaire et ses paramètres, nous nous attarderons à ce qui n'est pas linéaire; c'est-à-dire les artéfacts.

### **1.4 Artéfacts**

La présence d'artéfacts dans les images réduit l'exactitude des interprétations des images et nuit aux médecins pour établir un diagnostic efficace. Pour notre application de conception de prothèse personnalisée, cela pourrait avoir comme effet de diminuer 1' exactitude de la description numérique de la surface par rapport à sa description anatomique réelle. Al-Shakhrah (2003) a identifié les causes de détérioration de plus de 7197 images afin de cibler des solutions. 6 % d'entre elles comportaient des artéfacts. 25 % des artéfacts sont dus à la présence de matériel de haute densité, en seconde place avec 21 %, il y a les erreurs dues à la mesure du faisceau rayons X atténué. L'effet du

volume partiel avec 16 % est en troisième place, par la suite avec 15 % les artéfacts engendrés par les mouvements du patient, le bruit avec 7 %, le mauvais fonctionnement des détecteurs 6 %, l'effet de la géométrie des détecteurs 5% et 5% pour les autres non quantifiées. Les deux premières causes d'artéfacts sont difficiles à corriger. La présence de matériaux de haute densité (prothèses, vis, etc.) cause une saturation des détecteurs et engendre un effet non linéaire. Les erreurs de mesure du faisceau sont habituellement plus présentes dans les zones où il y a une large atténuation (exemple : l'os). Les artéfacts liés au volume partiel sont souvent présents dans les images de tomographes et sont dus à la variation de géométrie à l'intérieur même de la «tranche» sous observation.

Donc, le volume partiel peut généralement être défini par l'attribution d'une valeur intermédiaire à un voxel (volume élémentaire de calcul de densité) contenant deux structures de densités très différentes limitées par la finesse de la coupe. Prenons par exemple un voxel qui contient 15% d'os et 85% de gras. Le calcul de la densité en HU du voxel est :

$$
Hu_{os} X (%)_{os} + Hu_{gras} X (%)_{gras} = 1000 X 0.15 + -90 X 0.85 = 65
$$
 (1.1)

Cette valeur est approximativement égale à la valeur de densité de muscle, donc cette variation de structure fausse la valeur réelle du vox el (effet de volume partiel).

Hsieh (1998) propose une solution pour corriger l'effet de volume partiel basée sur l'observation suivante: l'amplitude de l'erreur due au volume partiel est proportionnelle à la variation au carré du coefficient d'atténuation dans la distribution selon z (équation 3 de l'article de Hsieh (1998)). La seconde observation est que la quantité de cette erreur est fonction de 1' épaisseur de la coupe. En effet, en réduisant 1' épaisseur de la coupe, on diminue cet artéfact. Une autre observation démontre que lorsque deux matériaux sont de densités différentes, le maximum de 1' erreur se produit lorsque ces derniers sont introduits dans espace z de façon à ce qu'ils occupent la moitié de l'espace chacun. Pour confirmer cette affirmation, l'auteur utilise deux cylindres en téflon et conserve les paramètres d'acquisition constants pour trois tests. Ces tests consistent à introduire les deux cylindres, 1) en entier dans la coupe tomographique, 2) à 75% et pour finir 3) à la moitié. Cette expérience démontre que lorsque les cylindres sont introduits à 75% (test 2), des bandes blanches ( artéfacts de volume partiel) apparaissent dans les images. Ces bandes sont encore plus voyantes lorsque l'introduction est de 50 %. Donc, il est clair qu'en estimant la variation du coefficient d'atténuation de l'image dans z, la correction des artéfacts pourra être envisageable.

Afin de vérifier cette théorie, l'auteur réalise une série d'images tomographiques du fantôme et réalise un seuillage pour conserver seulement les régions qui ont une valeur de CT plus grande que 200 HU. Les valeurs en dessous de ce seuil sont remises à zéro. La raison est que les artéfacts sont moins sensibles aux composantes ayant un petit coefficient d'absorption, donc on conserve seulement les parties avec un coefficient élevé. La prochaine étape est de calculer le gradient (évaluation de la variation de densité à l'aide de dérivés en x et *y* entre deux coupes). Seules les régions qui ont un potentiel de créer un artéfact de volume partiel sont identifiées par le calcul du gradient. De cette façon, l'erreur due au volume partiel qui est proportionnel à la variation au carré du coefficient d'absorption selon l'axe z peut être déterminée par le gradient de l'image de la projection suivante. Par la suite, l'erreur estimée à l'aide du gradient est soustraite à l'image originale. On constate qu'après correction, l'effet du volume partiel est diminué. L'auteur a réalisé aussi la correction sur des images du cerveau, il a pu identifier une grande diminution de l'effet du volume partiel. La correction a été observée qualitativement. La robustesse et l'efficacité de cette méthode ont été validées par le même auteur mais dans une autre étude (Hsieh, 1999). Hsieh ( 1996) identifie la présence d'artéfacts liés au volume partiel mais il ne la quantifie pas. Pour notre part nous essaierons de la quantifier au chapitre 3.

### **1.5 Mode axial, mode hélicoïdal, nombre de barrettes**

Dans le mode axial, l'acquisition se fait en mode « arrêter et photographier ». Le tube à rayon X et les détecteurs exposent et font une boucle de 360 degrés. La table et le patient se déplacent d'une distance prédéfinie (intervalle) puis l'opération se répète. Pour ce qui est du mode hélicoïdale ou en spirale, celui-ci est une modalité d'acquisition d'images en continu. Le tube à rayons X et les détecteurs exposent et tournent de manière continue à 360 degrés pendant que le patient traverse la zone d'exposition à une vitesse de déplacement fixée. Les informations collectées sont ensuite reconstruites en une image selon l'épaisseur de coupe et l'intervalle prescrit.

Dans la figure 13, nous voyons bien que le mode conventionnel nous permet de nous rapprocher le plus de la forme idéale (rectangle) et c'est lui qui possède la meilleure résolution (FWHM) en Z.

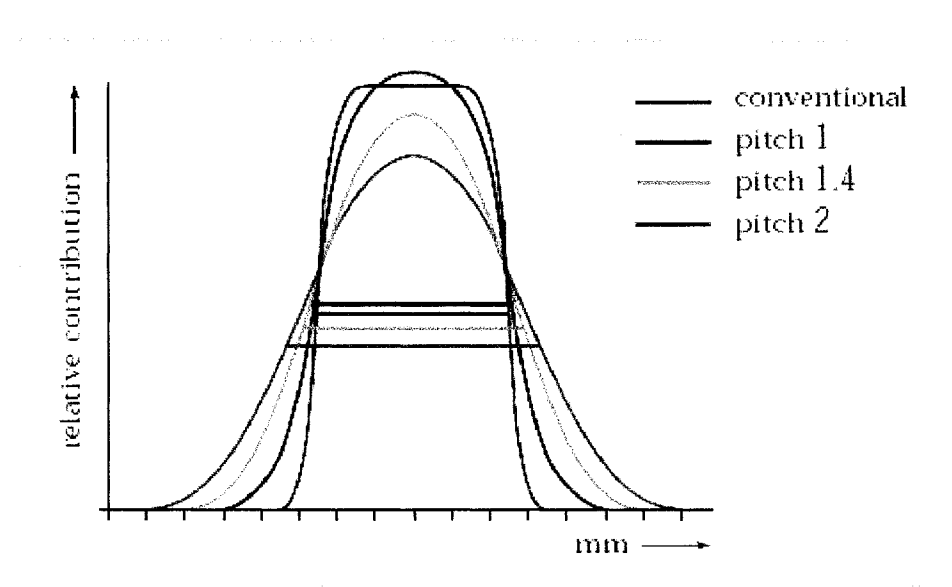

Figure 13 - Profil de sensibilité et FWHM pour mode axial et mode hélicoidal avec un pas de 1, 1.4 et 2 (Wilting, 1999)
Par contre, en analysant la performance des systèmes multicoupe, McCollough et Zink affirment que le profil de sensibilité de la coupe, qui est directement relié à la résolution en Z, le bruit dans les images et la résolution sont quasi similaires entre une acquisition axiale et hélicoïdale. McCollough et Zink (1999) en viennent à la conclusion qu'en mode axiale et hélicoïdale, pour un système multicoupe, nous obtenons des images de bonne qualité en réduisant le temps d'examen et la charge du tube. En contrepartie, la dose relative émise augmente à différents degrés. Une autre étude réalisée par Gupta, Nelson et etc. (2003) démontre qu'il n'y a pas de différence significative entre le rapport signal sur bruit pour un 4 barrettes et pour un 8 barrettes. Par contre, les auteurs concluent en démontrant que pour un CT 8 barrettes versus un 4, la résolution en z se voit augmenter et ils démontrent aussi qu'il y a beaucoup moins de barres (lignes) d'artefacts.

Dans ses rapports, la Medical Deviee Agency (2002 et 2003) compare la limite de résolution des systèmes en fonction de leur nombre de barrettes. Le tableau I présente quelques résultats. Pour un nombre de barrettes donné, la résolution varie d'un fabricant d'appareil à l'autre. Une augmentation du nombre de barrettes n'est donc pas garante d'une meilleure résolution. Pour un fabricant donné, la résolution augmente avec le nombre de barrettes.

### Tableau 1

*(Medical deviee agency, 2002 et 2003)* a) Comparaison des filtres pour un simple barrette pour différent CT, b) Comparaison des filtres pour un double barrettes pour différent CT, c) Comparaison des filtres pour un 4 barrettes pour différent CT, d) Comparaison des filtres pour un 16 barrettes pour différent CT.

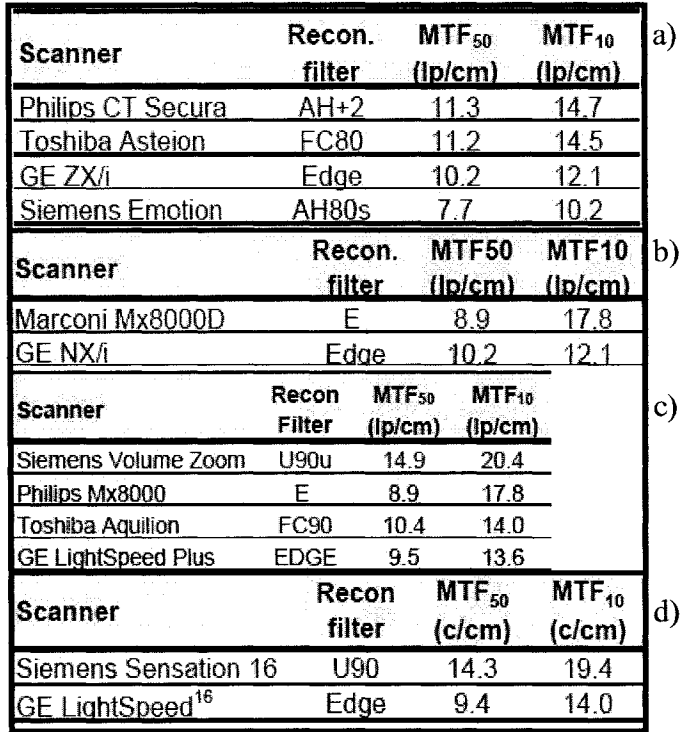

Par contre, une des grandes différences en acquisition hélicoïdale comparativement au mode axial, est qu'en mode hélicoïdal, le système est obligé d'utiliser des algorithmes d'interpolation en Z. Le défaut de cette technique est que la plupart des méthodes d'interpolation causent des dégradations de la résolution dans la direction de la translation de la table, en Z (Wang et Vannier, 1994), (Kasales, Hopper, Ariora, Tenhave, Meilstrub, Mahraj, Hook, Westacott, Sefczek et Barr, 1994). De plus, ces méthodes dégradent aussi la qualité des images. Par contre, Ogawa, Yamada et Uno, en 1997, ont proposé une nouvelle façon de réaliser l'acquisition qui minimise l'effet de la détérioration de la résolution en Z qui résulte de l'interpolation en Z.

## **1.6 Influence de certains paramètres sur la qualité de segmentation des images**

Nous pouvons diviser les paramètres d'acquisition d'un tomodensitomètre en quatre catégories :

 $\sim$ 

- paramètres d'avance (vitesse d'avance de la table par rotation du tube, le pas et la longueur du scan);
- paramètres de reconstruction (épaisseur de coupe ou collimation et incrémentation de la reconstruction);
- paramètres dérivés (vitesse de la table et temps de scan);
- paramètres reliés à l'équipement (temps de rotation et nombre de rangées de détecteur).

Les relations entre plusieurs de ces paramètres sont définies au Tableau II.

 $\alpha$ 

## Tableau II

Définition de certains paramètres pour un mode hélicoïdal ou spiral et multicoupe

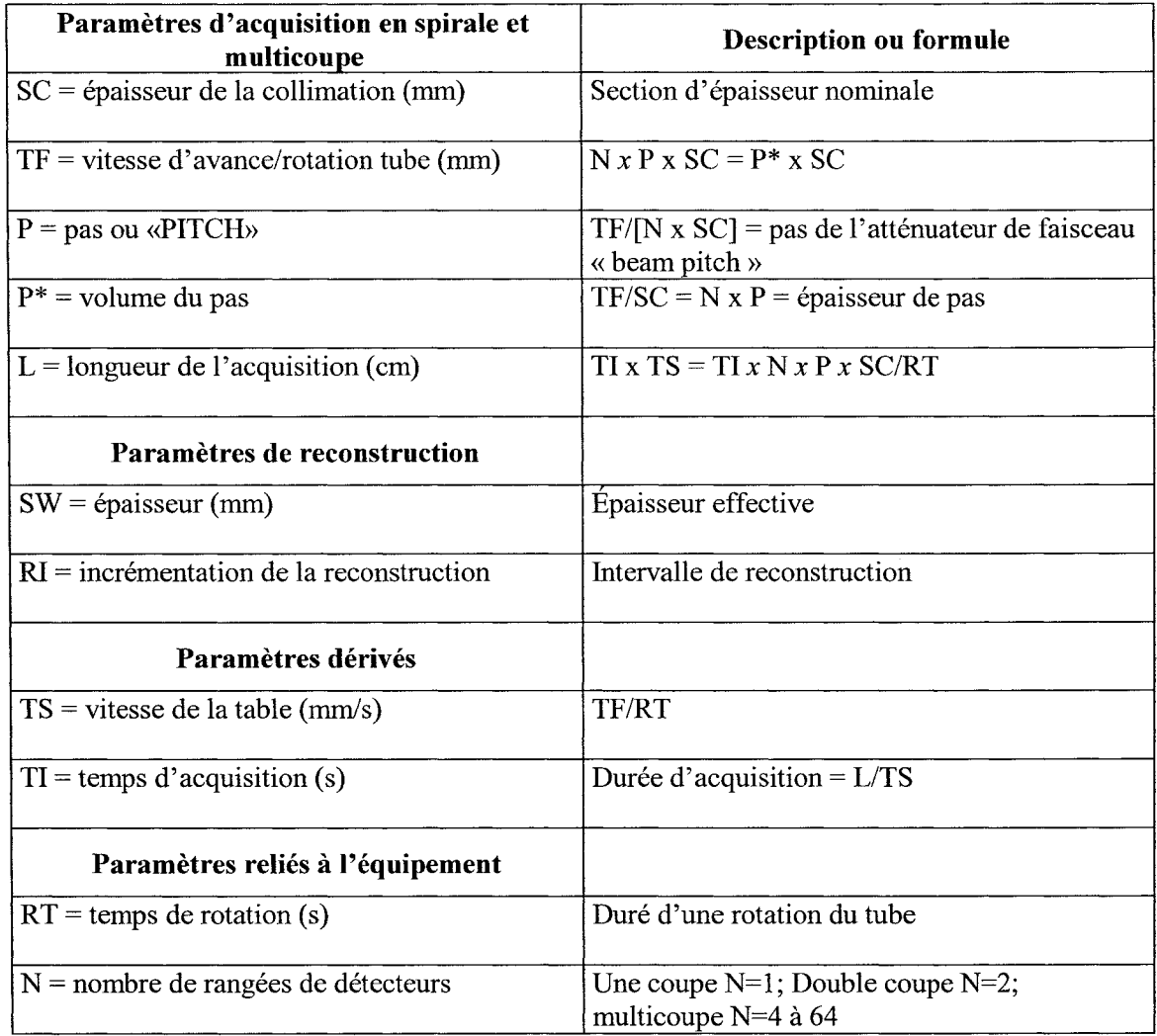

En mode axial, la plupart des systèmes ne nous donnent pas accès au pas et à l'intervalle de reconstruction car le pas est égal à zéro et l'intervalle de reconstruction est tout simplement reliées à l'épaisseur de coupe due à la collimation. Voici de quelle façon le mode axial fonctionne pour la plupart des fournisseurs. En fixant 1' épaisseur de coupe nominale (SC) et le nombre de détecteur (N), l'intervalle de reconstruction se calcul

automatiquement comme suit: RI= SC\*N. Suite à cela, nous pouvons fixer la vitesse de rotation (RT) (0,7 ou 1 ou 2 ou 3 ou 4 secondes).

Ensuite, la longueur de la course (L) vient déterminer le nombre d'images et le temps d' acquisition(TI).

Exemple: pour un RT de 3 secondes, un SC de 7,5, un N de 2 et une course de 37,5 mm.

- RI = 7,5 mm  $*$  2 = 15 mm;
- nombres images =  $(37.5 \text{ mm} / 7.5 \text{ mm}) + 1 = 6$  images, note: nous additionnons **1** pour la dernière image;
- le temps d'acquisition (TI) = (Nombre images / N) \* RT =  $6/2 * 3 = 9$  secondes.

Cette acquisition se fait en mode «arrêter et photographier». Le tube à rayons X et les détecteurs exposent et font une boucle de 360 degrés. La table et le patient se déplacent d'une distance prédéfinie (intervalle) puis l'opération se répète. C'est pour cela qu'en fonction de **1'** épaisseur désirée et en fonction de la zone de 1' examen demandé, les paramètres sont ajustés automatiquement. Les vitesses de rotation du statif prennent en moyenne de 0,8 à 4 secondes (pour GE) en axial et 1 seconde en spiral (pour GE).

### **1.6.1 Vitesse d'avance de la table, le pas et l'épaisseur de collimation**

Le profil de sensibilité, et donc la résolution en Z, est affecté par la relation entre la vitesse d'avance de la table (TF), de la collimation (SC)et du pas. La figure 14 compare le profil de sensibilité d'un tomodensitomètre standard (non hélicoïdal) et un tomodensitomètre hélicoïdal. Dans la partie gauche, le pas est doublé en augmentant la vitesse d'avance pour une collimation constante. Dans la partie droite, le pas est doublé en maintenant la vitesse d'avance constance et en diminuant de moitié la collimation. On remarque que le profil d'une section est considérable différent bien que la pas ait été doublé dans les deux cas.

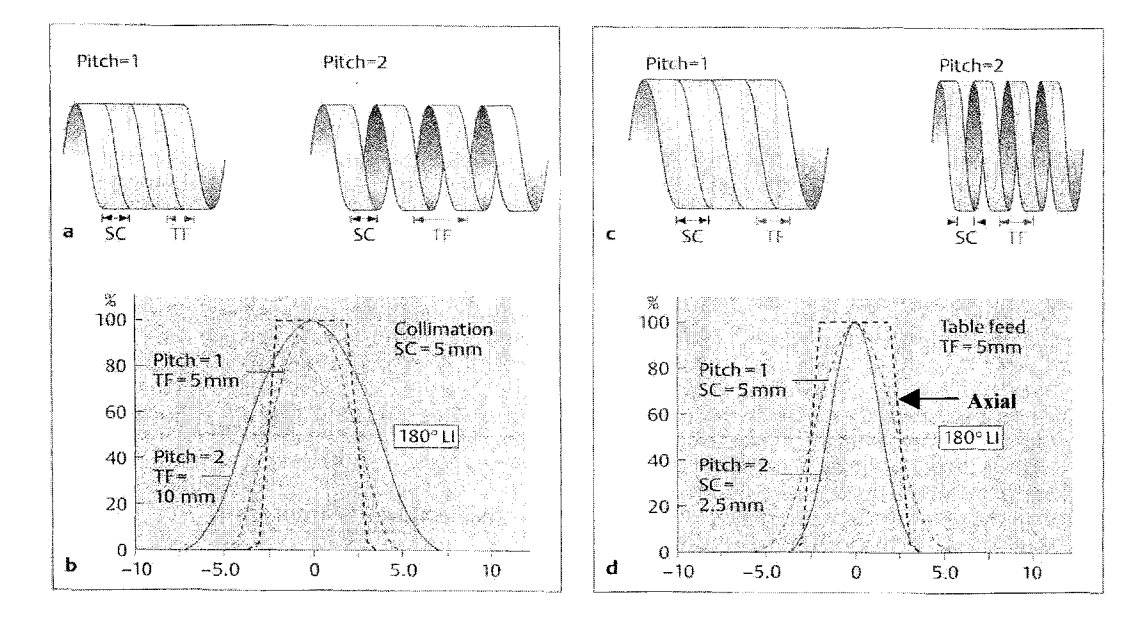

Figure 14 - Profil d'une section en fonction du pas, du SC et du TF (Prokop et Galanski, 2003)

Le Tableau III contient des valeurs de résolution en Z pour différents paramètres d'acquisition correspondant à la partie droite de la figure 14.

## Tableau III

FWHM en fonction du paramètre SC et du Pas (Prokop et Galanski, 2003)

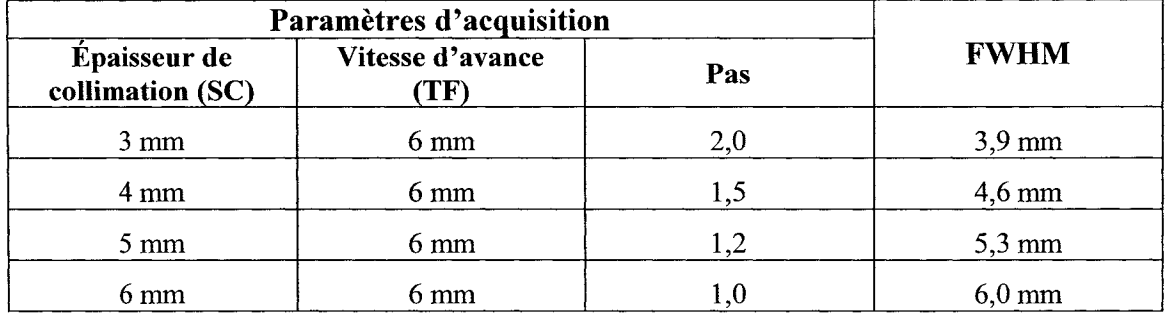

### **1.6.2 Épaisseur de la collimation**

Habituellement, la collimation peut varier de 0,5 à 10 mm. Deux raisons motivent l'utilisation de la collimation la plus faible possible. Nous venons de voir que la collimation est un des facteurs affectant la résolution spatiale le long de l'axe z. Pour une vitesse d'avance constante, une diminution de la collimation mène à une amélioration de la résolution. Nous avons également vu à la section 1.3 qu'en diminuant la collimation, l'effet de volume partiel est amoindri.

#### **1.6.3 Temps de rotation et temps de scan**

Le temps de rotation est le temps pour une révolution. Pour la plupart des tomodensitomètres, ce temps est de une seconde mais peut varier entre 0,4 à 2 secondes pour d'autres. Avec un faible temps d'acquisition pour une même couverture en z, le temps d'examen se voit diminuer ce qui a tendance à créer moins d'artefacts de mouvement. Pour ce qui est du temps d'acquisition, celui-ci dépend du tube de rayons *X.*  Plus la dose émise est élevée, moins le temps d'examen sera long pour une même région.

#### **1.6.4 Filtres de reconstruction (Kernel convolution) et FOV**

Autant le filtre de reconstruction que le champs d'intérêt *("field of view"* - *FOV)*  affectent la résolution dans le plan X-Y. Le filtre de reconstruction est utilisé dans la reconstruction des images afin de minimiser l'effet du flou causé par l'opération de rétro-projection dans le plan X-Y.

Le tableau IV nous montre bien que plus le filtre est dit «lisse» ou basse bas, plus la résolution, définie en paires de lignes par centimètre, est faible.

## Tableau IV

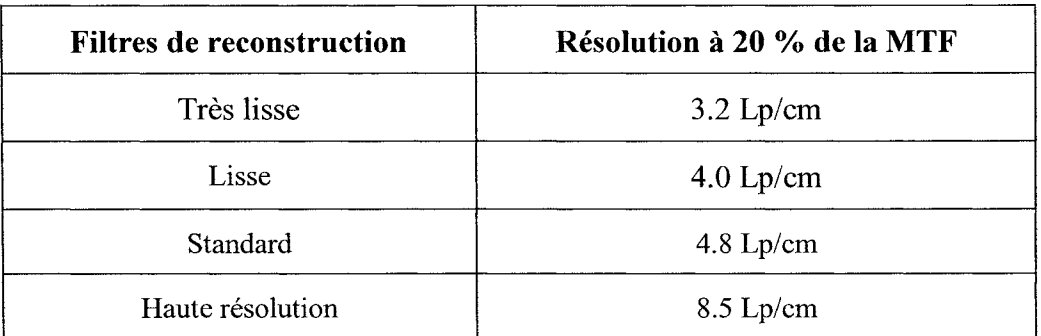

Résolution en fonction des filtres de reconstruction (Prokop et Galanski, 2003)

Il existe également une relation entre le filtre de reconstruction et le bruit. Plus le filtre rehausse les détails, plus il risque d'introduire du bruit dans les images.

Le FOV *("field of view")* correspond à la limite de la région d'intérêt à reconstruire. Plus la région d'intérêt sera précise meilleures sont nos chances d'avoir une image adéquate de bonne résolution. Prenons par exemple le tableau V : plus le FOY est petit, plus la grosseur du pixel est petite, meilleure est la résolution numérique. Nous validerons ces résultats dans le chapitre 3.

## Tableau V

Grosseur du pixel en fonction du FOY (Prokop et Galanski, 2003)

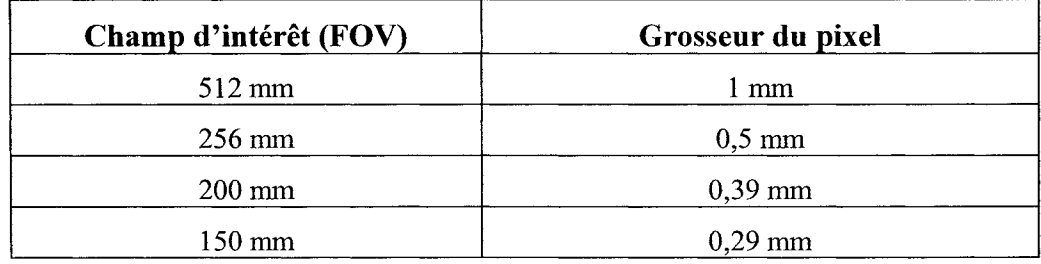

#### **1.6.5 Intervalle de reconstruction (RI)**

L'intervalle de reconstruction est la distance entre deux images. En général, pour le mode axial, l'intervalle de reconstruction est égal à la collimation afin d'avoir des images contiguës. Cependant, en déplaçant la table d'une distance plus grande que l'épaisseur de coupe il est possible d'obtenir un intervalle de reconstruction plus grand et d'espacer les coupes. Le même phénomène peut être obtenu en mode hélicoïdal en combinant correctement les paramètres d'avance de table et de collimation. Ce paramètre a pour grand avantage de diminuer le nombre d'images lorsque l'examen demande un grand déplacement en z. Par contre, plus nous augmentons l'intervalle de reconstruction, plus la possibilité que nous puissions détecter une petite lésion diminue.

### **1.6.6 Dose, voltage et courant**

La dose émise est fonction de plusieurs paramètres. Les plus importants sont : le courant et le voltage du tube à rayons  $X$ , l'épaisseur de collimation, l'épaisseur de coupe, le pas, la région de l'examen tomographique et le FOV. Voici quelques impacts de la variation de certains paramètres. En augmentant le voltage du tube et en gardant constant le courant, la dose relative augmente mais le bruit diminue (Prokop et Galanski, 2003). Il est reconnu également que plus nous cherchons à augmenter la résolution spatiale des images, plus nous introduisons du bruit et plus nous risquons d'augmenter la dose relative (Prokop et Galanski, 2003).

La figure 15 montre la différence en termes de dose émise pour un tomodensitomètre conventionnel (non hélicoïdal) et un tomodensitomètre hélicoïdal.

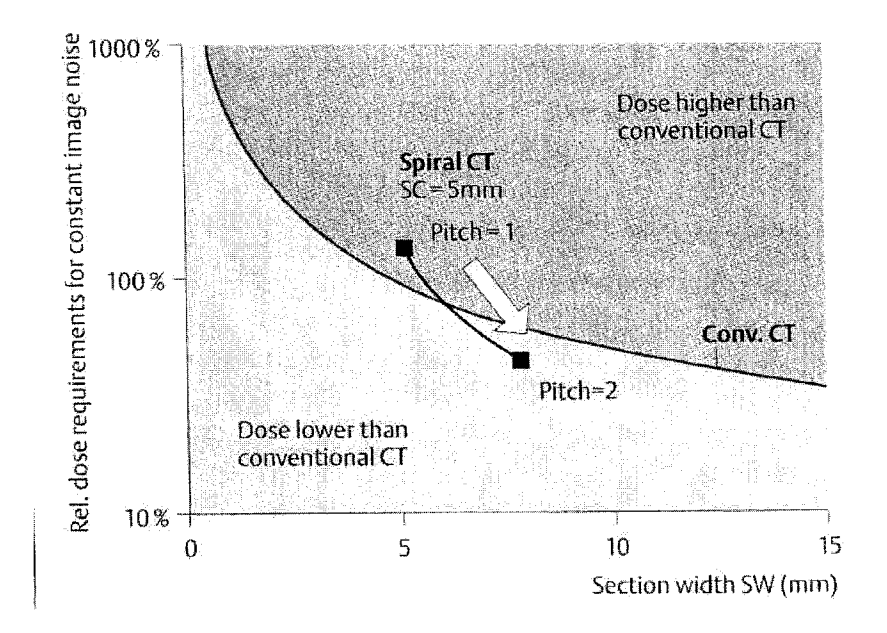

Figure 15- Dose relative pour un bruit constant en fonction de l'épaisseur (SW) et du pas (Prokop et Galanski, 2003)

Nous pouvons voir qu'à paramètre égal ( $SC = 5$  mm,  $SW = 5$  mm) lorsque nous passons d'un pas égal à 0 (tomodensitomètre conventionnel) à un pas de 1, la dose relative augmente. Par contre, lorsque celle-ci glisse à deux nous nous retrouvons dans la zone des doses relatives plus petites que les tomodensitomètres conventionnels. En augmentant l'épaisseur de collimation, nous constatons que le pourcentage de dose relative diminue.

Wallner, Roehrer-Ertl et Schneider (2004) affirment que l'écart-type est dépendant de la charge en milliampères du tube. De plus, 1' étude donne comme résultat que le bruit dans une image peut être réduit d'un facteur de deux en augmentant par un facteur de quatre la charge du tube.

## 1.7 **Conclusion**

L'objectif principal de ce travail est de quantifier l'impact de certains paramètres sur la qualité de contours segmentés (c'est-à-dire extraits) à partir d'images produites par tomographie assistée par ordinateur (CT). La revue de littérature nous montre que plusieurs facteurs affectent la qualité des images. Nous étudierons trois paramètres d'acquisition qui nous apparaissent les plus pertinents suite à cette revue et que nous jugeons importants pour notre application de prothèses personnalisées soit : le filtre de reconstruction, l'épaisseur de coupe et le voltage du tube. Nous voulons aussi quantifier un autre paramètre, mais cette fois-ci, un paramètre de reconstruction soit : le FOY.

Le tableau VI résume l'effet que nous pouvons attendre des différents paramètres énumérés précédemment suite à 1' ensemble de la revue de littérature.

### Tableau VI

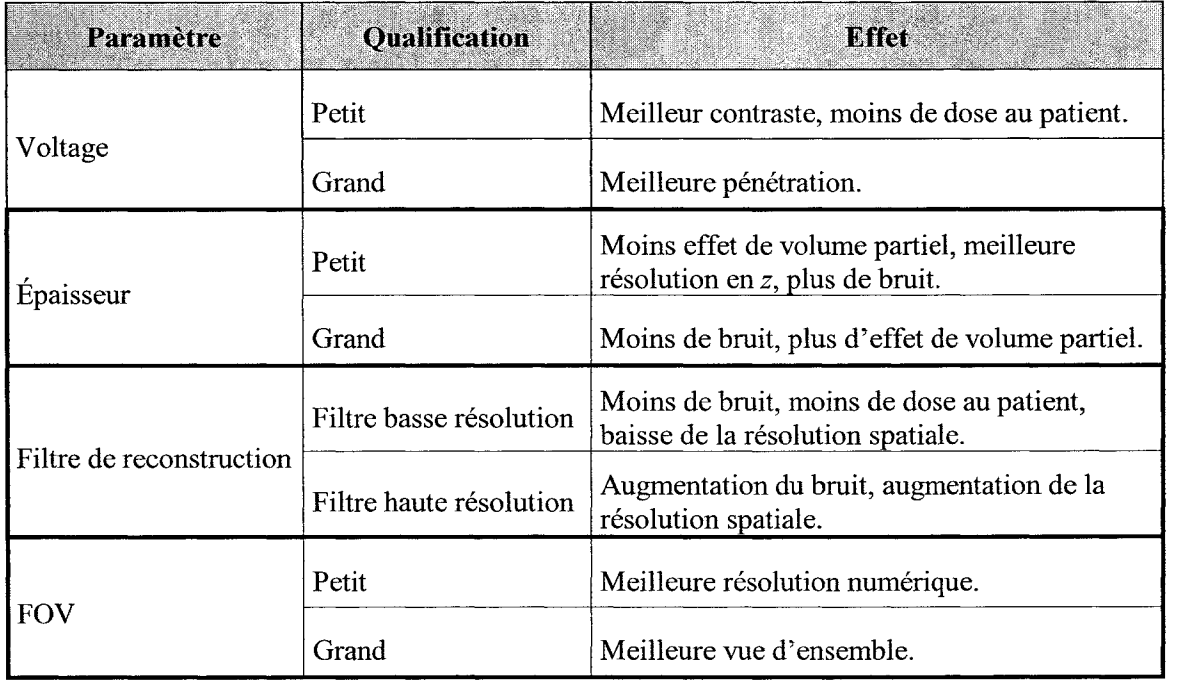

## Effets prévus des paramètres sur la qualité des images

D'autre part, nous chercherons aussi à quantifier l'effet du volume partiel et à voir la variation de l'erreur en fonction de différents modèles de tomodensitomètres, car nous savons que ce sont des effets que nous rencontrerons dans notre application.

Compte tenu du fait que le temps d'acquisition n'est pas une contrainte critique dans notre application et que nous avons besoin de la meilleure précision possible, toutes nos expérimentations ont été réalisées en mode axial. Néanmoins, nous présenterons en annexe, quelques résultats préliminaires d'expérimentations réalisées en mode hélicoïdal.

## **CHAPITRE2**

## **MÉTHODOLOGIE**

## **2.1 Introduction**

Afin de quantifier l'impact de certains paramètres sur la qualité de contours segmentés, trois séries d'expériences ont été réalisées. En voici une courte description:

- *);> 1ère série:* cette série d'expériences avait pour but d'étudier l'effet des différents filtres de reconstruction, de l'épaisseur de coupe et du nombre de barrettes sur la résolution optique (PSF). Nous pensons que le nombre de barrettes aura une influence sur cette résolution puisque les détecteurs utilisés pour un 4 barrettes versus un 16 sont complètement différents (technologie différente). Par contre, nous n'avons pu obtenir du manufacturier l'information détaillée de la technologie employée pour chaque CT (4 et 16 barrettes).
- *);> 2e série:* cette série d'expériences avait pour but d'étudier l'effet des filtres de reconstruction, de l'épaisseur de coupe, du champs de reconstruction, du voltage du tube et de différents modèles de tomodensitomètres sur l'erreur de segmentation en absence de volume partiel.
- *);> 3e série:* cette série d'expériences avait pour but d'étudier l'effet du volume partiel sur l'erreur de segmentation et de tester la fonction de restauration développée par notre groupe de recherche.

Voici la méthode que nous avons employée :

*);> 1ère série d'expériences :* identification des paramètres d'un modèle gaussien par méthode Gauss-Newton (voir figure 16).

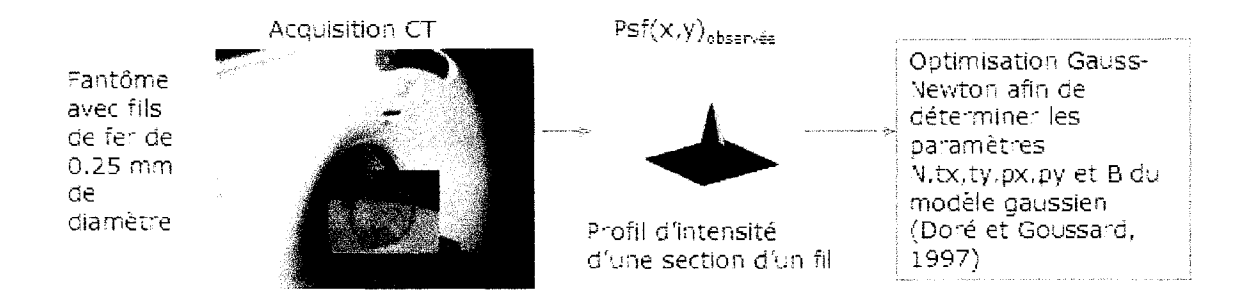

Figure 16 - Schématisation de la 1<sup>re</sup> série d'expériences

<sup>~</sup>*2e* (Figure *l7a) et 3e* (Figure *l7b) séries d'expériences:* calcul de l'erreur de segmentation entre un contour du modèle de référence d'un fantôme et le même contour extrait des images de tomodensitomètres.

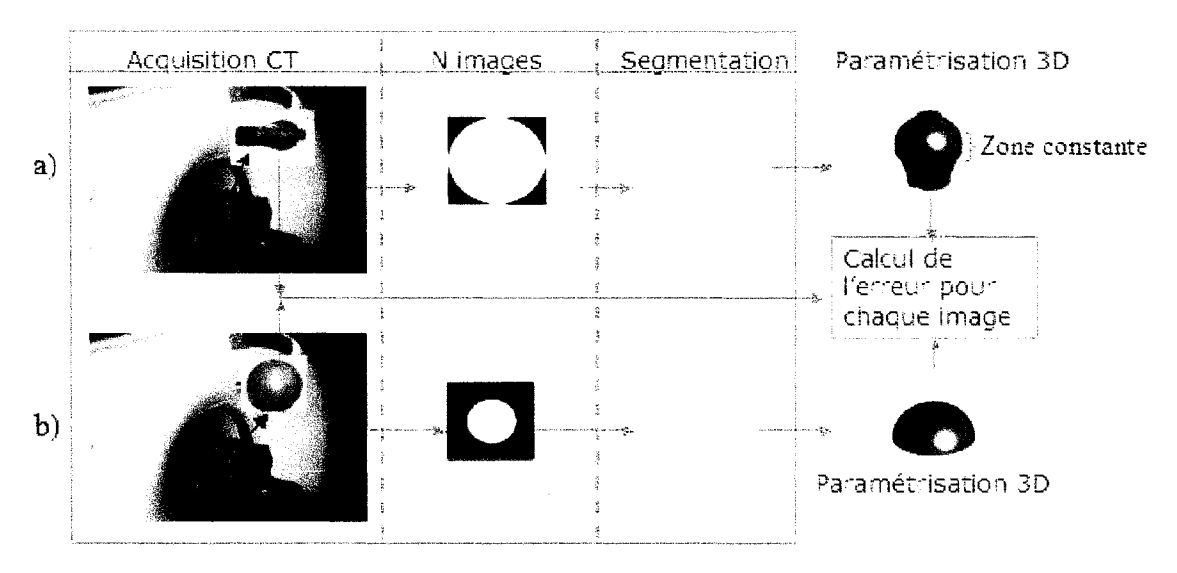

Figure  $17 - a$ ) Schématisation de la  $2<sup>e</sup>$  série d'expérience b) Schématisation de la 3<sup>e</sup> série d'expériences

Deux modèles décrivent les fantômes utilisés dans nos expérimentations :

- $\triangleright$  Modèle de référence : modèle paramétrique créé à partir des plans de fabrication (corrigés} du fantôme;
- );> Modèle reconstruit : modèle paramétrique créé à partir des contours segmentés du fantôme extraits des images tomodensitométriques.

L'erreur de segmentation est la distance mesurée entre ces deux modèles. Elle peut être calculée de deux façon :

- $\triangleright$  point à point : lorsque les deux modèles sont numériques;
- $\geq$  point à courbe : lorsqu'un des modèles est analytique.

Pour nos expérimentations, nous avons choisi la méthode point à point en raison de sa simplicité. Par contre, nous sommes conscient que cette méthode est moins précise que la méthode point à courbe. Afin d'utiliser la méthode point à point, il nous a fallu numériser le modèle de référence.

## **2.2 Présentation des fantômes utilisés**

Pour réaliser nos études, nous avons utilisé trois fantômes :

• des fils de métal tendus, servant à simuler une impulsion, simulent la PSF et sont utilisés pour la 1<sup>re</sup> série d'expériences. Nous nommerons ce fantôme simule psf afin de faciliter la compréhension tout au long de ce mémoire.

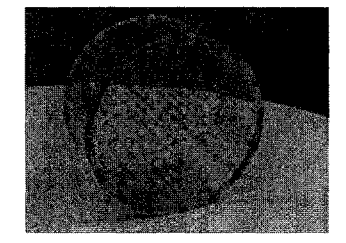

Figure 18 – Fantôme utilisé pour la 1<sup>re</sup> série d'expérience (simule \_psf)

• le fantôme utilisé par .Cyr en 2000 et Capponi en 2000 simulant un fémur distal à l'aide de formes géométriques simples, illustré à la Figure 19, est utilisé pour la 2e série d'expériences. Nous nommerons ce fantôme simule\_paramètre afin de faciliter la compréhension tout au long de ce mémoire. Pour le fantôme simule paramètre, seulement la zone 4 (partie entre les lignes de la figure 19) a été utilisée puisque celle-ci ne varie pas enz (pas effet de volume partiel).

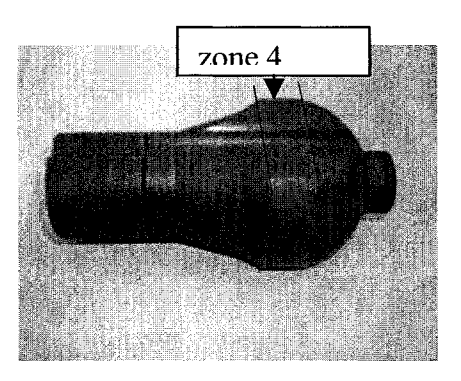

Figure 19 – Fantôme pour la  $2^e$  série d'expériences (simule paramètre)

• une sphère en PVC avec un rayon de 30 mm (Figure 20) est utilisée pour la  $3<sup>e</sup>$ série d'expériences. Nous nommerons ce fantôme simule\_sphère afin de faciliter la compréhension tout au long de ce mémoire.

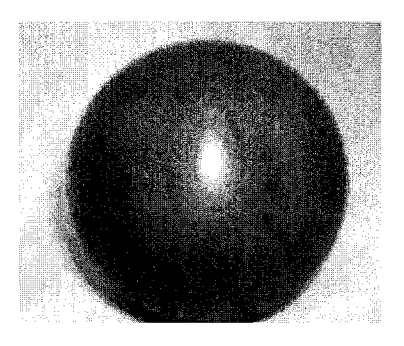

Figure 20 - Fantôme pour la 3<sup>e</sup> série d'expériences (simule sphère)

#### **2.2.1 Plans de fabrication**

La Figure 21 illustre le dessin de fabrication de la section utilisée du fantôme du fémur distal (simule\_paramètre) tel qu'utilisé par Cyr. En calculant l'erreur entre la série de points extraits du modèle de référence du fantôme et une autre série de points provenant des contours segmentés extraits des images tomodensitométriques, Cyr observe que les erreurs sont anormalement grandes dans la région de la rainure (Cyr,2000). Il soupçonne que la rainure a été déformée par 1' outil de serrage lors de la fabrication. Il recommande de mesurer la rainure à l'aide d'une machine à mesurer les coordonnées (CMM - *"coordinate measuring machine'')* et de refaire le modèle de référence du fantôme en se fiant directement à des mesures prises sur la pièce plutôt que celles fournies sur le plan de fabrication.

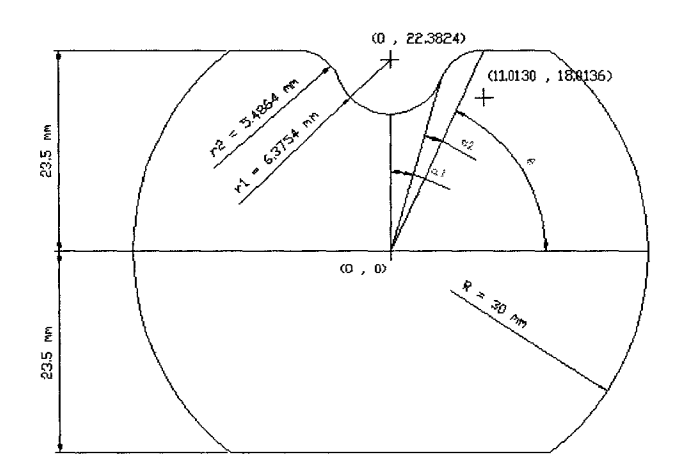

Figure 21 – Dessin de fabrication du fantôme simule paramètre (utilisé pour la  $2^e$  série d'expériences)

L'hypothèse de Cyr a été confirmée par Capponi. En suivant les recommandations de Cyr, Capponi a corrigé le modèle de référence du fantôme du fémur distal. La Figure 22

contient les paramètres du modèle de référence corrigé. Ce sont eux qui seront utilisées dans la présente étude.

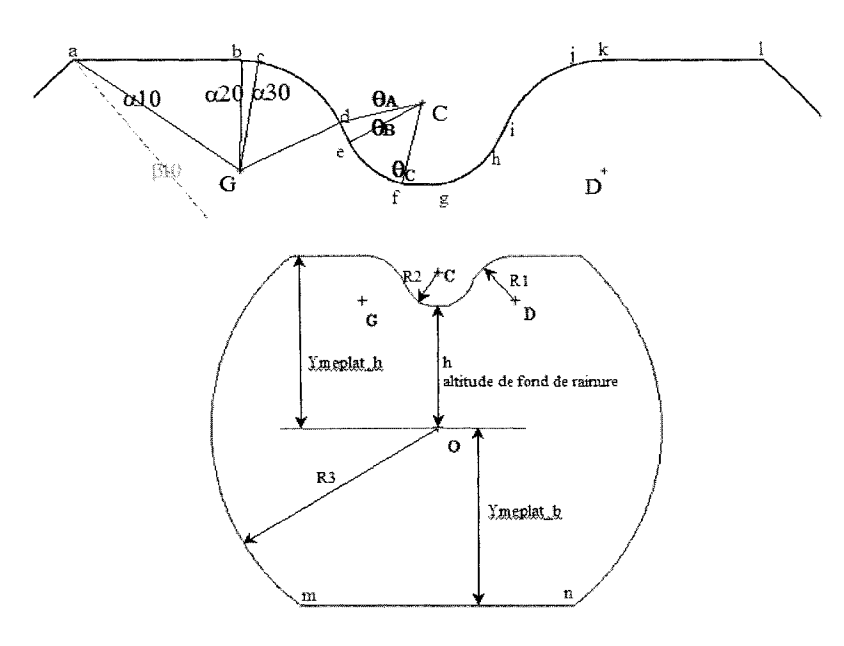

Ces données sont regroupés dans le fichier definition mat sous matlab :

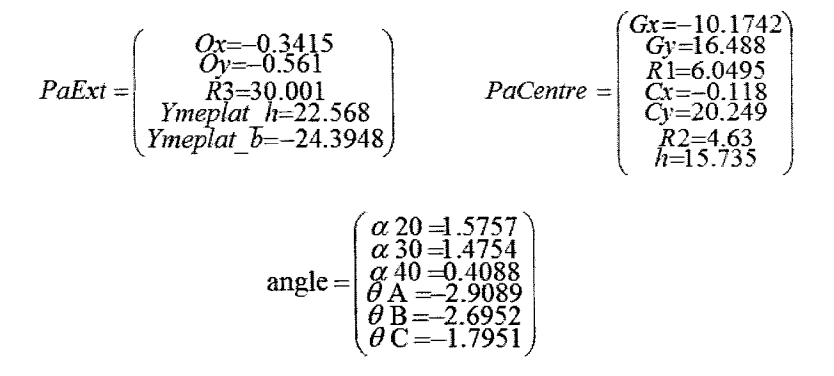

Figure 22- Paramètres après correction (Capponi, 2000)

La Figure 23 présente le dessin de fabrication du fantôme sphérique (simule\_sphère). Cette sphère possède un rayon de 30 mm avec un trou fileté afin de pouvoir fixer la sphère dans son support.

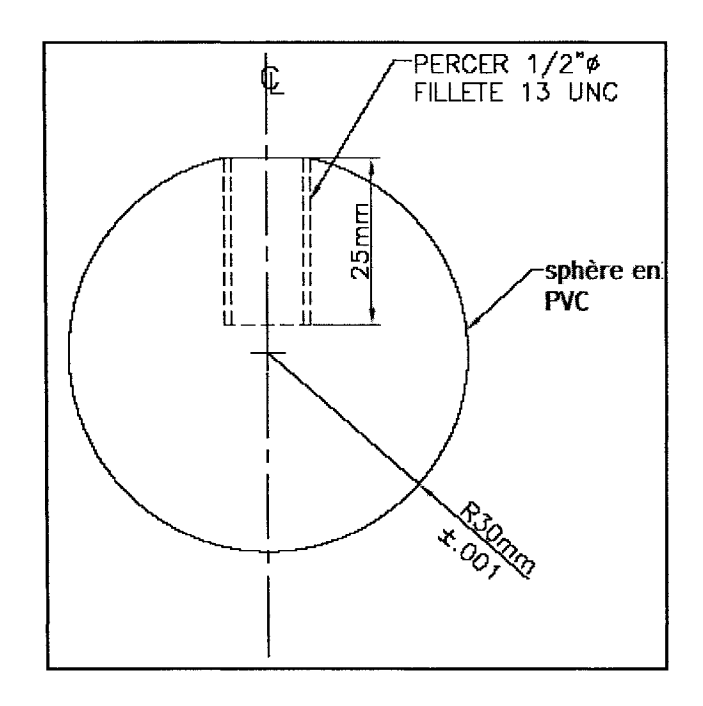

Figure 23 - Dessin de fabrication du fantôme simule sphère (utilisé pour la  $3^e$  série d'expériences)

#### **2.2.2 Création des modèles numériques**

Dans cette section, nous présentons la méthode utilisée pour créer les modèles de référence des deux fantômes utilisés pour le calcul de l'erreur de segmentation. Pour ce qui est de la modélisation du fantôme de M. Capponi, nous ne ferons qu'un survol de la méthode mais en tout temps le rapport (Capponi,2000) peut être consulté.

## **2.2.2.1 Fantôme de M. Capponi**

La première étape est le calcul des positions nécessaires à la paramétrisation (voir figure 22 lettres *a à n).* Cette étape procure l'ensemble des paramètres nécessaires afin de créer la courbe analytique. Par la suite, l'auteur créé la courbe analytique en triant chacun des points en fonction de sa zone qui est déterminée à la première étape (se référer au rapport pour des renseignements supplémentaires (Capponi, 2000).

## **2.2.2.2 Fantôme de la sphère (simule\_sphère)**

La paramétrisation de la sphère est très simple. La première chose à déterminer est l'intervalle de numérisation de la courbe. Celle-ci se fait comme suit :

Variation angular 
$$
\epsilon = 2 \times \pi \frac{1}{Nbpoint}
$$
 (2.1)

Nous savons par la suite que le rayon égal30 mm. Il nous reste à déterminer comment le rayon varie en z afin de trouver les coordonnées de *x* et y. Nous savons que la variation du rayon en z se fait comme suit :

$$
R(z) = \sqrt{30^2 - z^2}
$$
 (2.2)

Par la suite, il nous reste à calculer notre les coordonnées x et y de chaque point :

$$
x = R(z) * cos(\theta)
$$
  
\n
$$
y = R(z) * cos(\theta)
$$
  
\n
$$
\theta = -\pi/2 \leftrightarrow \pi/2
$$
\n(2.3)

La Figure 24, illustre le modèle paramétré pour une demi-sphère.

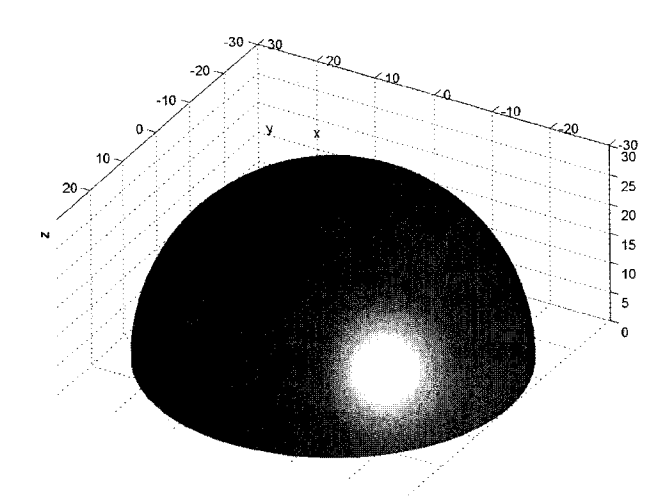

Figure 24 - Paramétrisation du fantôme sphérique (simule sphère)

## **2.3 Présentation des tomodensitomètres utilisés pour l'acquisition des images**

Toutes les études présentées dans ce mémoire ont été réalisées avec les images tomographiques provenant de trois tomodensitomètres :

- 1. Lightspeed 16 de GE systèmes médicaux
- 2. Lightspeed QXI 4 de GE systèmes médicaux
- 3. Somatom Sensation 16 de SIEMENS

La figure 25 présente les trois types de CT utilisés pour nos études (le CT de GE 16 barrettes n'est pas sur la figure car il est identique au Lighspeed, seulement la configuration interne change (configuration des détecteurs, circuit de contrôle, etc.)).

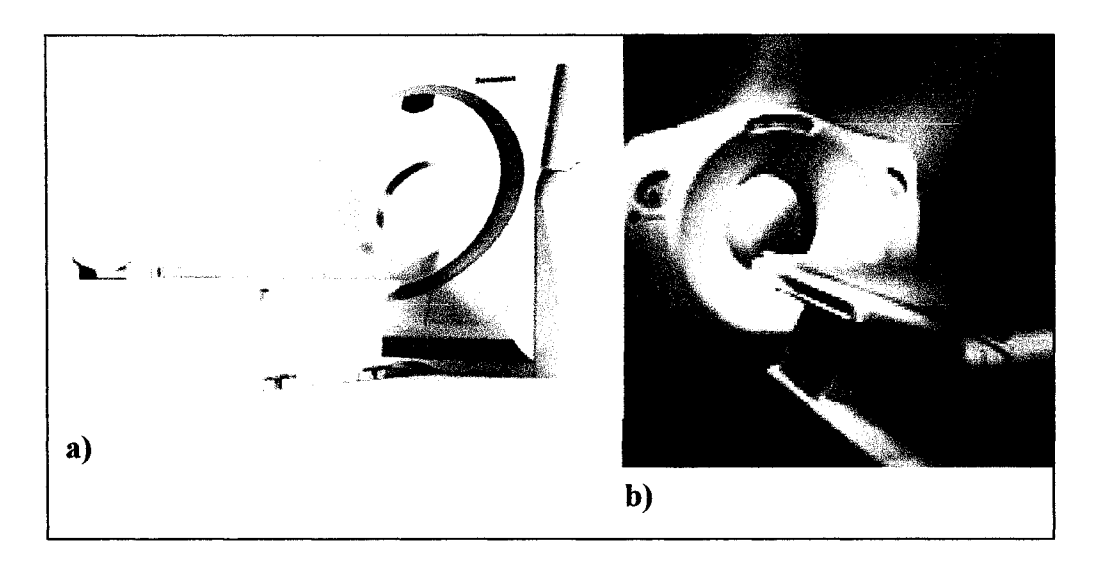

Figure 25- Somatom sensation 16 en a) et Lighspeed en b) (images provenant des brochures publicitaires)

La caractéristique commune aux deux types de CT ci-dessus est qu'ils permettent une acquisition simultanée de 16 coupes. Les CT de GE nous proposent des coupes pouvant aller jusqu'à 0,625 mm d'épaisseur tandis que celui offert par Siemens nous offre des coupes nominales de 0, 75 mm. Chacun des deux fabricants offie ses avantages et inconvénients. Voici quelques différences entre les technologies offertes par GE et Siemens.

Les systèmes fabriqués par GE offrent deux particularités par rapport à ses compétiteurs. Premièrement, la configuration des détecteurs ( $16 \times 0.625$  mm) offre des coupes très minces. De plus, les logiciels de traitement de volume sont beaucoup plus avancés au niveau technologique. En contrepartie, Siemens offre un algorithme *(Care dose 4D)* qui optimise les paramètres et donne une qualité supérieure à une dose minimale. De plus, lors de l'acquisition, nous pouvons obtenir en temps réel une visualisation préliminaire des images avant que l'ensemble des coupes soient reconstruites (voir Figure 26).

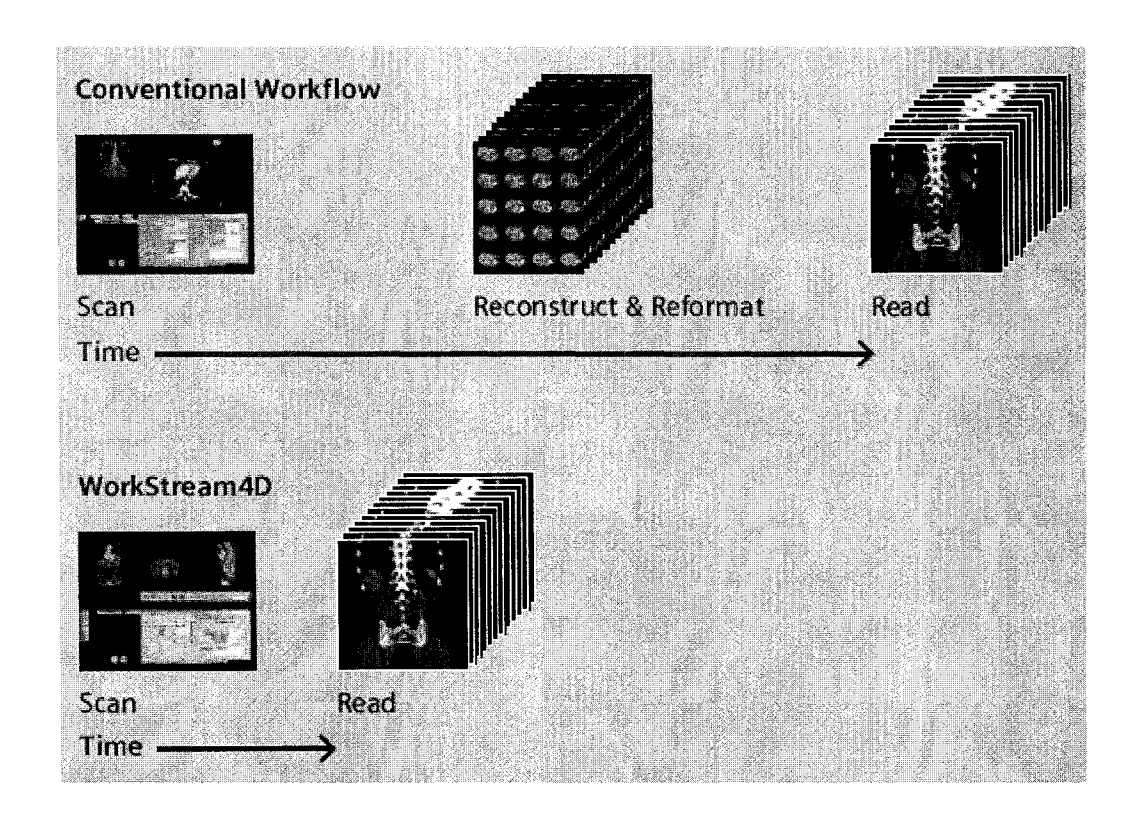

Figure 26- Comparaison entre deux processus de visualisation (fournisseur général et Siemens) en fonction du temps

## **2.4 Positionnement des fantômes**

## **2.4.1 Recalage en Z**

Le but de ce recalage est de repérer le contour sur le modèle de référence correspondant aux contours segmentés d'une image donnée.

## **2.4.1.1 Fantôme simule \_paramètre**

Le recalage pour le fantôme simule paramètre était beaucoup moins problématique, car nos expérimentations étaient réalisées dans une zone sans variation en z (partie identifiée sur la Figure 19). Donc, pour réaliser nos expérimentations nous alignions visuellement la position en z. Par la suite, afin de garantir la position dans la zone d'intérêt des expérimentations, les premières et dernières coupes de la zone étudiée étaient exclues (partie identifiée sur la Figure 19).

## **2.4.1.2 Fantôme simule\_sphère**

Pour le fantôme simule sphère, ce recalage était beaucoup plus important, car nous avions des variations en z afin de reproduire l'effet du volume partiel. Comme pour l'autre fantôme, nous avons réalisé un recalage préliminaire visuellement. Par contre, pour valider le recalage, un programme a été développé. À l'aide d'environ 5 images avant l'image à la position  $z = 0$  (position estimée visuellement) et de 5 autres images après cette même position, nous calculions le décalage optimum afin de minimiser 1' erreur de segmentation globale sur les dix images. Le décalage calculé par le programme nous permettait de corriger le recalage préliminaire fait visuellement.

#### **2.4.2 Alignement Axial**

Le but des cet alignement est de s'assurer que 1' axe symétrique des fantômes correspond à l'axez du tomodensitomètre afin d'éviter l'effet de volume partiel.

Afin d'améliorer le positionnement des fantômes, nous avons utilisé une table de positionnement. Pour être en mesure de valider que nous étions bien positionnés, surtout pour le fantôme simule \_paramètre, nous avons utilisé deux images acquises à deux positions précises en *z.* Ces deux positions étaient situées presque aux extrémités du fantôme et avaient comme particularité d'avoir deux trous dans leur centre respectif (Figure 27). En comparant la position en x et en *y* des deux points, nous pouvions calculer l'angle de rotation de la table et à la hauteur d'ajustement nécessaires pour aligner les deux trous. Les deux prochaines figures présentent la table utilisée et deux exemples d'images utilisées pour valider le positionnement.

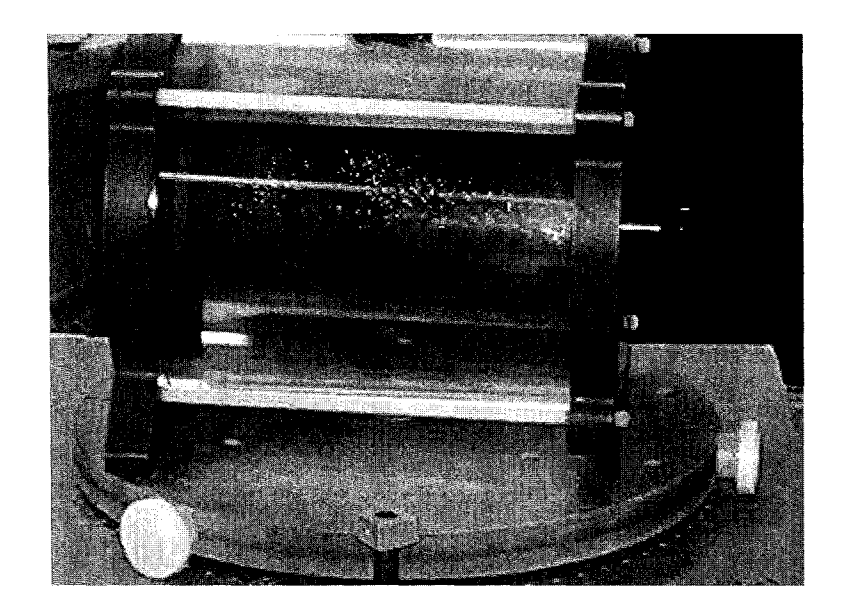

Figure 27- Table et support utilisés pour l'acquisition CT

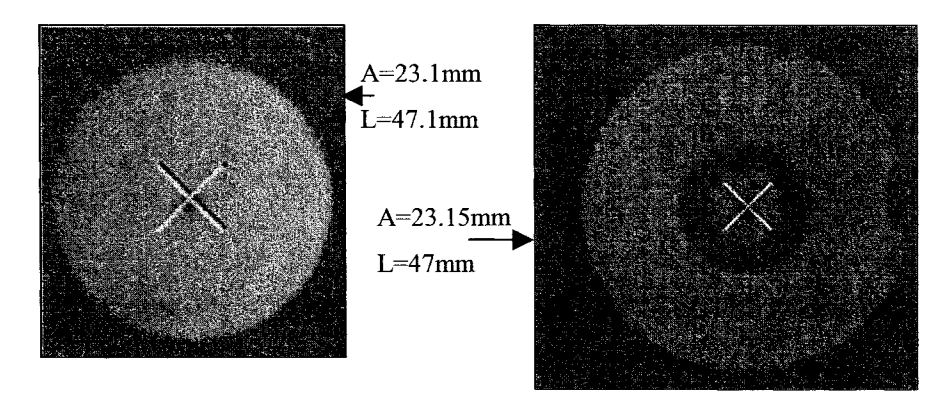

Figure 28 -Exemple d'images servant pour le positionnement du fantôme simule paramètre

La position du fantôme dans ce cas était presque parfaite. La faible erreur a pu être causée par le positionnement de la croix qui est placée manuellement ou du fait que la table manquait un peu de précision au niveau des intervalles des angles de rotation. Il faut toutefois noter que cette erreur sera négligeable sur la précision de nos résultats.

Voici un exemple de calcul où la position latérale L était de 45 mm pour la première image et de 48 mm pour la deuxième donc, il fallait absolument repositionner le fantôme. Le calcul se faisait comme suit :

- $48$  mm  $-45$  mm  $=3$  mm;
- 1 mm= 1 degré (façon que la table a été graduée);
- nous tournons la table de 3 degrés, anti-horaire;
- le positionnement est vérifié à nouveau avec deux nouvelles images.

Pour ce qui est de la hauteur L, celle-ci est bien ajustée dans le support avant les tests en utilisant un niveau. Une fois le fantôme ajusté dans le support, nous ajustons le support au niveau avec la table du CT avant chaque test car la table n'est pas toujours au niveau par rapport au sol.

Pour ce qui est du fantôme simule\_ sphère, nous utilisions le trou fileté afin de vérifier l'alignement axial. Nous avons utilisé deux images (une au début du trou fileté et l'autre presque à la fin de ce même trou) afin de calculer le centre des deux trous. Ce calcul était réalisé directement avec les outils que possédait la console du tomodensitomètre. Par la suite, nous pouvions procéder de la même façon qu'avec le fantôme simule paramètre et calculer la rotation de la table si nécessaire.

Pour le fantôme simule \_psf, nous avons utilisée une ligne centrale en plein centre afin de l'enligner parallèle à l'axe du support central donc parallèle à l'axe du tomographe.

## **2.5 Explications des outils utilisés**

Afin de simplifier et de valider le développement des outils utilisés dans chacune des trois expériences réalisées, un logiciel test a été développé. Ce logiciel fut réalisé pour quatre raisons:

- visualiser les images;
- réaliser des calculs statistiques (moyenne, minimum, maximum, écart type, etc.);
- valider les paramètres de segmentation;
- tracer des courbes de profils.

Ce logiciel (voir figure 29) fut très utile pour valider tous les paramètres d'acquisition (position dans l'axez, *ma, kv,* filtre de reconstruction, etc). De plus, lors de l'élaboration de la fonction de segmentation, cela a permis de visualiser les résultats quantitativement et qualitativement avant de programmer la segmentation et le calcul automatique d'une série complète.

Cette interface est très utile car nous pouvons insérer des fonctions et les tester. Une fois l'interface générale montée, l'ajout de fonctions est très facile. Cette fonctionnalité nous a permis de tester chacune de nos fonctions de façon indépendante une de l'autre. Le code MA TLAB est présenté en annexe à la fin de ce mémoire sur CD.

| Test qualité                        | <b>Inoiper X</b> | $\overline{\mathsf{x}}$ 1<br>HU Pt1 Bruit | 19               | profile                                                                                                    |
|-------------------------------------|------------------|-------------------------------------------|------------------|----------------------------------------------------------------------------------------------------|
| No Image                            | Y région1        | দ                                         | ۱ź               |                                                                                                    |
| 33390463                            |                  | HU <sub>P2</sub>                          |                  | <b>bit</b>                                                                                                    |
| <b>Jimeation ROI</b>                | Xiégion?         | $\times$                                  |                  | $\times1$<br><b>Service</b>                                                                                                    |
| 20                                  | Y région2        | Y <sub>2</sub>                            |                  | ŸĪ                                                                                                    |
| FOV                                 |                  |                                           | h s              | pP <sub>2</sub><br>$\sim$ $\sim$                                                                                                    |
| 320                                 | <b>S/B</b>       | 的复数性<br>S/B                               | Q.               | $\overline{x}$<br>edidirse                                                                                                    |
| Matrice X                           | Contraste        | <b>BARBISSISSIN</b><br>contraste          | 0.3              | Ÿ٦                                                                                                    |
| 512                                 |                  | <b>Distribution</b>                       | 62               | pt3.                                                                                                    |
| Matrice Y                           | Résolution       | ResX                                      |                  | $\times$                                                                                                    |
| 512                                 | Résolution       | RosY                                      | ō.               | Y1                                                                                                    |
| <b>Info</b>                         |                  |                                           |                  | $\alpha$ and $\alpha$ and $\alpha$ |
| Enersseur                           |                  | policient<br>Param original               | 69               | pH<br>$\times$                                                                                                    |
|                                     |                  |                                           |                  | k kal                                                                                                    |
| Nb Bit codoge                       |                  | Param modifier                            | 08               | Y1                                                                                                    |
| ocalisation                         | <b>Nb points</b> | 500                                       | 0.7              |                                                                                                    |
| $\omega$ . The set of $\omega$      | dist.contour     | $v_{\rm rot}$<br>25                       | 0.6              |                                                                                                    |
|                                     |                  | erase pt                                  | 0.5              |                                                                                                    |
| Current                             |                  | Coord décal                               | 0.4              |                                                                                                    |
|                                     |                  |                                           |                  |                                                                                                    |
| iltre de convolution                | Centrorde        |                                           | 03               |                                                                                                    |
|                                     |                  |                                           | 0.2              |                                                                                                    |
| <b>Manufacturier</b>                |                  |                                           | 61               |                                                                                                    |
| <b>A STEP OF STREET</b><br>(IXIXIX) |                  | Segmentation                              | nb point<br>ø    |                                                                                                    |
|                                     | Seuil            | 1500                                      | 6.2.<br>04<br>b. | 0.8<br>0.6                                                                                                    |

Figure 29- Logiciel de test

Les prochaines sections présentent l'ensemble des outils développés en fonction des séries d'expériences.

## 2.5.1 Outil pour la 1<sup>re</sup> série d'expériences

Cette série d'expériences avait pour but d'étudier l'effet des différents filtres de reconstruction et du nombre de barrettes sur la résolution optique (PSF).

La PSF *(''point spread function'')* d'un tomodensitomètre est directement liée au flou présent dans les images. Afin de vérifier la différence entre les CT 4 barrettes et 16 barrettes au niveau de la PSF, nous avons programmé une fonction qui calcule la PSF à l'aide de l'image d'une impulsion. Pour se faire, nous avons utilisé un fantôme avec des fils métalliques d'un diamètre de 0,25 mm chacun (voir page 38).

Nous pouvons caractériser la PSF avec un modèle gaussien (Doré, 1992) qui est donné par:

$$
PSF(x, y) = N * e^{-Px^2(x - Tx)^2} * e^{-Py^2(y - Ty)^2} + B
$$
\n(2.5)

ou

*x=* position en *x* dans l'image

*y=* position en *y* dans l'image

 $N =$  valeur maximum de la fonction

 $tx, ty =$  coordonnées  $(x, y)$  du maximum

px, py= paramètres de la forme de la gaussien en x et *y* 

 $B$  = valeur moyenne du fond de l'image

Le pourcentage de concordance est donné par :

$$
VAF = 100 \left[ 1 - \frac{\sum_{i=1}^{M} \sum_{j=1}^{N} (PSF_{obs}(i, j) - PSF_{pre}(y_i, x_i))^2}{\sum_{i=1}^{M} \sum_{j=1}^{N} PSF^2_{obs}(i, j)} \right] \tag{2.6}
$$

ou  $PSF_{obs}(i, j)$ valeur de CT observée à la position du pixel *i,j*   $PSF_{pre}(y_i, x_i)$ valeur de CT prédite à la position  $(y_i, x_i)$  du modèle i index de la rangée du pixel index de la colonne du pixel j coordonnée en *x* du pixel dans la colonne j  $\chi_i$ coordonnée en *y* du pixel dans la rangée i  $y_i$ 

À partir du paramètre Px et Py le calcul du FWHM se fait comme suit :

$$
FWHMx = \frac{2*(-\ln 0.5)^{\frac{1}{2}}}{Px} \qquad FWHMy = \frac{2*(-\ln 0.5)^{\frac{1}{2}}}{Py} \tag{2.7}
$$

Voici de façon générale la fonction programmée en MATLAB qui calcule les paramètres de la PSF à l'aide d'une image de CT.

- 1. lecture de l'image et sélection de la région d'intérêt qui possède un fil au centre;
- 2. création des matrices nécessaires au calcul des paramètres de la PSF;
- 3. initialisation des paramètres de départ nécessaires à l'optimisation;
- 4. optimisation (voir explication un peu plus loin);
- 5. calcul de la VAF *("variance accountedfor"* (voir équation 2.6)) pour vérification du pourcentage de concordance entre la PSF observée et celle prédite.

L'algorithme d'optimisation est basé sur le modèle Gauss-Newton:

\n- \n Initialization de paramètres de départ dans la matrice V.\n 
$$
V = [N, px, py, B, tx, ty]
$$
\n
\n- \n Calcul de la PSF avec les paramètres de départ.\n 
$$
PSF(x, y) = N * e^{-Px^2(x - Tx)^2} * e^{-Py^2(y - Ty)^2} + B
$$
\n
$$
f(x, y) = PSF(x, y) - R
$$
\n où R = vector du profit d'intensité (2.9)\n *Tant que la précision (DCNorme plus petit que tx10<sup>10</sup>) n'est pas atteinte ou que le nombre d'iteration n'est pas atteim, les paramètres J, DCNorm et V sont recalculés.*\n
\n- \n Calcul de la matrice Jacobienne.\n 
$$
J = \left[\frac{\partial f(x, y)}{\partial X}, \frac{\partial f(x, y)}{\partial X}, \frac{\partial f(x, y)}{\partial Y}, \frac{\partial f(y, y)}{\partial Y}\right]
$$
\n
$$
DC = -\frac{J}{f(x, y)}
$$
\n
$$
V = V + DC
$$
\n
$$
V = V + DC
$$
\n
$$
V = \text{Calculate the factor of the form of the form.}
$$
\n
\n- \n Calcul de la norme de la matrice DC (DCNorme) et incrementation du nombre d'itération.\n
\n- \n Calcul de  $f(x, y)$  avec nouvelle valeurs de V.\n
\n

# 2.5.2 Outils pour la  $2^e$  et  $3^e$  série d'expériences

-

L'expérience deux avait pour but d'étudier l'effet des filtres de reconstruction, de l'épaisseur de coupe, du champs de reconstruction, du voltage du tube et de différents modèles de tomodensitomètre sur l'erreur de segmentation en absence de volume partiel. Pour sa part, la troisième série d'expériences avait pour but d'étudier l'effet du volume partiel sur l'erreur de segmentation et de tester la fonction de restauration développée par notre groupe de recherche.

### **2.5.2.1 Segmentation**

Afin de calculer l'erreur entre un contour du modèle de référence et celui segmenté à partir des images provenant du CT, il faut segmenter l'image et s'assurer de bien conserver les dimensions réelles de la région d'intérêt. Pour cela, il faut tenir compte de la dimension de la matrice de reconstruction et du FOV choisi lors de 1' acquisition. La fonction de segmentation a été programmée en MA TLAB et fait appel à six autres fonctions appelées dans **1'** ordre suivant :

- l'extraction d'information dans l'étiquette DICOM;
- sélection de la région d'intérêt;
- calcul du seuil;
- seuillage;
- extraction du contour;
- repositionnement et reformatage.

Par la suite l'extraction d'information dans l'étiquette DICOM est fait. Cette étape est cruciale car toutes les autres étapes en dépendent. Pour extraire cette information, nous utilisons une fonction de MATLAB *dicominfo* qui nous permet d'extraire la structure de l'information. Par la suite, nous pouvons accéder à l'information voulue en connaissant le nom de l'étiquette. Par exemple, pour connaître la position en z de la coupe, nous n'avons qu'à visualiser l'information qui se situe dans *NOM.SliceLocation.* Pour notre algorithme, les informations nécessaires sont les dimensions de la matrice de reconstruction, le diamètre de reconstruction (FOY), la position de la coupe et le filtre de reconstruction.

#### **2.5.2.1.1 Sélection de la région d'intérêt**

Il y a deux cas pour lesquels nous sommes obligés de sélectionner une région d'intérêt. Le premier cas est lorsque l'image est trop grande et le but est de diminuer le temps de traitement. L'autre cas, est lorsqu'une zone de la même densité se retrouve dans la même image que l'objet d'intérêt que nous devons segmenter. Afin d'éviter plus d'un contour segmenté, nous restreignons la région d'intérêt.

### **2.5.2.1.2 Calcul du seuil et seuillage**

Le calcul du seuil se fait soit en mode manuel ou soit en mode automatique en recueillant les anciennes positions. Par exemple, pour une même série d'images, nous calculons le seuil sur la première image à l'aide de la sélection de deux points (mode manuel) et par la suite, nous appliquons ce même seuil sur le reste des images de la série (mode automatique). Le calcul se fait en considérant deux moyennes de région d'intérêt (voir figure 28). Voici le calcul:

$$
Seuil = \left(\overline{ROI - ROI}/2\right) + \overline{ROI} = 0.5(ROI + ROI)
$$
\n(2.11)

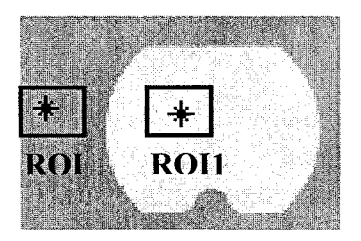

Figure 30- Sélection des régions d'intérêts

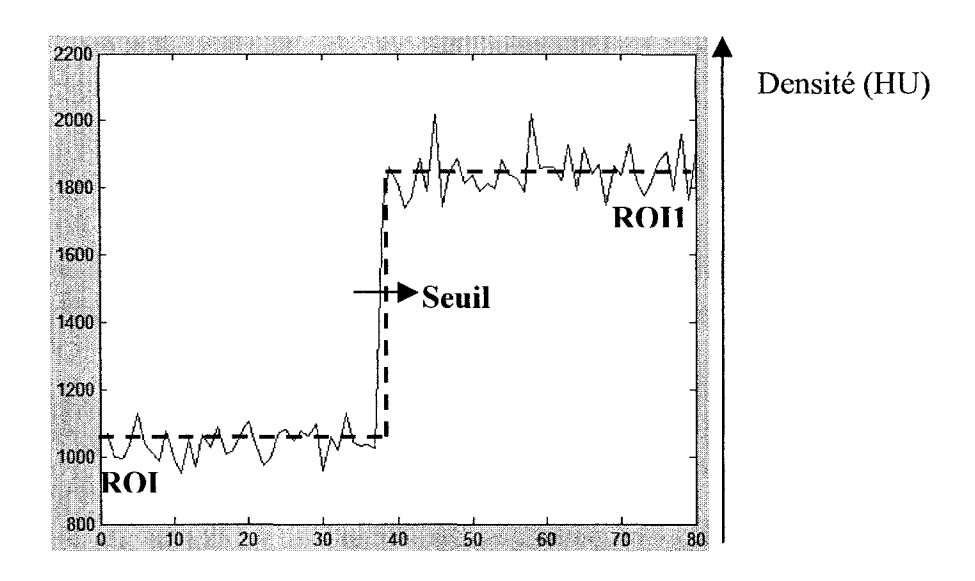

Figure 31 -Méthode de calcul du seuil

Le choix de ce seuil est justifié par le fait qu'en l'absence de bruit et en présence d'une réponse impulsionnelle symétrique, le seuil correspond à la moyenne des tissus située de part et d'autre du contour à détecter. Ainsi, le seuil optimal des données contenues dans la figure 30 est :  $(1850 + 1050)/2 = 1450$ . Une fois le seuil calculé, nous réalisons un seuillage binaire.

### **2.5.2.1.3 Extraction du contour**

L'extraction du contour se fait avec la fonction EDGE de MATLAB. Cette fonction prend une image binaire et retourne une autre image binaire où un est le contour et zéro le reste de l'image. La fonction utilise des filtres afm de réaliser le calcul de gradient qui est basé sur un calcul de dérivé. Nous avons essayé quatre filtres soit: CANNY, ROBERT, PREWITT et SOBEL. Le filtre de CANNY nous a donné la plus petite erreur (en page 64). C'est pour cette raison que nous avons utilisé le filtre de CANNY pour 1' ensemble des tests de 1' étude.

Cette méthode, comme toutes celles fondée sur le calcul d'une dérivée, est réputée pour bien délimiter les contours mais elle est aussi réputée pour introduire du bruit supplémentaire dans les images. Par contre, nous savons qu'en effectuant un seuillage avant de réaliser la segmentation nous éliminons cet problème, car le bruit dans les images se situe en arrière-plan, donc en dessous du seuil calculé.

#### **2.5.2.1.4 Repositionnement et reformatage**

Une des phases importantes de la fonction programmée en MATLAB est de recaler le contour segmenté à sa position centrale la plus probable dans l'image (en théorie cette étape n'est pas nécessaire). Cette étape prévoit le cas où le fantôme bouge durant l'acquisition ou qu'une petite erreur se soit glissée dans nos calculs lors du positionnement de la table avec support. Une fois cette étape réalisée, nous fabriquons deux nouvelles matrices qui contiennent les positions en  $x$  et  $y$  de la courbe segmentée, recalée et reformatée en fonction de la résolution de l'image initiale. Voici les étapes :

- 1. Calcul du minimum et du maximum des deux matrices  $x$  et  $y$  (matrice crée lors de la segmentation).
- 2. Calcul du décalage en *x* et y.
- 3. Création des deux nouvelles matrices *x* et *y* qui ont reçu deux transformations : un décalage (translation) et une multiplication par leur résolution respective.

## **2.5.2.1.5 Le triage**

Afin de pouvoir utiliser les fonctions qui calculeront l'erreur entre le contour issu du modèle paramétrique de référence et les points provenant de la segmentation de l'image d'acquisition du CT correspondant au même contour, nous devons absolument nous assurer de la bonne position de chacun des points. Prenons comme exemple que nous avons 500 points et que la courbe de référence est paramétrée selon l'ordre illustré à la figure 32, nous devons nous assurer que tous nos points segmentés soient dans le même ordre.

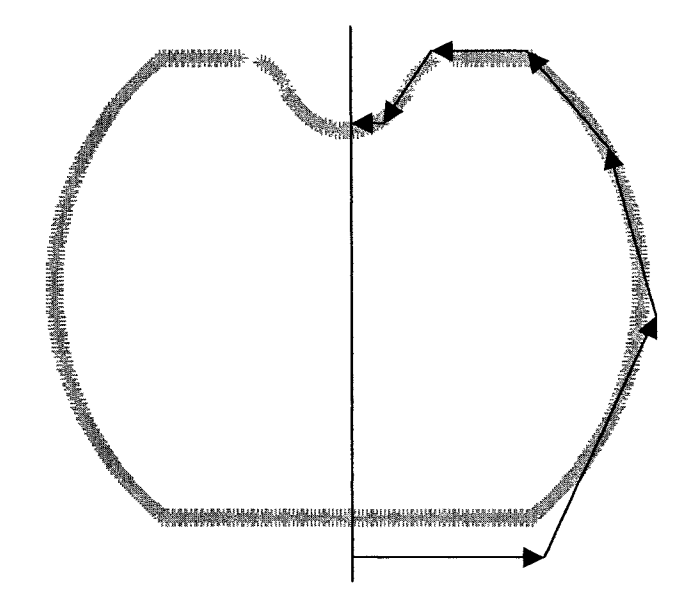

Figure 32- Ordre des points

Pour se faire, voici les étapes qui ont été programmées en MATLAB :

- 1. Classifier chacun des points par cadran en prenant garde de classifier chaque point dans un seul cadran;
- 2. En fonction du cadran, trier tous les points en fonction de leur position en  $x$  ou en y. Le tri se fait soit en ordre croissant ou décroissant (voir figure 33);
- 3. Traiter les zones problématiques. En effet, certaines zones commencent avec une bonne variation en x puis dans le même cadran, la variation cesse (voir figure 33).

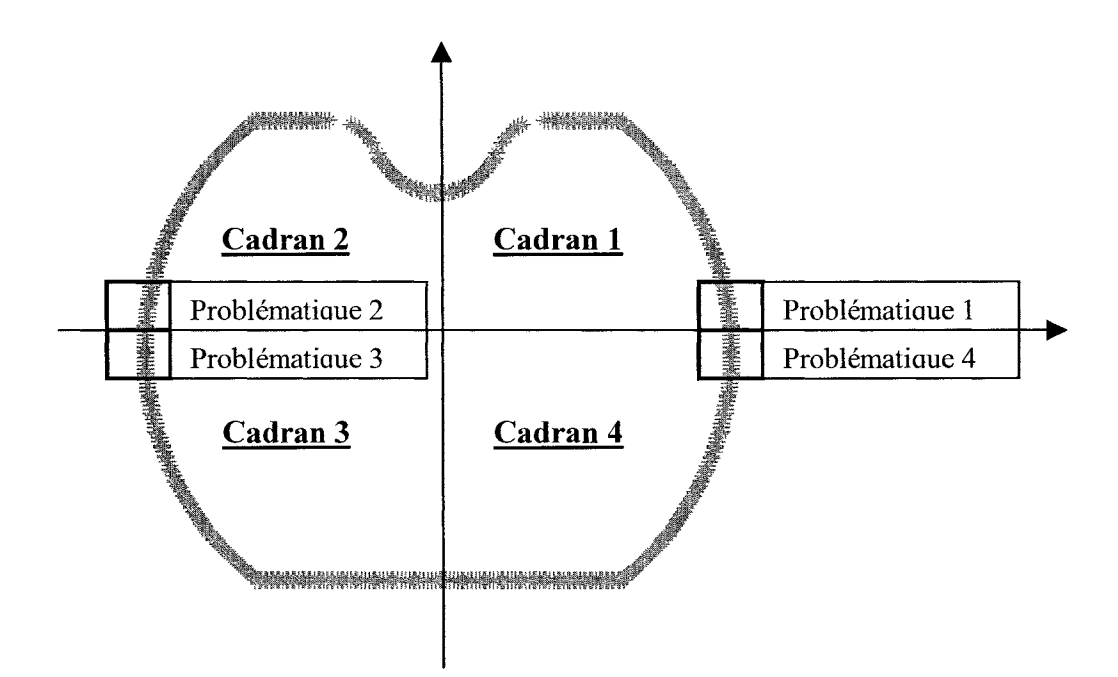

Figure 33- Illustration des cadrans et des zones problématiques

Le tri débute dans le cadran 4. Les points sont classés en ordre croissant selon les coordonnées en *x.* Par la suite, la zone problématique 4 est traitée. Une fonction détermine les limites des zones problématiques en fonction du taux de variation des coordonnées en *x.* La zone problématique 4 est triée en ordre croissant par rapport aux coordonnées y. Le même tri est appliqué pour la zone problématique 1. Ensuite, le cadran 1 est trié en ordre décroissant en fonction des coordonnées en *x,* tout comme pour le cadran 2. Les zones problématiques 2 et 3, pour leur part. sont triées en ordre décroissant en fonction de leur position en *y.* Le dernier cadran est quant à lui, trié en ordre croissant selon les *x.* Afin de vérifier que la fonction triée fonctionne de façon adéquate, les différentes parties classifiées en fonction de leur cadran respectif sont affichées ainsi que la zone problématique à laquelle ils appartiennent.

## 2.5.2.2 Calcul des erreurs

Pour ce qui est du calcul des erreurs entre les courbes paramétriques des deux fantômes et des points provenant de la segmentation des images de CT, deux fonctions distinctes
ont été utilisées. La première, réalisée par Cyr en 2000, sera utilisée avec notre fantôme sphérique (simule sphère). Le calcul de la distance se fait dans le plan  $x-y$ . La fonction calcule la distance minimum pour chaque point. En résumé, cette fonction :

- 1. Définit une droite perpendiculaire sur chaque point des deux courbes.
- 2. Compare les pentes de chaque droite perpendiculaire correspondant aux mêmes points des deux courbes et compare avec quelques points voisins.
- 3. Trouve entre les points vérifiés ceux qui possèdent les pentes similaires entre les deux courbes.
- 4. Trace une droite tangente à la courbe analytique aux points déterminés précédemment.
- 5. Trouve le point de rencontre de la courbe aux points provenant de l'image segmentée.
- 6. Calcule la distance.

L'autre fonction que nous avons utilisée avec le fantôme simule \_paramètre fut celle conçue par Capponi (Capponi,2000). Cette fonction est utilisée pour calculer l'erreur avec le fantôme présenté à la section 2.2.1. Nous avons utilisé cette fonction car celle-ci réalise un recalage des points en fonction de trois degrés de liberté : deux translations x et *y* et une rotation. Ce recalage est très important car il est difficile de parfaitement positionner le fantôme pendant l'acquisition avec une orientation correspondant à celle de la courbe de référence. Ce recalage était moins problématique avec 1' autre fantôme car celui-ci était sphérique. Pour calculer le recalage et l'erreur, l'auteur (Capponi,2000) utilise la théorie des petits déplacements. La méthode s'appuie sur une linéarisation du déplacement des points provenant des images segmentées de CT afin de calculer les paramètres (les données de l'erreur, les déplacements) ce qui permet de faire passer la série de points provenant des images segmentées de la position actuelle à une position optimisée telle qu'elle coïncide significativement avec la courbe de référence.

# **2.5.3 Outils supplémentaires pour la 3e série expériences**

### **2.5.3.1 Calcul de la variation de quantité de matière**

Pour chaque image, il est possible de calculer la variation du rayon dans la section de la coupe représentant la variation de quantité de matière à l'intérieur de la coupe. Voici de quelle façon nous déterminons cette variation :

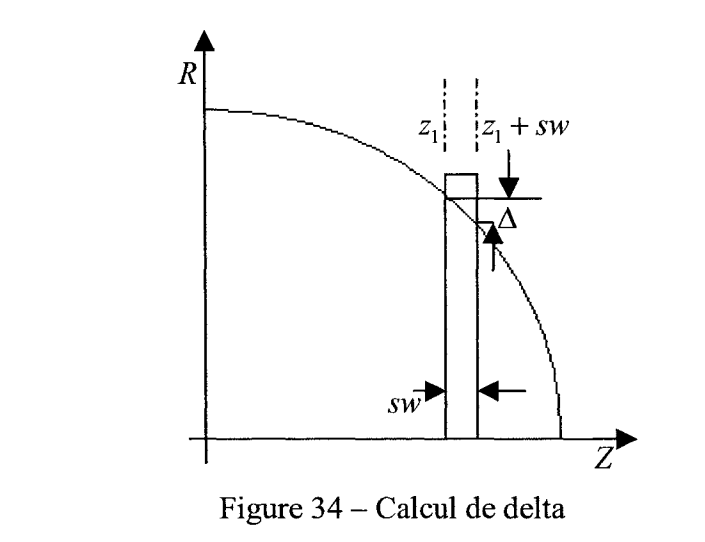

$$
\Delta(mm) = \sqrt{(30^2 - z1^2)} - \sqrt{(30^2 - (z1 + sw)^2)}
$$
\n(2.12)

#### **2.5.3.2 Algorithme de restauration**

Cette section vise à présenter de manière très globale 1' algorithme de restauration que le groupe de recherche a développé. Ce dernier algorithme a fait l'objet d'un mémoire dans le cadre du même projet concernant les prothèses personnalisées par Benoit Galarneau en 2005/2006.

Nous savons que les images de CT ont souvent des dégradations causées par les artéfacts, le flou et le bruit. Le but de la restauration est de corriger les dégradations subites lors de la prise d'images. Pour notre application de prothèses personnalisées, le but est minimiser le flou sans pour autant augmenter le bruit. L'algorithme programmé par M. Benoit Galarneau effectue une restauration avec pénalisation Geman et Yang.

Dans le cadre du présent mémoire, l'algorithme développé par le groupe de recherche sera utilisé afin de vérifier son impact sur nos images de CT réaliser avec le fantôme simule\_ sphère.

# **CHAPITRE3**

# **RÉSULTATS**

# **3.1 Choix de l'algorithme de segmentation**

Ces résultats sont en lien avec la méthodologie de la 2<sup>ième</sup> série présentée au chapitre 2. Afin de nous assurer de bien choisir le filtre de segmentation utilisé lors de la segmentation des images nous avons étudié ce paramètre. Ceci nous a permis de raffiner la méthodologie présentée au chapitre précédent. Afin de déterminer l'algorithme de segmentation qui sera utilisé pour l'ensemble des tests nous en avons comparé l'erreur moyenne de quatre filtres de segmentation (Canny,Robert, Prewitt et Sobel) utilisés en combinaison avec quatre filtres de reconstruction différents (Bone, Edge, Soft et Standard). La méthode de calcul de l'erreur utilisée est celle de M. Capponi (Capponi,2000) présentée dans la section 2.5.2.2. Les paramètres d'acquisition pour ce test sont les suivants :  $FOV - 96$  mm, Épaisseur de coupe  $(SW) - 1,25$  mm, Courant de tube – 300 ma, Voltage du tube –140 Kv et mode Axial. Les résultats sont présentés au tableau VII.

#### Tableau VII

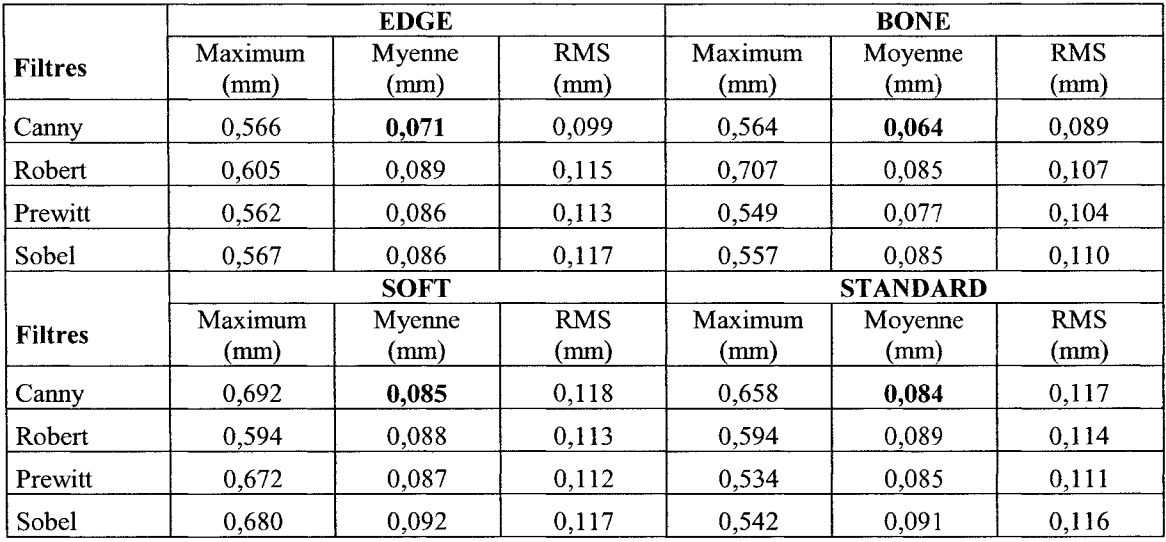

#### Variation de l'erreur en fonction de l'algorithme de la segmentation

En s'appuyant sur ces résultats, nous avons décidé d'utiliser l'algorithme de segmentation de type CANNY. En effet, nous voyons que quelque soit le filtre de reconstruction utilisé, l'algorithme de segmentation de CANNY donne les plus petites erreurs moyennes.

# 3.2  $1^{\text{re}}$  série d'expériences

Ces résultats sont en lien avec la méthodologie de la 1<sup>ième</sup> série présentée au chapitre 2. Cette série d'expériences avait pour but d'étudier l'effet des différents filtres de reconstruction, l'effet de l'épaisseur de coupe et du nombre de barrettes sur la résolution optique (PSF).

La première expérience que nous avons réalisée est de comparer la forme de la PSF pour un tomodensitomètre 16 barrettes et un de 4 barrettes. Pour cela, nous avons calculé la PSF avec le fil central du fantôme simule psf pour les deux types de CT en utilisant différents filtres de reconstruction. Le tableau VIII présente la limite de résolution de certains filtres employés par la compagnie GE.

# Tableau VIII

Limite de résolution de certains filtres identifiés par la compagnie GE

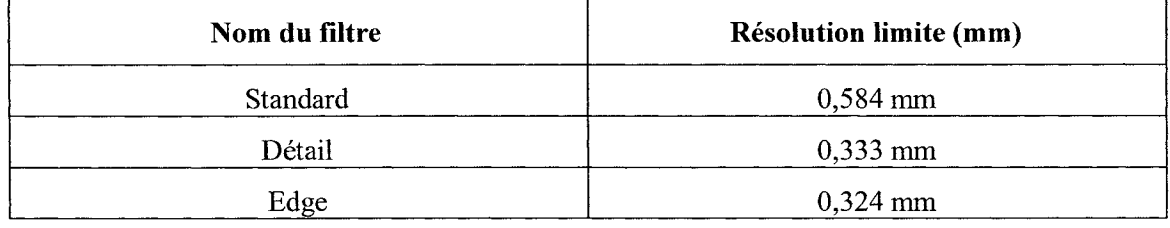

La Figure 35 suivante présente la forme des PSF calculée pour différents résultats.

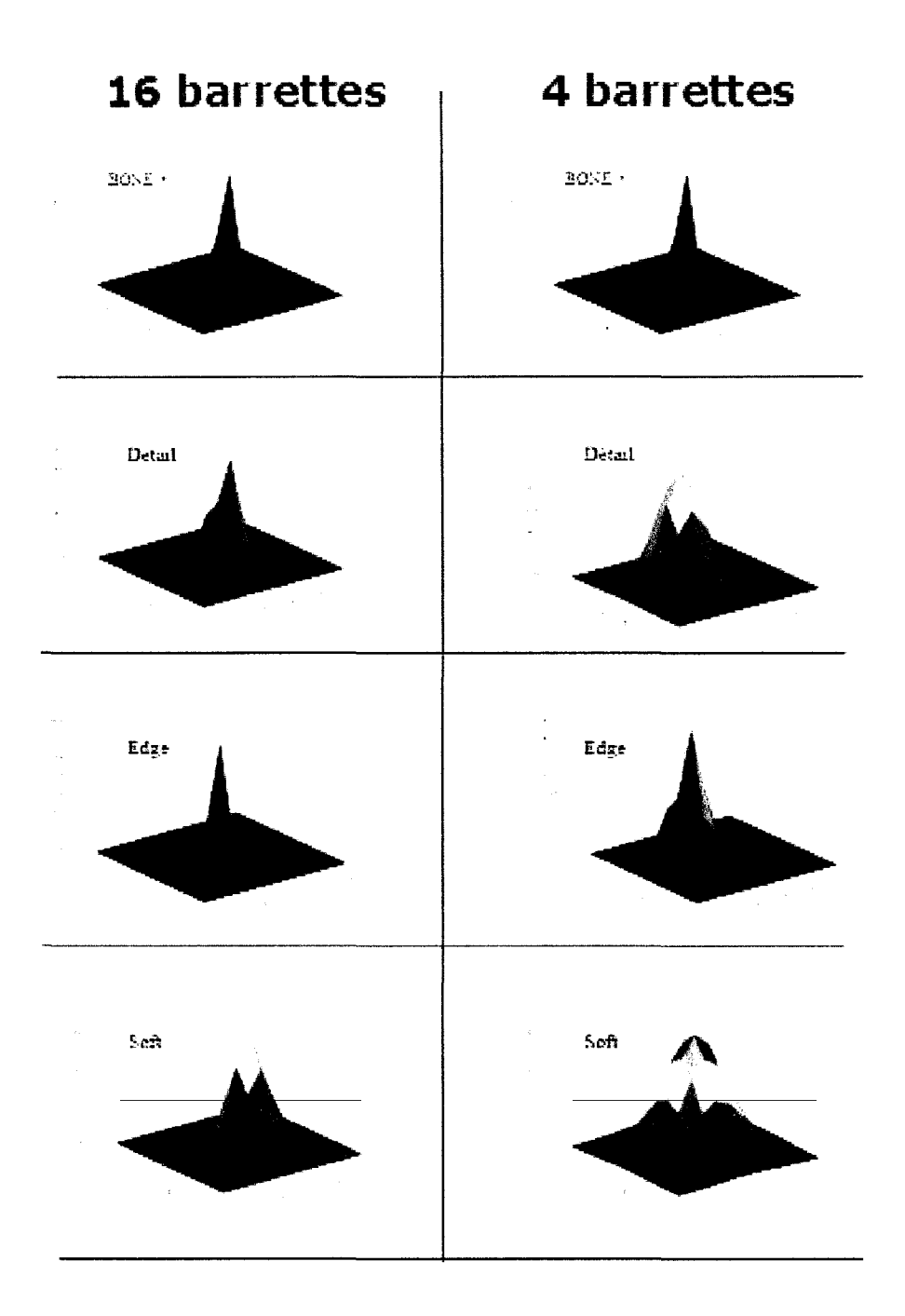

Figure 35- PSF calculée en fonction des filtres et du nombre de barrettes

Une des grandes différences entre les tomodensitomètres de 4 et 16 barrettes est que 1' allure de la PSF pour le CT 16 barrettes est moins étendue que pour un CT 4 barrettes (voir figure 35,36,37) et cela pour tous les filtres étudiés.

En grande partie, la différence entre le CT 4 barrettes et 16 barrettes s'explique par le fait que la technologie des CT 16 barrettes est plus récente. Les détecteurs sont complètement différents et les circuits de puissance ont été modifiés (selon le technicien d'application de la compagnie GE).

Pour un appareil donné, le choix du filtre a un grand effet sur l'allure de la PSF ((figure 36 et 37) et (tableau IX et X pour la résolution en FWHM)). Ce résultat a déjà été prédit (Doré, 1992).

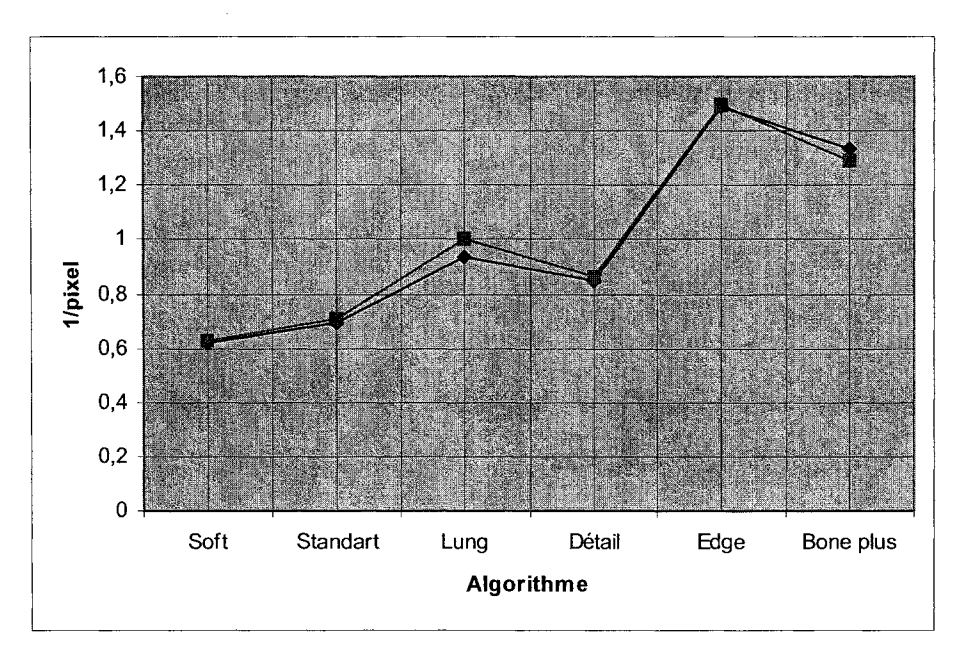

Figure 36 - Profils Px et Py en fonction du filtre de reconstruction, CT 16

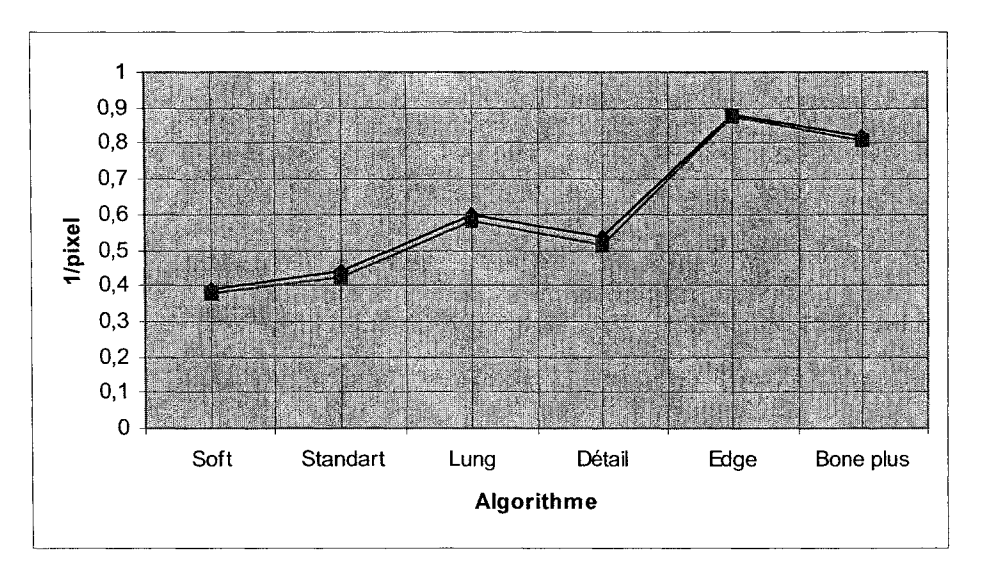

Figure 37- Profils Px et Py en fonction du filtre de reconstruction, CT 4

# Tableau IX

Paramètres calculés de la PSF en fonction du filtre de reconstruction, CT 16

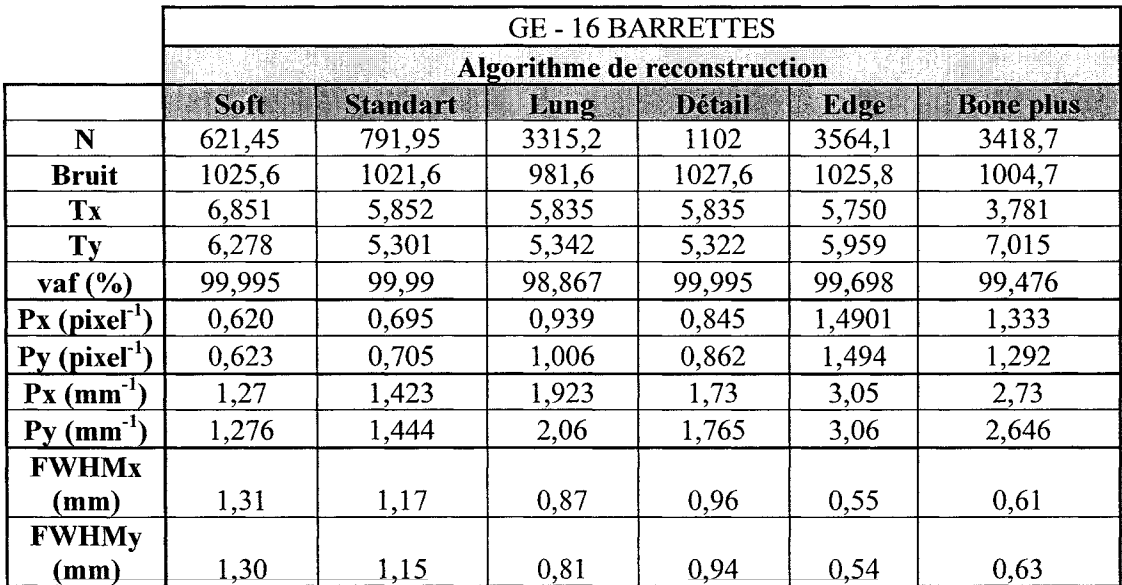

#### Tableau X

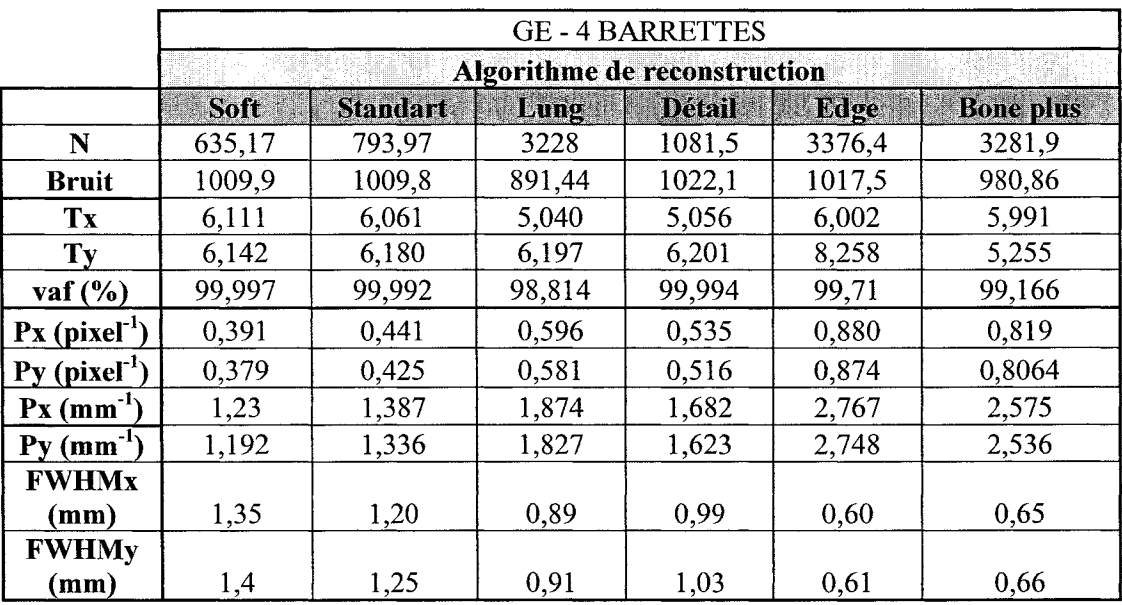

Paramètres calculés de la PSF en fonction du filtre de reconstruction, CT 4

De façon générale, nous notons la présence d'une asymétrie de la forme de la PSF (voir les paramètres Px et Py de la figure 38 et du tableau XI) pour le CT 16 barrettes. Comme dans les résultats précédents, la PSF est moins étalée pour un CT 16 barrettes. Cette variation est très minime pour le CT 4 barrettes ((figure 39) et (tableau XII)). Par contre, il y a de bonne variation pour un CT 16 barrettes (tableau XI). En principe, l'épaisseur de coupe n'influence pas la PSF. Par contre, nos résultats indiquent le contraire. Ces résultats peuvent être expliqués par le fait que le fantôme était mal aligné (phénomène de volume partiel). Mal alignée, la structure en densité du fil peut être faussée en raison de la présence dans la même tranche d'une structure comme l'eau (structure en densité différente) ce qui est propre au phénomène de volume partiel.

×

Pour être certain de cela, des mesures ont été reprises pour le 16 barrettes en prenant soin de bien aligner le fantôme et seulement en variant 1' épaisseur de coupe tout en prenant les mêmes paramètres d'acquisitions que l'ancien test. Cette fois-ci, nous avons revérifié l'alignement du fil à plusieurs reprises. Le tableau XIII présente les résultats qui confirment que l'épaisseur de coupe n'influence pas la forme de la PSF lorsque 1' effet de volume partiel est négligeable. Comparativement au tableau XI, nous voyons que la variation du FWHM est beaucoup plus minime en fonction de la variation de l'épaisseur de coupe que les résultats présentés dans le tableau XI ceci nous permet de réitérer l'importance de l'alignement du fantôme.

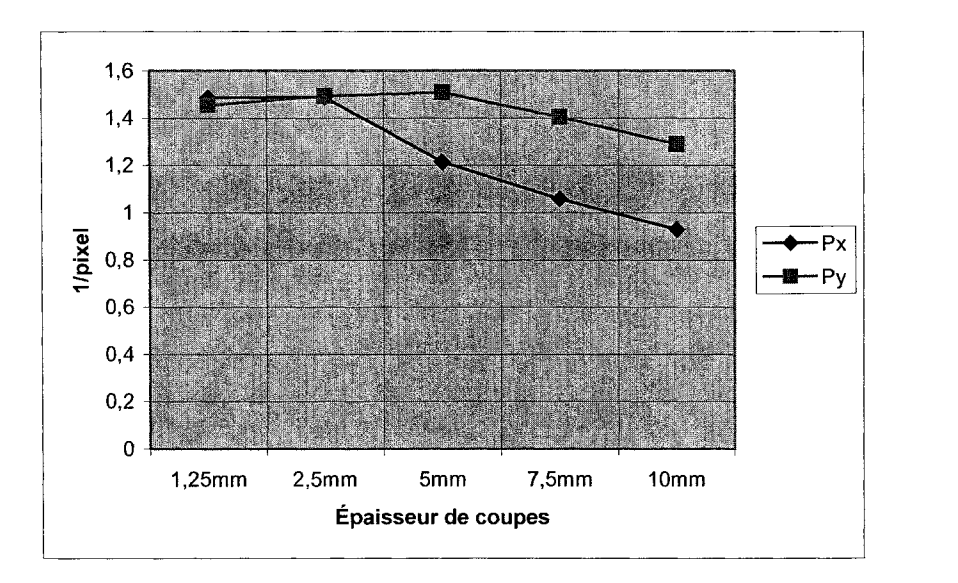

Figure 38- Profils Px et Py en fonction de l'épaisseur de coupe, CT 16

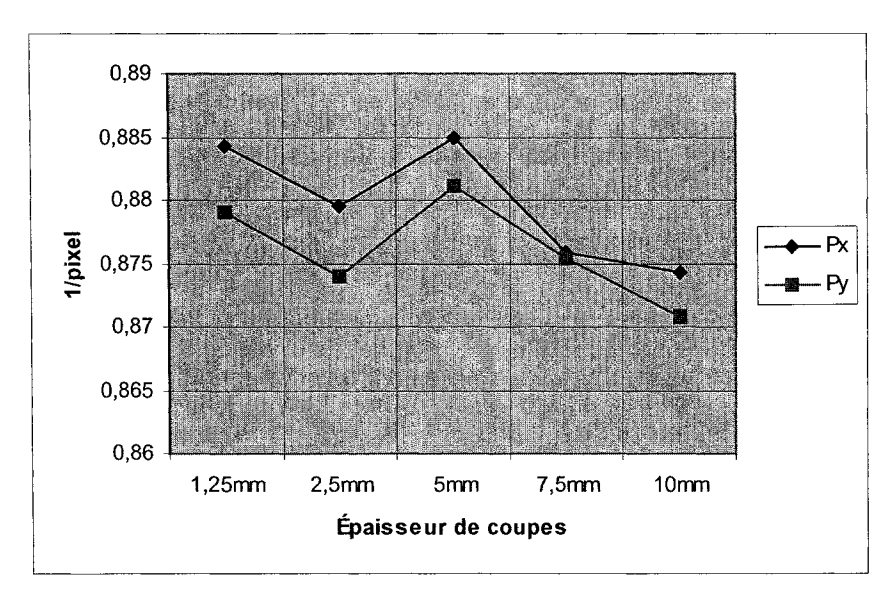

Figure 39- Profils Px et Py en fonction de l'épaisseur de coupe, CT 4

# Tableau XI

Paramètres calculés de la PSF en fonction de **1'** épaisseur de coupe, CT 16

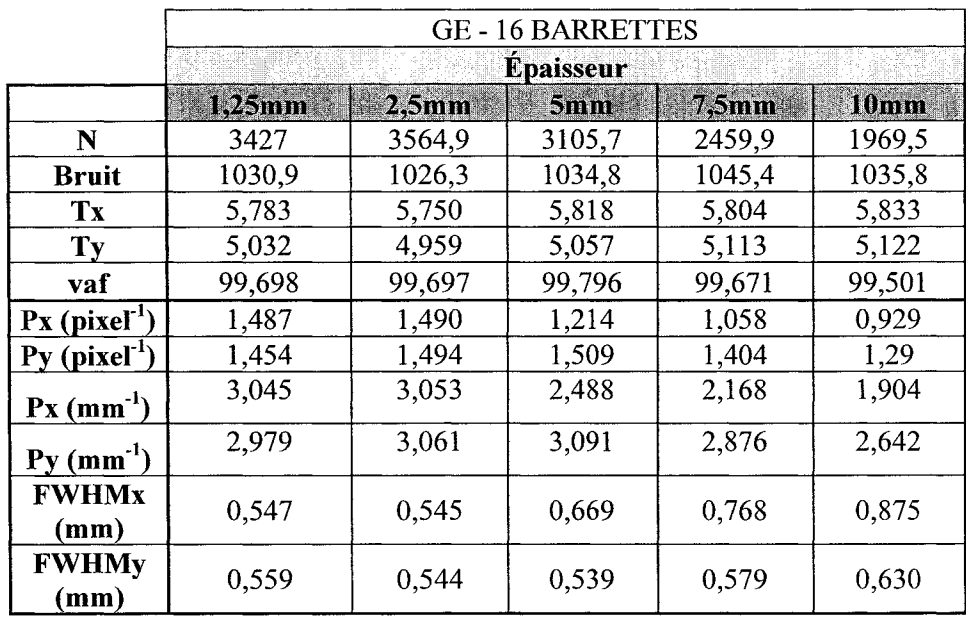

# Tableau XII

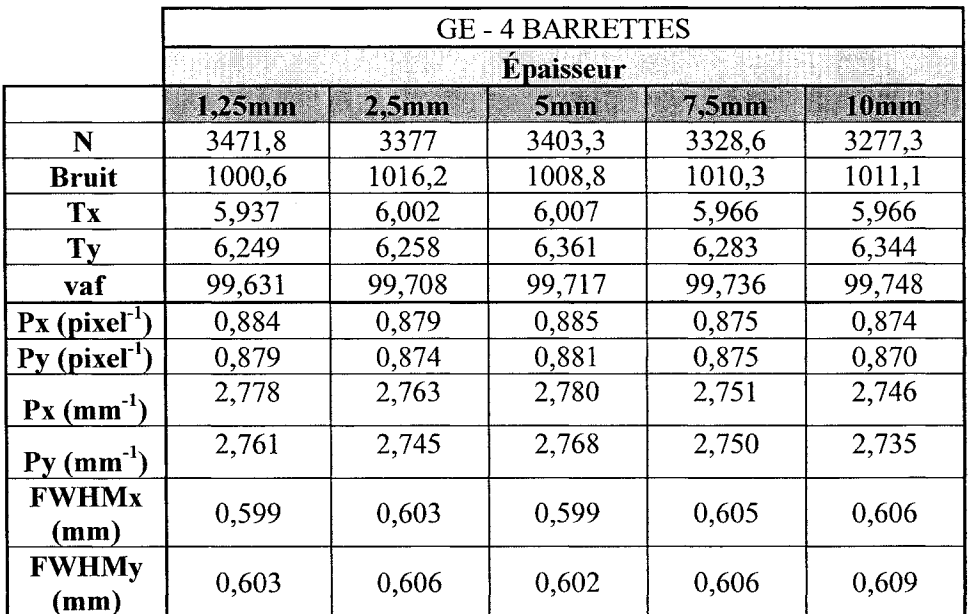

Paramètres calculés de la PSF en fonction de l'épaisseur de coupe, CT 4

# Tableau XIII

Paramètres calculés de la PSF en fonction du filtre de l'épaisseur de coupe, CT 16

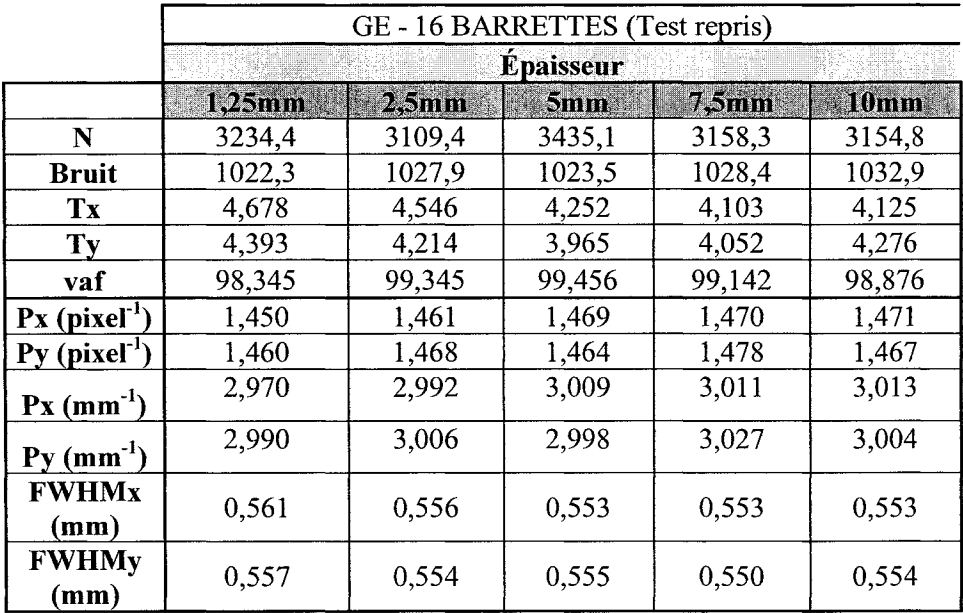

Que les résolutions limites présentées au tableau VIII ne soient pas atteintes est explicable par le fait que les résolutions que nous donnent les fabricants de tomodensitomètres sont les résolutions atteintes dans les meilleures conditions possibles qui malheureusement, ne sont pas décrites dans la littérature du fournisseur.

# 3.3 2e **série d'expériences**

Ces résultats sont en lien avec la méthodologie de la  $2^e$  série présentée au chapitre 2. Cette série d'expériences avait pour but d'étudier l'effet des filtres de reconstruction, de l'épaisseur de coupe, du champs de reconstruction, du voltage du tube et de différents modèles de tomodensitomètre sur l'erreur de segmentation en absence de volume partiel.

### **3.3.1 Filtres de reconstruction**

L'effet de sept filtres de reconstruction fut vérifié. Le tableau XIV résume l'ensemble des résultats pour neuf coupes. Les valeurs moyennes ont été calculées sur l'ensemble de ces neuf images. Les images proviennent du tomodensitomètre 16 Barrettes de GE. Les paramètres d'acquisition pour ce test sont les suivants : FOV- 96 mm, Épaisseur de coupe  $(SW) - 1,25$  mm, Courant de tube - 300 ma, Voltage du tube - 140 Kv et mode Axial.

# Tableau XIV

# Variation de **1'** erreur de segmentation en fonction du filtre de reconstruction

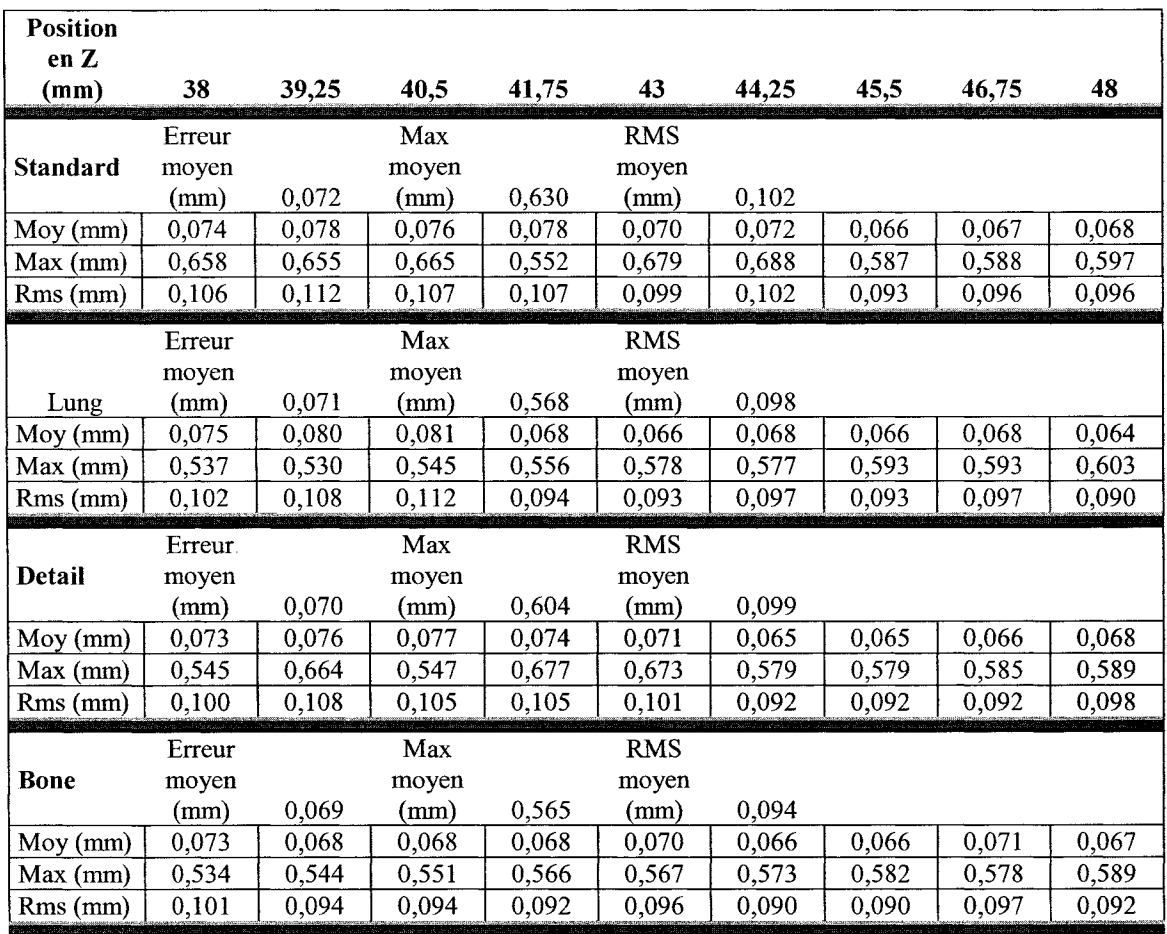

| Position        |        |       |       |       |            |       |       |       |       |
|-----------------|--------|-------|-------|-------|------------|-------|-------|-------|-------|
| en Z<br>(mm)    | 38     | 39,25 | 40,5  | 41,75 | 43         | 44,25 | 45,5  | 46,75 | 48    |
|                 |        |       |       |       |            |       |       |       |       |
|                 | Erreur |       | Max   |       | <b>RMS</b> |       |       |       |       |
| Edge            | moyen  |       | moyen |       | moyen      |       |       |       |       |
|                 | (mm)   | 0,072 | (mm)  | 0,581 | (mm)       | 0,098 |       |       |       |
| $Moy$ (mm)      | 0,068  | 0,068 | 0,070 | 0,079 | 0,069      | 0,077 | 0,072 | 0,074 | 0,072 |
| $Max$ (mm)      | 0,538  | 0,557 | 0,546 | 0,680 | 0,572      | 0,684 | 0,475 | 0,587 | 0,594 |
| Rms (mm)        | 0,095  | 0,092 | 0,097 | 0,108 | 0,094      | 0,105 | 0,094 | 0,099 | 0,097 |
|                 | Erreur |       | Max   |       | <b>RMS</b> |       |       |       |       |
| <b>BonePlus</b> | moyen  |       | moyen |       | moyen      |       |       |       |       |
|                 | (mm)   | 0,070 | (mm)  | 0,575 | (mm)       | 0,095 |       |       |       |
| Moy (mm)        | 0,075  | 0,070 | 0,066 | 0,068 | 0,069      | 0,068 | 0,069 | 0,071 | 0,070 |
| Max (mm)        | 0,545  | 0,560 | 0,564 | 0,570 | 0,568      | 0,586 | 0,592 | 0,592 | 0,590 |
| $Rms$ (mm)      | 0,095  | 0,092 | 0,097 | 0,108 | 0,094      | 0,105 | 0,094 | 0,098 | 0,093 |
|                 | Erreur |       | Max   |       | <b>RMS</b> |       |       |       |       |
| Soft            | moyen  |       | moyen |       | moyen      |       |       |       |       |
|                 |        | 0,071 | (mm)  | 0,611 |            | 0,101 |       |       |       |
|                 | (mm)   |       |       |       | (mm)       |       |       |       |       |
| $Moy$ (mm)      | 0,075  | 0,077 | 0,075 | 0,079 | 0,070      | 0,066 | 0,066 | 0,067 | 0,069 |
| Max (mm)        | 0,648  | 0,652 | 0,657 | 0,544 | 0,675      | 0,570 | 0,579 | 0,582 | 0,588 |
| $Rms$ ( $mm$ )  | 0,108  | 0,109 | 0,107 | 0,107 | 0,099      | 0,094 | 0,093 | 0,096 | 0,098 |

Tableau XIV (suite)

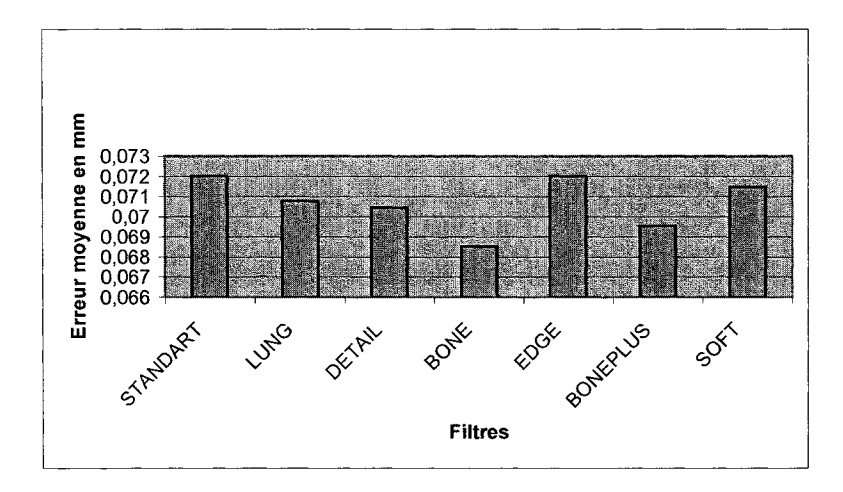

Figure 40 - Graphique de l'erreur moyenne en fonction du filtre de reconstruction

En comparant les différents filtres de reconstruction utilisés (afin de simplifier l'interprétation seulement quatre filtres ont été comparés), nous constatons que le filtre de type « bone » produit l'erreur la plus faible. Cette erreur a été calculée sur neuf images.

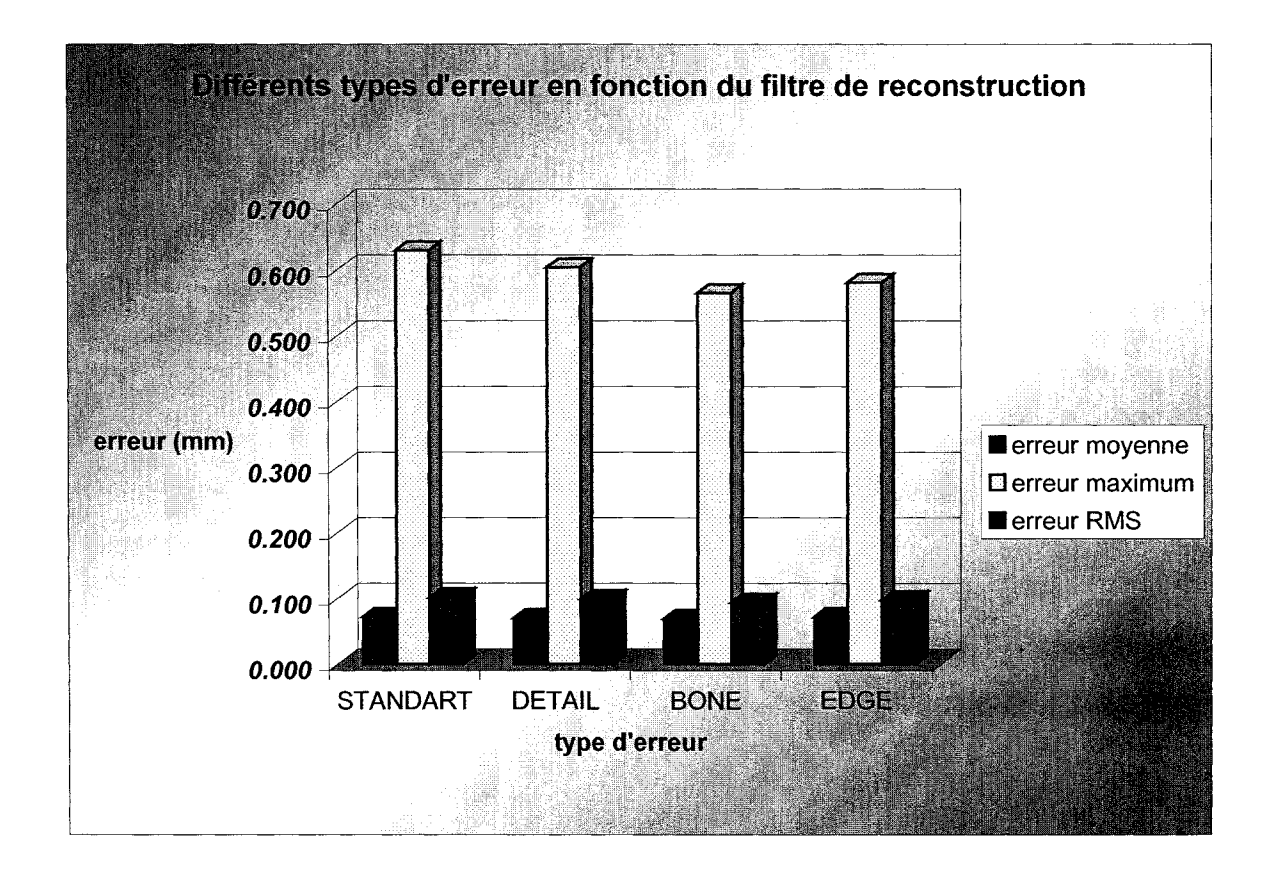

Figure 41 -Comparaison entre erreur, maximum et valeur rms moyenne pour chaque filtre

La figure 41 nous montre qu'en général les filtres de types « bone » et « edge » nous donnent de bons résultats. En comparant les différents filtres de reconstruction utilisés, nous constatons que le filtre de type « bone » produit l'erreur la plus faible. Cette erreur a été calculée sur neuf images. Par contre, la grosseur des pixels est de 0,188 mm, ce qui nous procure une très bonne résolution numérique ce qui pourrait expliquer la faible différence entre l'erreur moyenne des différents filtres comparés. Nous voyons aussi qu'en général les filtres de types « bone » et « edge » nous procurent des erreurs maximum plus petites que les autres filtres.

Le tableau XV présente l'écart-type des valeurs CT de deux régions: la première le PVC et la deuxième l'eau. Nous savons aussi que le PVC a des propriétés se traduisant par des valeurs HU comparables à celle de l'os. De plus, afin de prévenir l'effet de saturation des détecteurs du tomodensitomètre (en raison de la grande différence de densité entre l'air et le PVC, nous avons mis de l'eau dans notre support à fantôme. Nous comparerons l'écart type de ces deux régions en fonction du filtre de reconstruction. Les deux régions sont homogènes, l'écart type d'une région supposée homogène caractérise le bruit. Le filtre de type « bone » est un de ceux qui produit le plus de bruit (voir tableau XV). Cependant, notre technique de segmentation permet de minimiser 1' effet du bruit en faisant précéder la détection de contour par un seuillage.

### Tableau XV

| <b>Filtre</b>   | <b>PVC</b> (valeur<br>HU) | Eau (valeur<br>HU) | Contraste<br>(valeur HU) | <b>Écart-type</b><br>(PVC)<br>(valeur HU) | Écart-type<br>(eau)<br>(valeur HU) |
|-----------------|---------------------------|--------------------|--------------------------|-------------------------------------------|------------------------------------|
| Soft            | 1840                      | 1040               | 800                      | 7                                         | 9                                  |
| Bone            | 1829                      | 1062               | 767                      | 51                                        | 63                                 |
| Standart        | 1838                      | 1031               | 807                      | 8                                         | 12                                 |
| Lung            | 1843                      | 1033               | 810                      | 33                                        | 47                                 |
| Detail          | 1845                      | 1044               | 801                      | 11                                        | 16                                 |
| Edge            | 1884                      | 965                | 919                      | 41                                        | 74                                 |
| <b>BonePlus</b> | 1728                      | 1040               | 688                      | 42                                        | 66                                 |

Écart-type de la densité du PVC et de l'eau en fonction du filtre de segmentation

La figure 42 illustre un profil d'erreur type. Nous pouvons voir deux grandes variations: la première tout près du 90<sup>e</sup> point et la deuxième vers le 700<sup>e</sup> point. Ces deux endroits correspondent à des changements de géométrie brusques. Le phénomène peut donc être expliqué par le fait que nous utilisons un modèle paramétré et qu'en ces points nous changeons d'équations de paramétrisation (le lecteur est invité à se référer au rapport de M. Cyr pour plus de détail). En raison que ce phénomène est ponctuel à deux endroits

celui-ci n'a aucun impact sur nos analyses. De plus, nous voyons qu'à l'endroit où se trouve la rainure, nous avons un peu plus d'erreur due justement au changement de géométrie tout au long de cette section (rainure). Ces erreurs sont dues au paramétrage du fantôme et notre fonction qui calcule l'erreur. La fonction d'erreur est très sensible lorsque le fantôme paramétré subit une grande variation en x ou un y. Pour notre application de conception de prothèse personnalisée, nous ne devrions pas retrouver ce genre d'erreur (cela reste à valider).

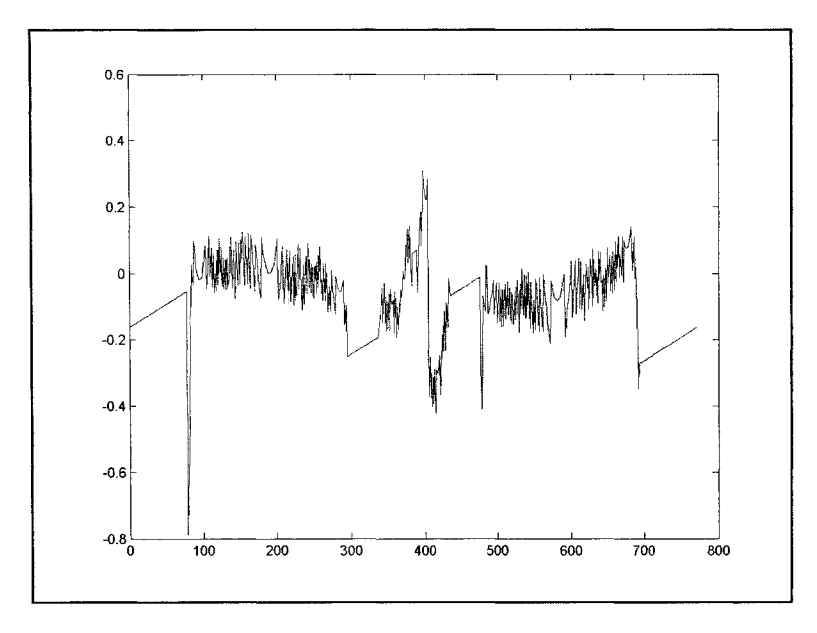

Figure 42- Profil d'erreur

### **3.3.2 Épaisseur de coupes**

Dans cette section, nous cherchons à valider **1'** impact sur **1'** erreur moyenne de segmentation des images dans le plan axial (plan x-y) lorsque nous varions l'épaisseur de coupe (SW). Pour réaliser cette expérience, nous avons fait varier de 0,625 mm à 10 mm l'épaisseur de coupe en fixant le reste des paramètres d'acquisition. Les paramètres d'acquisition pour ce test sont les suivants :  $FOV - 96$  mm, Épaisseur de coupe (SW) –

Variable, Courant de tube - 300 ma, Voltage du tube - 140 Kv et mode Axial. Voici les résultats:

### Tableau XVI

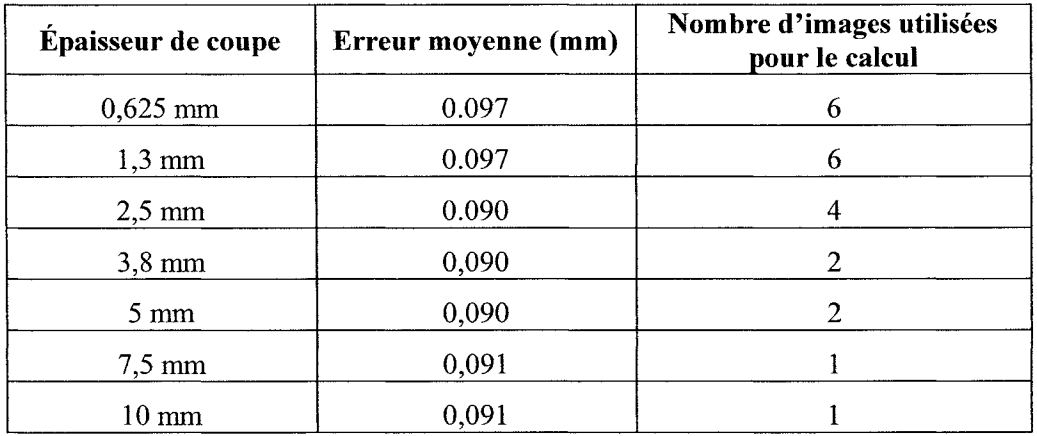

# Erreur moyenne en fonction de 1' épaisseur de coupe

En raison de la zone utilisée pour nos calculs qui est assez restreinte, le calcul d'erreur sur plusieurs images est impossible lorsque notre épaisseur de coupe est trop grande. Pour cette raison les résultats sont peut-être moins représentatifs mais ils donnent quand même une bonne idée de l'impact de ce paramètre. L'erreur moyenne de l'ensemble des résultats présentés dans cette section semble relativement plus élevée que dans la section 3.3.1. Cette circonstance peut être expliquée par le fait que lors de nos tests, nous n'avions pas mis d'eau dans notre support. Cela a peut-être eu comme effet de saturer les détecteurs car l'eau possède une densité beaucoup plus grande que l'air et par le fait même, atténue plus les rayons X.

En mode Axial, l'épaisseur de tranche n'a pas d'effet sur le flou. Cependant, plus la coupe est mince, plus il y a de bruit; les résultats le confirment. Par contre, il y a beaucoup moins d'effets que lors de l'utilisation du filtre de reconstruction.

# **3.3.3 Champ de reconstruction**

La région d'intérêt est caractérisée par le paramètre FOV et affecte la grosseur des pixels ou la résolution numérique des images. Les paramètres d'acquisition pour ce test sont les suivants : FOV - variable, épaisseur de coupe  $(SW)$  - 1,25 mm; courant de tube - 300 ma; voltage du tube -140 Kv; mode axial; *z* variant de 38 à 43.

### Tableau XVII

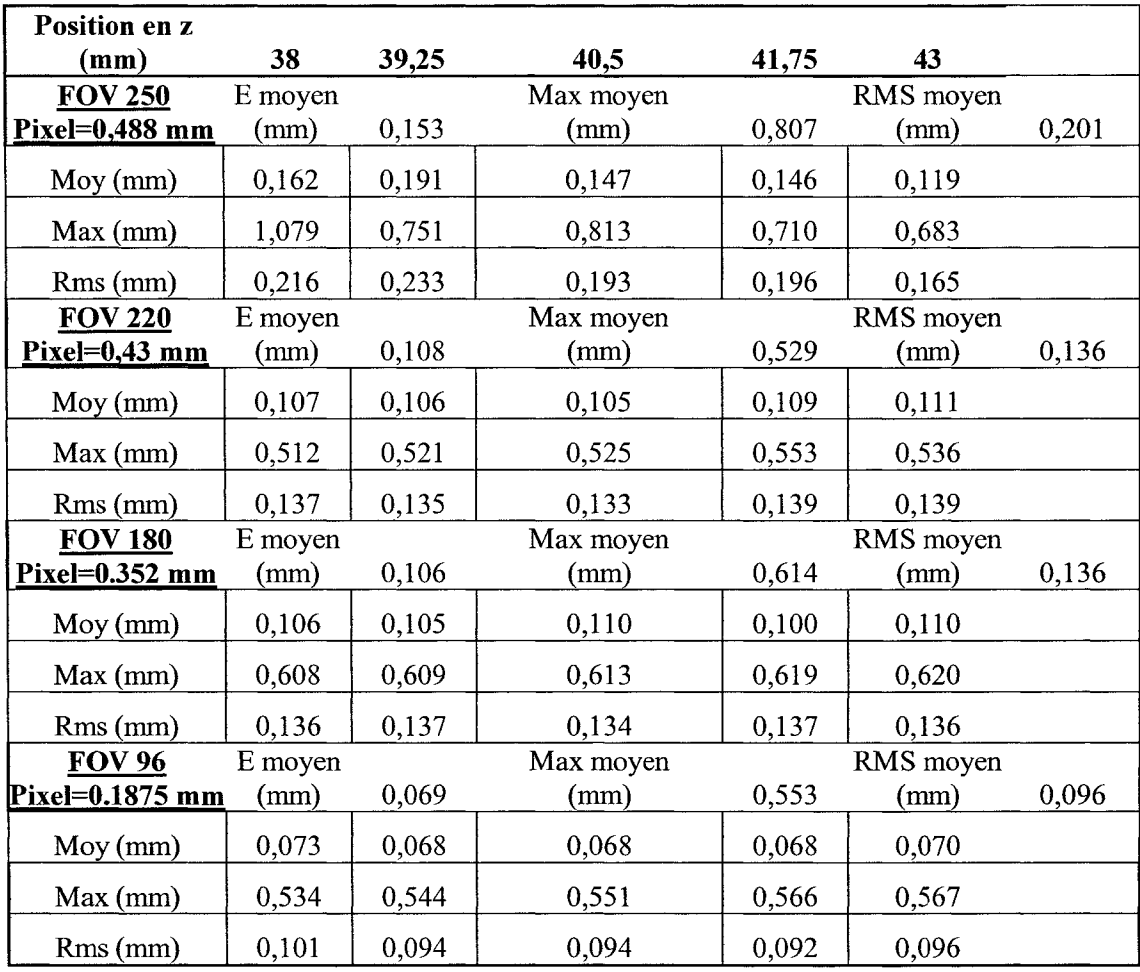

# Erreur moyenne en fonction du FOV

Sur la figure 43, nous pouvons constater que plus nous diminuons le FOV, plus nous diminuons l'erreur moyenne. Cette erreur a été calculée à l'aide de cinq images de CT. Ce résultat est facilement explicable car plus nous diminuons le FOV, plus la résolution numérique (pixels) est meilleure avec une taille de matrice de reconstruction constante. Nous avons vu en 1.2.1 que la résolution numérique était reliée à la grosseur des pixels. Il ne faut pas oublier que la résolution (pixels) est égale au FOV divisé par la taille de la matrice de reconstruction. Ce résultat était prédit dans la section 1.6.

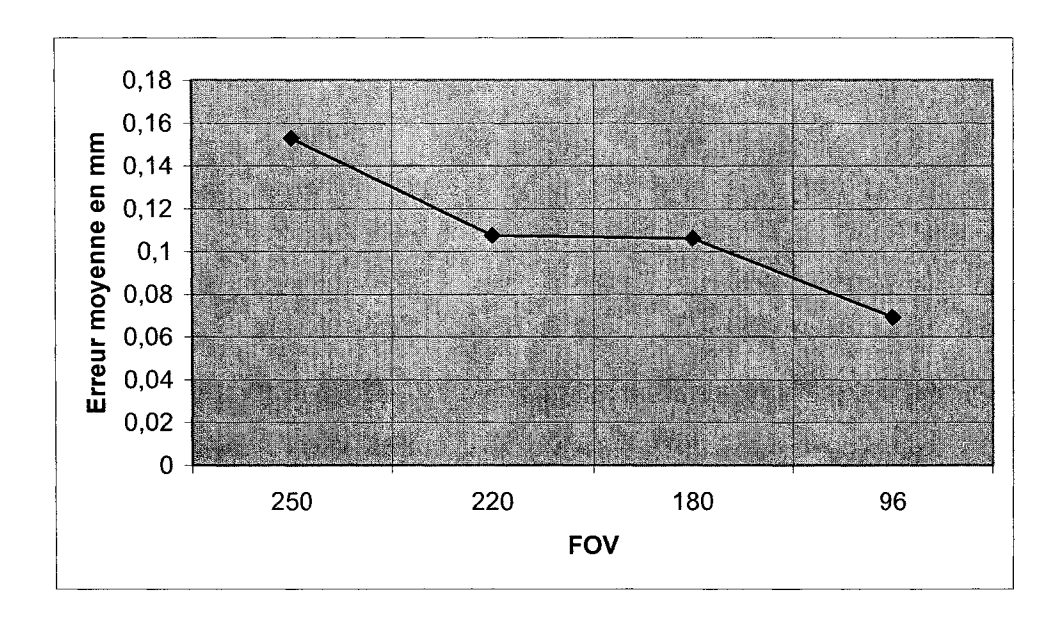

Figure 43 - Graphique de l'erreur moyenne en fonction du FOV

# **3.3.4 Voltage du tube**

Les paramètres d'acquisition pour ce test sont les suivants: FOV- 96 mm, Épaisseur de coupe  $(SW)$  – 2,5 mm, Courant de tube – 300 ma, Voltage du tube –Variable et mode axial.

# Tableau XVIII

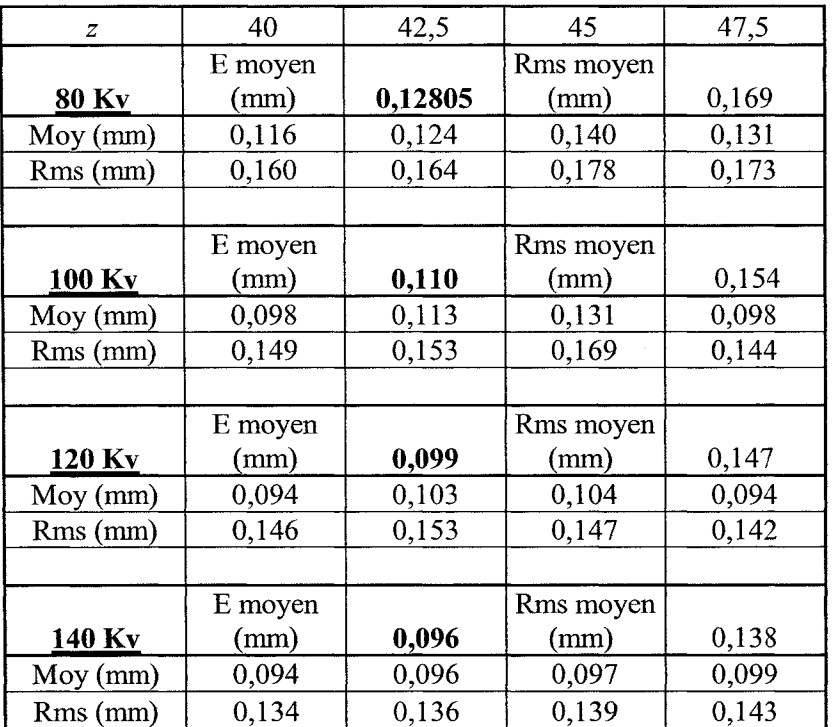

Variation de l'erreur moyenne en fonction du voltage du tube

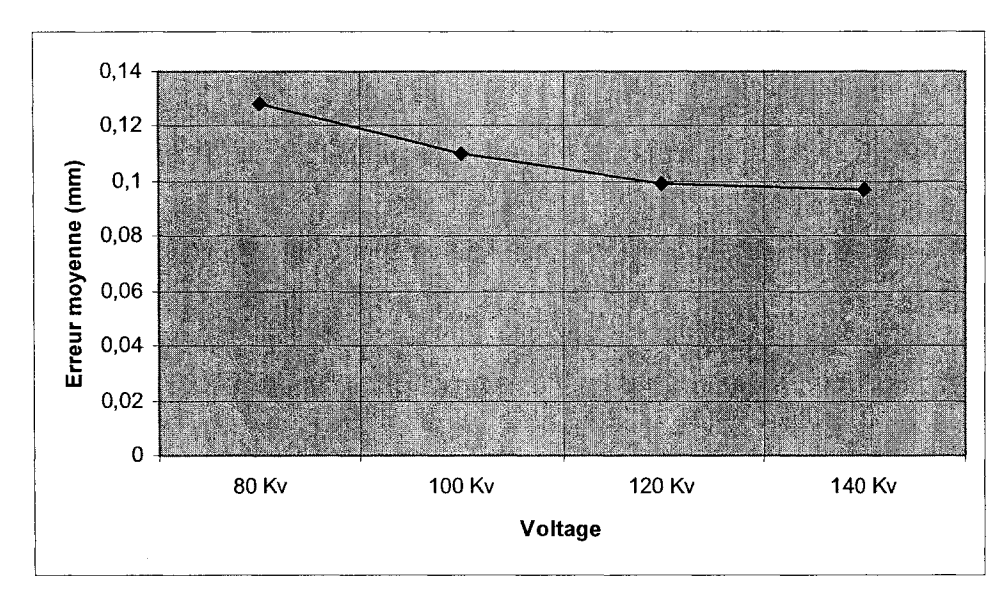

. Figure 44 - Graphique de la variation de l'erreur moyenne en fonction du voltage ak.

En regardant la figure 44, nous constatons que plus nous augmentons le voltage, plus nous minimisons l'erreur moyenne. Ces résultats étaient prédits dans la section 1.6. En effet, selon ce qui est mentionné, en augmentant le voltage du tube nous diminuons le bruit dans nos images par contre nous augmentons la dose. Pour ce qui est des tests sur le courant, nous nous sommes aperçus que ce paramètre n'avait pas beaucoup d'impact sur l'erreur moyenne de nos images; du moins, pour les tests que nous avons réalisés. Ces résultats sont présentés à 1' annexe 1.

#### **3.3.5 Différence entre les modèles de tomodensitomètres**

Pour terminer, nous avons décidé de vérifier l'impact de l'effet du filtre de reconstruction, si nous changions de modèle de tomodensitomètre. Les anciens résultats étaient obtenus en faisant varier le filtre de reconstruction. Les images provenaient du tomodensitomètre 16 Barrettes de GE. Les paramètres d'acquisition pour ce test étaient les suivants : FOV - 96 mm, Épaisseur de coupe (SW) - 1,25 mm, Courant de tube -300 ma, Voltage du tube -140 Kv et mode Axial. Il est certain que la nomenclature des filtres de reconstruction n'est pas la même mais nous savons que le filtre *hl0 est l'équivalent du filtre soft et le filtre h170 est l'équivalent du filtre bone.* 

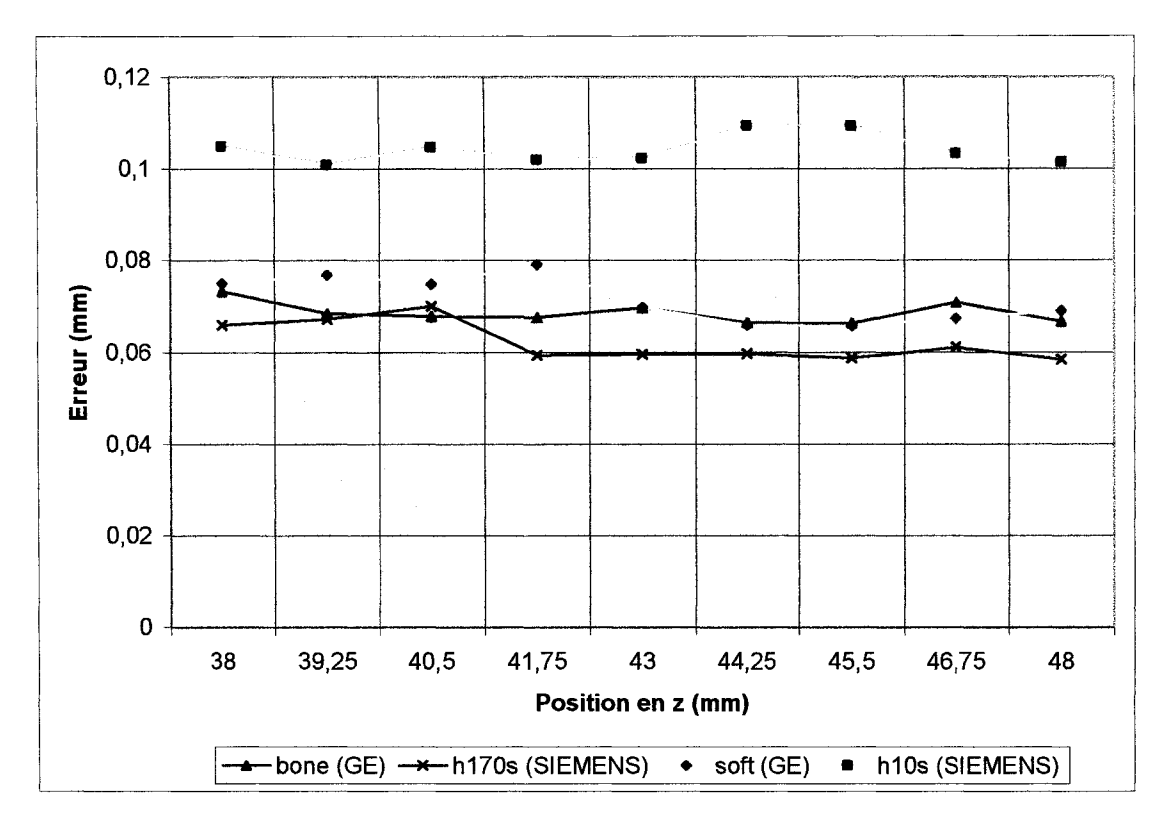

Figure 45 - Comparaison de filtres de reconstruction pour différents modèles de CT

Au premier coup d'œil, nous constatons que le filtre qui laisse passer les fréquences les plus hautes offert par la compagnie Siemens donne de meilleurs résultats que le filtre qui nous donne les meilleurs résultats de GE. Nous constatons également que le filtre le plus passe-bas offert par GE donne de meilleurs résultats que le filtre le plus passe bas offert par SIEMENS.

Vous pourrez voir d'autres résultats obtenus avec le CT de Siemens à l'annexe 1.

# **3.4 3e série d'expériences**

Ces résultats sont en lien avec la méthodologie de la 3<sup>e</sup> série présentée au chapitre 2. La troisième série d'expériences avait pour but d'étudier l'effet du volume partiel sur 1' erreur de segmentation et de tester la fonction de restauration développée par notre groupe de recherche.

### **3.4.1 Volume partiel**

Afin de quantifier l'erreur due au volume partiel, le fantôme sphérique de 30 millimètres de rayon a été utilisé. La description de ce fantôme a été présentée à la section 2.2.

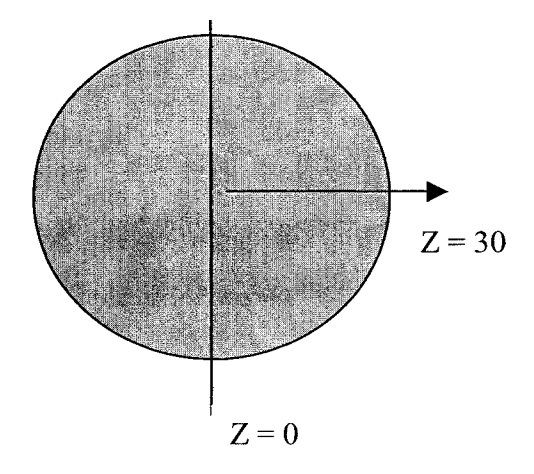

Figure 46 - Positionnement des coupes

La principale difficulté à laquelle nous avons dû faire face a été de localiser avec exactitude la coupe *z* = *0 (coupe de référence).* La figure 46 montre la position de référence  $z = 0$ . Avant l'acquisition des images, une estimation de cette position a été calculée à l'aide d'un micromètre et identifiée sur la sphère (marquée au crayon). Avec le laser de positionnement disponible sur le tomodensitomètre, la référence a été identifiée (coupe de référence préliminaire). Avec la fonction programmée en MATLAB, un groupe de 10 coupes incluant la coupe de référence préliminaire est utilisé. Le but est d'essayer de trouver le décalage optimal qui minimise la distance entre

les contours segmentés et les mêmes contours mesurés sur le fantôme pour l'ensemble des 10 coupes. Une fois ce décalage calculé, la position réel de la coupe de référence préliminaire est réajustée.

Les prochains résultats présentent l'erreur moyenne calculée sur plusieurs images (40 images pour SW=0,625mm et 20 images pour SW=1,25mm) en fonction de la variation du delta. Le tableau XIX présente les paramètres d'acquisition que nous avons utilisés pour cette expérience :

#### Tableau XIX

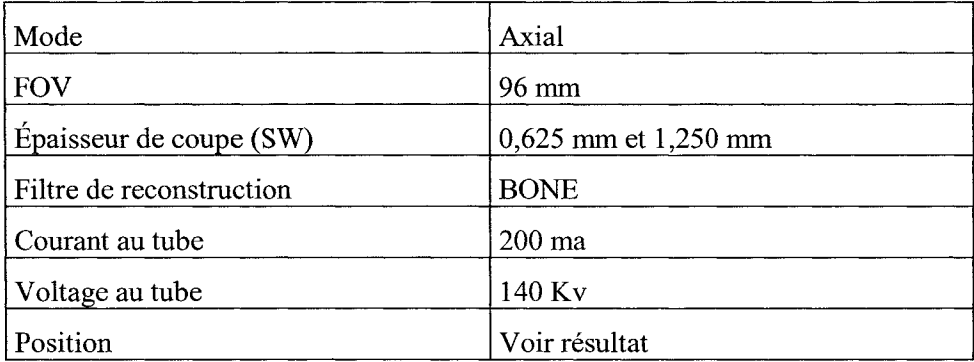

Paramètres d'acquisition pour les expérimentations sur le volume partiel

Sur la figure 47, nous constatons que pour un SW de 1.25 mm, le delta a une croissance plus rapide que pour un SW de 0.625 mm. Ce résultat est expliqué par l'équation 2.12. Nous voyons aussi que lorsque le delta est plus petit qu'environ 1 mm, l'erreur moyenne pour un SW de 1.25 mm et 0.625 mm est assez constant. De façon générale, un SW de 0.625 mm minimise notre erreur globale.

Lorsque la position en Z se rapproche de 25 mm, l'erreur moyenne augmente très rapidement pour les deux valeurs de SW. Le delta pour un SW de 1.25 mm atteint de plus grandes valeurs que pour un SW de 0.625 mm (surtout après 25 mm enZ). C'est ce qui explique que 1' erreur pour un SW de 1.25 mm est beaucoup plus importante après 25 mm en Z.

En résumé, en se rapprochant d'une zone où la variation de matière à l'intérieur d'une tranche est élevée, notre erreur risque d'être plus grande. Une façon de minimiser cet effet est de réduire 1' épaisseur de coupe (SW).

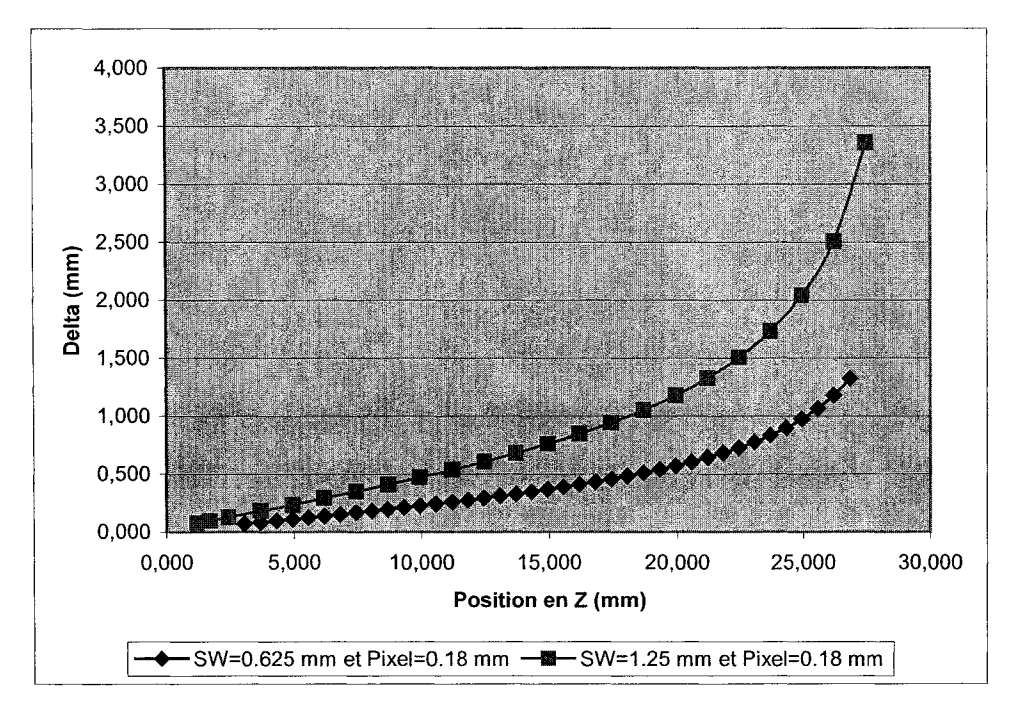

Figure 47 – Delta en fonction de la position en Z pour différents SW et grosseur de pixel

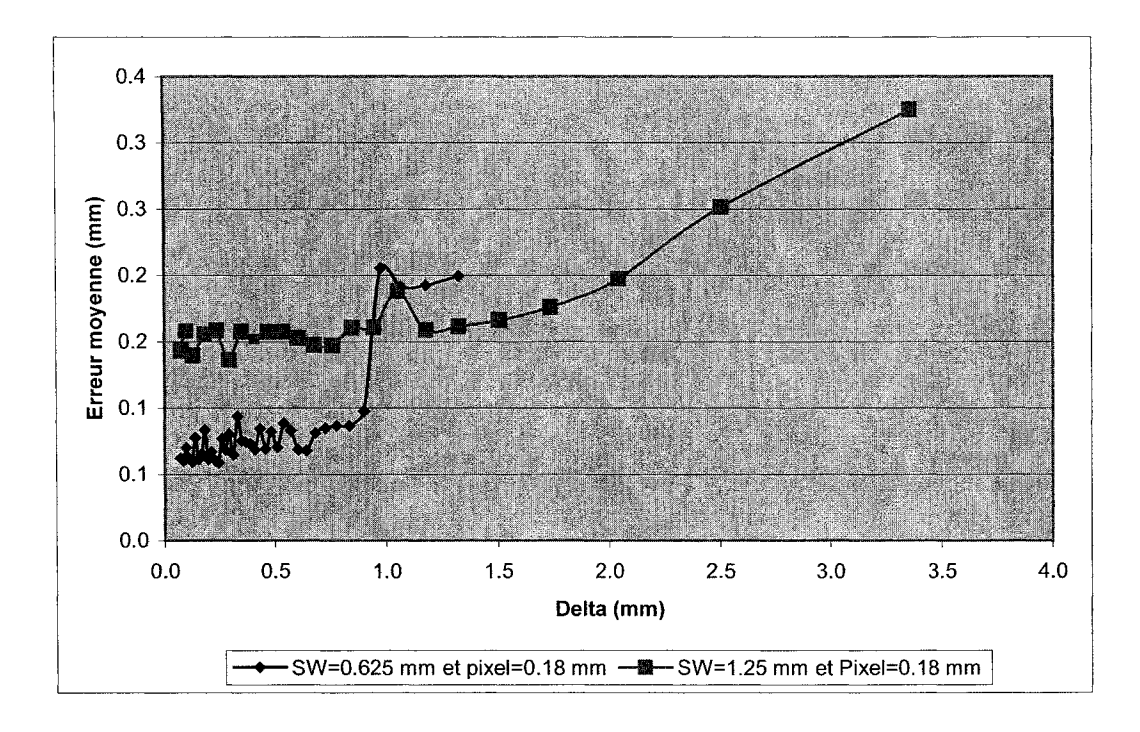

Figure 48 - Variation de **1'** erreur moyenne en fonction du Delta

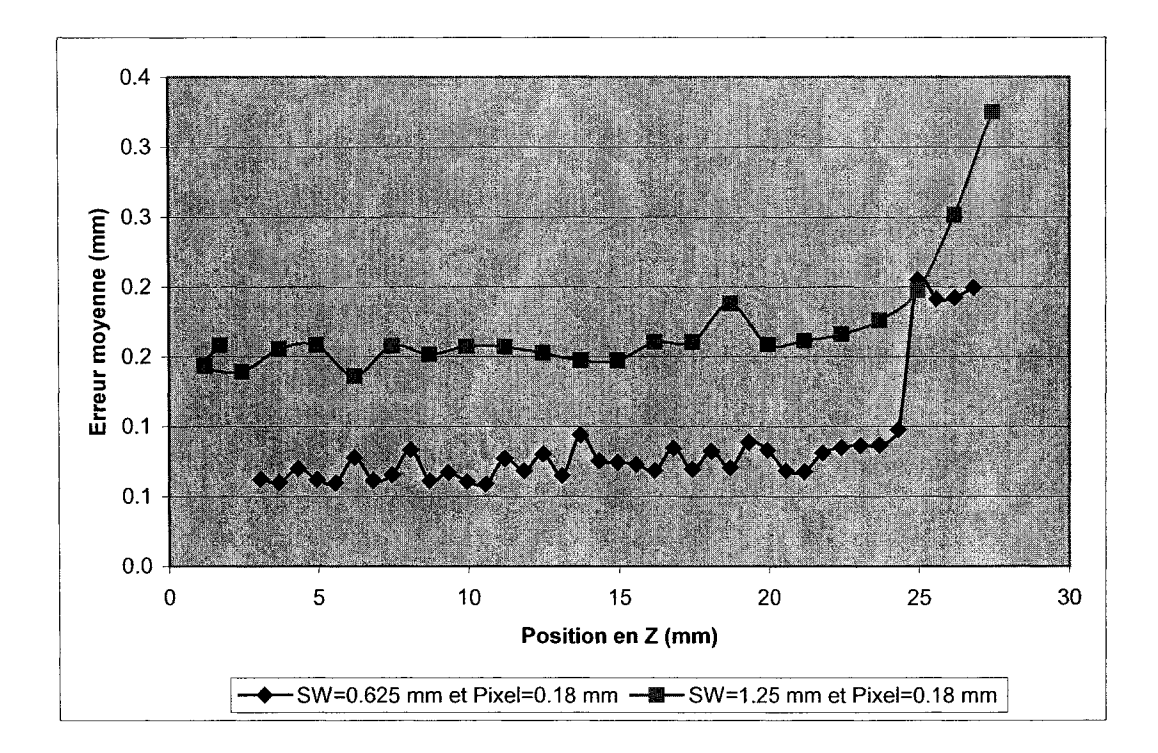

Figure 49- Variation de l'erreur en fonction de la position Z

#### **3.4.2 Restauration**

La première expérience que nous avons réalisée dans cette section a été de vérifier sur le fantôme de Cyr l'impact sur l'erreur moyenne de plusieurs coupes avec et sans restauration. Une amélioration globale sur l'erreur moyenne a été détectée en appliquant une restauration des images avant segmentation.

Les paramètres que nous avons utilisé sont les mêmes que ceux présentés dans le tableau XIX (SW=0,625 mm) mais avec un FOV de 250 mm au lieu de 96 mm. Nous avons augmenté le FOV car cela nous permettait de réaliser la segmentation sur des images de plus petits formats et réduire le temps de calcul de restauration. La figure 53 présente le profil d'intensité sur le contour pour une image non restaurée et pour un image restaurée. Nous constatons qu'il y a beaucoup moins de bruit dans l'image restaurée (zone plus uniforme).

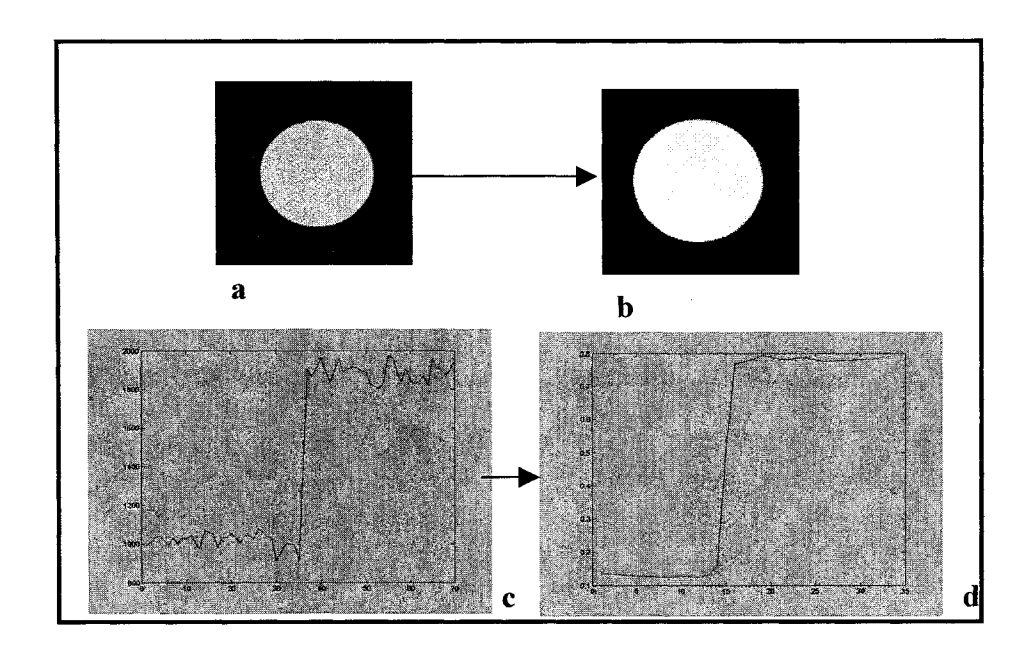

Figure 50- a) image originale b) image restaurée c) profil de l'intensité de l'image originale et d) profil de l'intensité de l'image restaurée

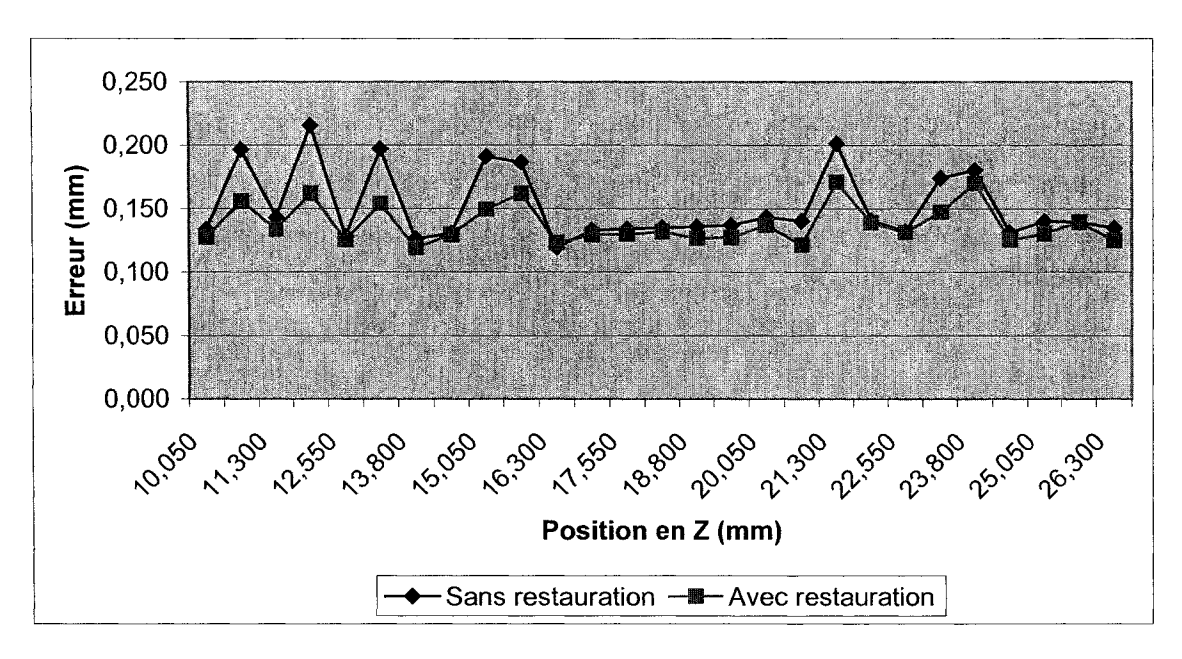

Figure 51 - Comparaison du profil de l'erreur avec et sans restauration en fonction de la position en Z

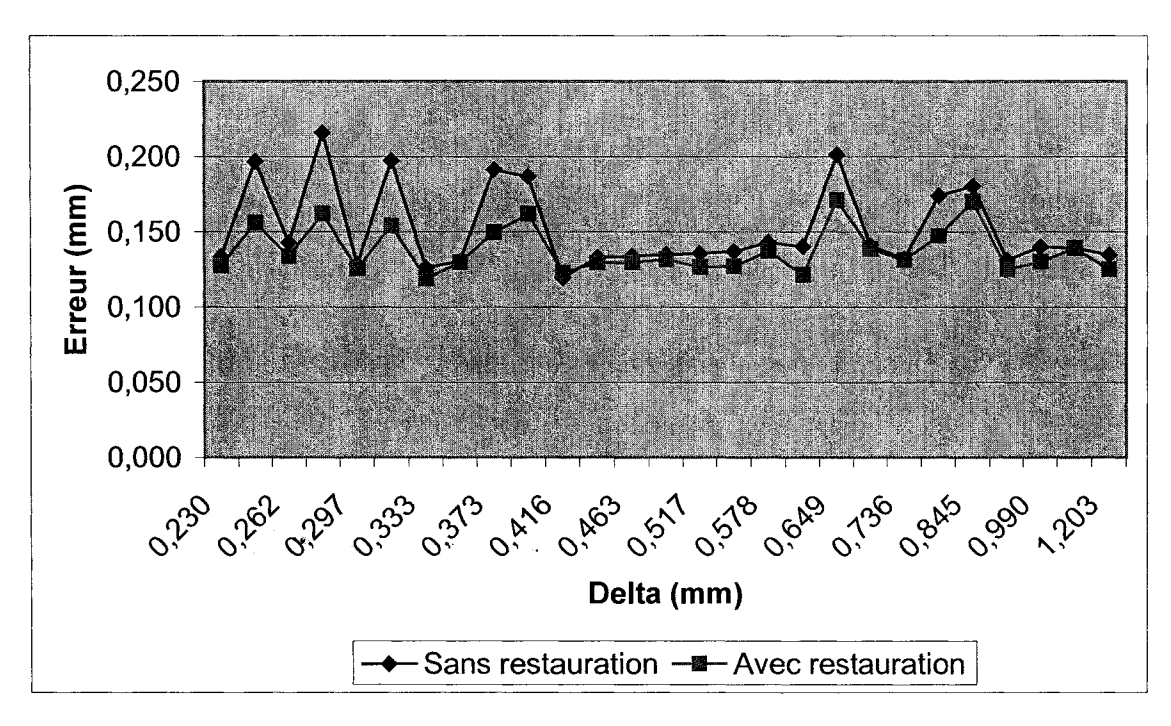

Figure 52- Comparaison du profil de l'erreur avec et sans restauration en fonction du Delta

De façon générale, la restauration permet de faire passer 1' erreur moyenne sur 27 images de 0,152 mm (images non restaurées) à 0,138 mm (images restaurées). À la plupart des endroits où se trouvaient les plus grandes erreurs avant la restauration, la diminution de 1' erreur à ces endroits était plus significative. La fonction de restauration nous permet d'obtenir le meilleur compromis entre l'exactitude et la précision sur la qualité de segmentation des images. Pour notre application de prothèses personnalisées, la restauration nous permettra de minimiser les dégradations subies lors de la prise d'images. Avec un SW de 0,625 mm et un FOV de 250 mm, le delta n'a pas dépassé le 1,2 mm ce qui a eu l'avantage de minimiser l'effet du volume partiel. Dans les expériences précédentes où le SW=0.625 mm et 2,5 mm avec un FOV constant à 96 mm lorsque le delta dépassait 2,5 mm l'erreur moyenne augmentait de manière presque exponentielle.

Une méthode (Hsieh, 1996) a été présentée pour corriger cette artéfact très nuisible car elle contribue à 1' augmentation du flou dans les images et de plus, augmente l'incertitude sur la détection précise de la surface osseuse.

#### **CHAPITRE4**

### **DISCUSSION**

Dans ce mémoire, nous avons vérifié que certains paramètres reliés en tomodensitomètre jouent un grand rôle sur la qualité des images et nous commencerons par énoncer les principaux résultats. Par la suite, un lien sera établi entre nos résultats et l'impact global sur le projet de la conception de prothèses personnalisés. Pour finir, nous introduirons quelques applications qui pourraient être reliées avec le présent projet.

Voici les principaux résultats que nous avons obtenus :

 $\triangleright$  Le choix de bons filtres de reconstruction est primordial afin de minimiser l'erreur moyenne de la segmentation des Images produites par tomodensitométrie . Afin de choisir le bon type de filtre, il faut bien connaître l'environnement (structure environnante) de la région d'intérêt et idéalement la structure précise des filtres malgré une accessibilité difficile à cette information. En cours d'expérimentation, nous nous sommes aperçus que certains filtres rehaussent bien les contours mais qu'en général ceux-ci introduisent plus de bruit dans les images. En contrepartie, d'autres atténuent le bruit mais augmentent le flou. Donc, en connaissant l'ensemble de ces paramètres, le choix du filtre serait plus judicieux pour minimiser l'erreur sur nos résultats. D'après les résultats obtenus avec la fonction de restauration, il serait plus judicieux pour notre application d'opter pour des filtres qui définissent bien les contours, car nous avons vu qu'en utilisant la fonction de restauration, il est plus facile de trouver un bon compromis entre le bruit et le flou (exactitude et précision).

- $\triangleright$  Le choix d'une épaisseur de coupe appropriée, reliée à la zone d'intérêt, est primordial. Plus une coupe est mince, plus le bruit sera présent dans les images. En contrepartie, plus nous augmentons cette épaisseur, plus l'effet de volume partiel sera grand. Nous reconnaissons que des épaisseurs de 1,5 à 3 mm produit en général de bons résultats (pour nos expérimentations). En raison de la forme complexe du genou, il serait préférable d'opter pour une épaisseur de coupe la plus mince possible, car le plus grand obstacle dans la segmentation des images de CT est l'effet de volume partiel.
- $\triangleright$  Un des paramètres qui a eu beaucoup d'influence sur l'erreur moyenne de nos images est le FOY. En effet, nous nous sommes aperçus qu'en limitant notre zone de reconstruction aux dimensions proches de notre région d'intérêt nous réussissions à aller chercher une précision supérieure. Ce phénomène s'explique par le fait que nous réduisons la taille des pixels et par le fait même augmentons la résolution numérique.
- $\triangleright$  En augmentant le voltage du tube, l'erreur moyenne diminue. Afin de statuer sur le choix du voltage optimal, il faudrait étudier l'effet du voltage sur la dose émise par l'appareil. Pour ce qui est du courant, les tests faits n'ont pas donné de résultats significatifs et n'ont pas permis de quantifier un impact sur la qualité des images. Ce paramètre pourrait être étudié un peu plus en détail dans le futur.
- );> Une des plus grandes différences entre les tomodensitomètres 4 barrettes et les 16 barrettes est l'allure de la PSF. Celle-ci est beaucoup plus étalée pour ce qui est du CT 4 barrettes. Ce phénomène se remarque sur 1' ensemble des filtres de reconstruction. Notre hypothèse pouvant expliquer ce phénomène est que la qualité et la technologie de conception des détecteurs diffèrent entre un 4 barrettes et un 16 barrettes. Nous constatons aussi que le choix de l'épaisseur de

coupe n'a pas un grand impact sur la forme de la PSF pour un tomodensitomètre 4 barrettes.

- <sup>~</sup>L'erreur moyenne en fonction de la variation de quantité de matière à l'intérieur d'une coupe, représentée par la variable delta, a été calculée. Nous avons constaté que lorsque le delta est en inférieur à 1 mm, l'erreur est assez constante. De façon générale l'erreur additionnelle due à l'effet de volume partiel est faible tant que la valeur de delta est plus petite que 1' étalement de la PSF (mesuré à l'aide des paramètres Px et Py du modèle gaussien). Par contre, 1' erreur augmente exponentiellement passé cette valeur limite.
- $\triangleright$  De façon générale, la restauration permet de diminuer l'erreur moyenne. En calculant l'erreur de segmentation sur 27 images, nous avons fait passer l'erreur de 0,152 mm (images non restaurées) à 0,138 mm (images restaurées). À la plupart des endroits où se trouvaient les plus grandes erreurs avant la restauration, la diminution de l'erreur à ces endroits était plus significative. Donc, en diminuant le bruit et le flou dans nos images, la restauration nous permet d'augmenter la qualité de la segmentation.
- <sup>~</sup>Pour terminer, en réalisant des comparaisons entres deux modèles de CT, nous nous sommes aperçus qu'il est très difficile de comparer des paramètres car les compagnies ne dévoilent pas en général, les caractéristiques de toutes les options. Par contre, ce sujet mériterait qu'on s'y attarde davantage dans d'autres études car nos résultats préliminaires révèlent des différences entre les modèles de CT sur 1' erreur des images.
- <sup>~</sup>Dans le cadre du projet sur la conception de prothèses personnalisées, il faudra établir des protocoles d'acquisition qui seront propres à notre projet. Ces protocoles devront tenir compte de notre région d'intérêt, des structures

environnantes et devront pouvoir s'adapter à des géométries variables car le genou est une articulation qui diffère d'un patient à l'autre. Nous nous sommes aperçus que l'ensemble des protocoles adaptés pour les examens de tête et pré programmés dans les appareils de CT des différents fournisseurs donnent de bons résultats. De plus, en ajustant la zone de reconstruction le plus près possible de notre région d'intérêt et en utilisant un filtre passe haut, nous avons obtenu de meilleurs résultats.
### **CONCLUSION**

L'objectif principal de ce travail était de quantifier l'impact de certains paramètres sur la qualité de contours segmentés (c'est-à-dire extraits) à partir d'images produites par tomographie assistée par ordinateur (CT). Afin de quantifier certains paramètres trois expériences ont été réalisées.

La première expérience nous a permis de quantifier la résolution optique sur un tomodensitomètre 4 barrettes et 16 barrettes. Le tomodensitomètre 16 barrettes possède une meilleure résolution optique que le tomodensitomètre 4 barrettes car selon notre hypothèse ce phénomène est lié à la qualité et à la technologie de conception des détecteurs qui diffèrent entre un 4 barrettes et un 16 barrettes.

En mesurant 1' erreur de segmentation en fonction de différents paramètres, la deuxième expérience nous a permis d'identifier des paramètres adéquats pour notre application de prothèses personnalisées. En dernier lieu, nous avons quantifié l'effet du volume partiel pour vérifier que l'épaisseur de coupe influence beaucoup la qualité de segmentation des images de tomodensitomètre en présence de volume partiel. Ces expériences nous ont permis d'établir que pour notre application nous devrions :

- 1. utiliser un champ de reconstruction le plus faible que possible; pour un pixel de 0.1875 mm, l'erreur moyenne de segmentation a atteint 0.069 mm tandis que pour un pixel d'une grosseur de 0.488 mm, celle-ci a atteint 0.153 mm;
- 2. utiliser des filtres de reconstruction de type « bone », car c'est avec ce genre de filtre que l'erreur moyenne minimum a été atteinte, soit 0.069 mm;
- 3. limiter l'épaisseur de coupe de façon à ce que l'effet du volume partiel reste en deçà du flou produit par la réponse impulsionnelle.

La littérature actuelle quantifie peu le flou et le bruit présents dans les images de tomodensitomètre. Ce projet nous a permis de mieux comprendre les nombreux paramètres qui ont une influence sur la précision et 1' exactitude avec laquelle les contours osseux en lien avec notre projet seront détectés. De plus ce projet nous a permis de mieux comprendre les nouveaux systèmes multicoupe.

Ce projet nous a aidé à bien comprendre l'impact de certains paramètres et nous ouvre aussi des portes sur d'autres applications. À titre d'exemple, nous pourrions utiliser certaines des expérimentations afin de réaliser des contrôles de qualité.

Un des problèmes majeurs dans le domaine de l'assurance de qualité des tomodensitomètres est que celle-ci est réalisée par les techniciens des compagnies fabricant les appareils et que ces tests sont faits de manière fermée et souvent sans suivi concret. En utilisant les outils développés dans ce mémoire, nous pourrions avoir un suivi constant sur les performances des tomodensitomètres. Cela pourrait nous permettre de prévoir certains bris, car ceux-ci sont souvent prévisibles.

De plus nous pourrions nous servir des outils développés afin de valider des protocoles optimaux pour chaque modèle de tomodensitomètre utilisé dans le cadre de notre projet de prothèses personnalisées.

Pour finir, l'objectif principal de l'équipe de recherche travaillant sur la fabrication d'une prothèse personnalisée est d'obtenir une prothèse avec un recouvrement d'une exactitude meilleure que 1 mm (Marval, 2001). L'ensemble de nos expérimentations nous ont permis de constater que l'exactitude entre nos contours segmentés et nos contours provenant de nos modèles paramétrés a toujours été au-dessous de 1 mm. Dans

la majorité des cas, nos résultats étaient au-dessous de 0.1 mm, donc nos résultats confirment encore la faisabilité du projet de notre groupe de recherche.

L'avantage majeur de ce projet est qu'il nous a permis de cibler des paramètres qui augmentent notre qualité de segmentation sur nos images de tomodensitomètre. Cette qualité de segmentation résulte d'un compromis entre la précision et l'exactitude des images. En augmentant cette qualité, nous augmentons également la qualité de notre prothèse personnalisée. Il ne faut pas oublier que les avantages anticipés d'une telle prothèse sont :

- peu ou pas de résection osseuse, facilitant la pose et éventuellement la révision, permettant à des patients plus jeunes de bénéficier de ce traitement;
- réduction des coûts d'inventaire, car la prothèse serait fabriquée « juste-à-temps »;
- réduction des coûts d'hospitalisation et de réadaptation grâce à la nature moins invasive de l'intervention.

# ANNEXE 1

## Résultats additionnels

 $\mathcal{L}^{\text{max}}_{\text{max}}$ 

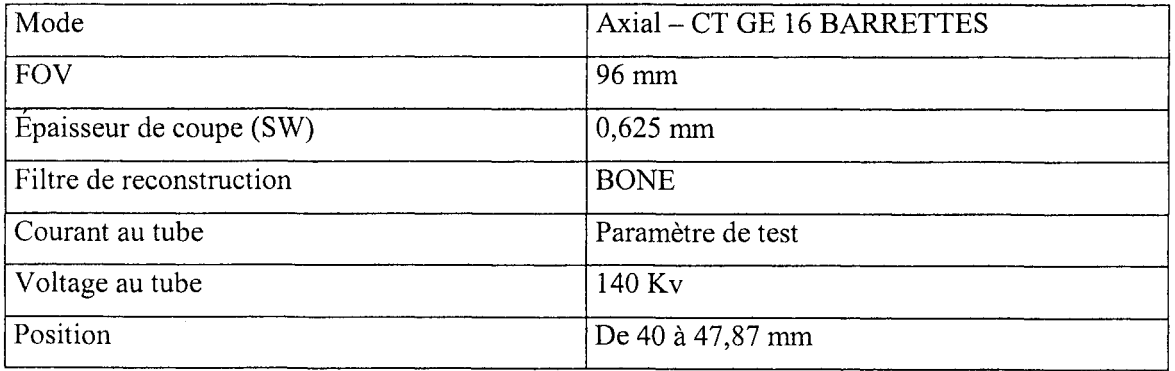

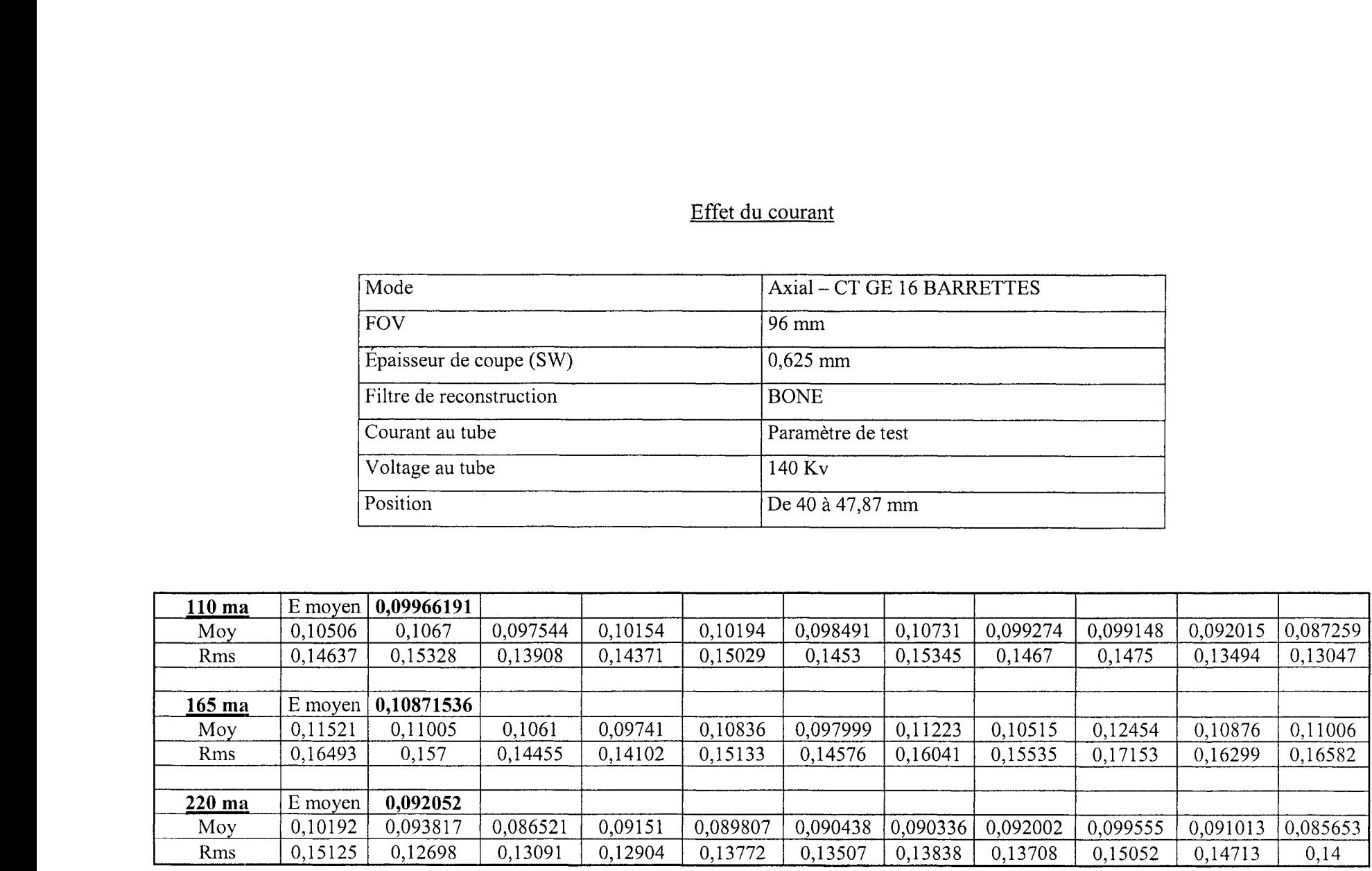

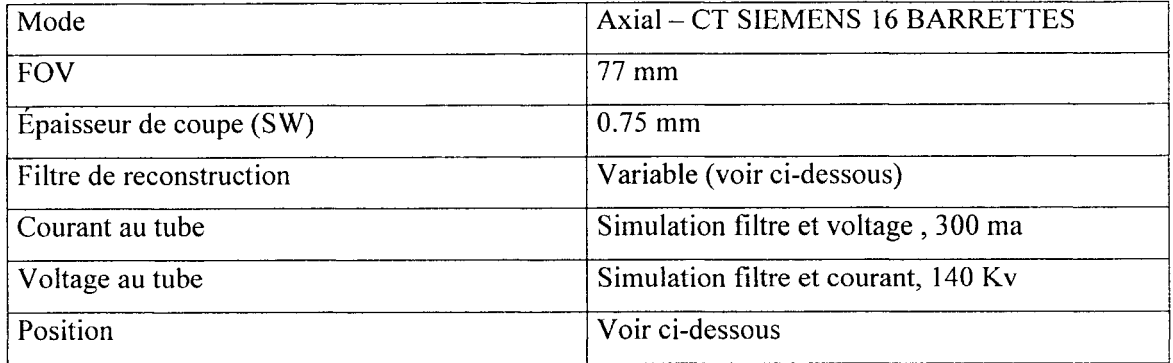

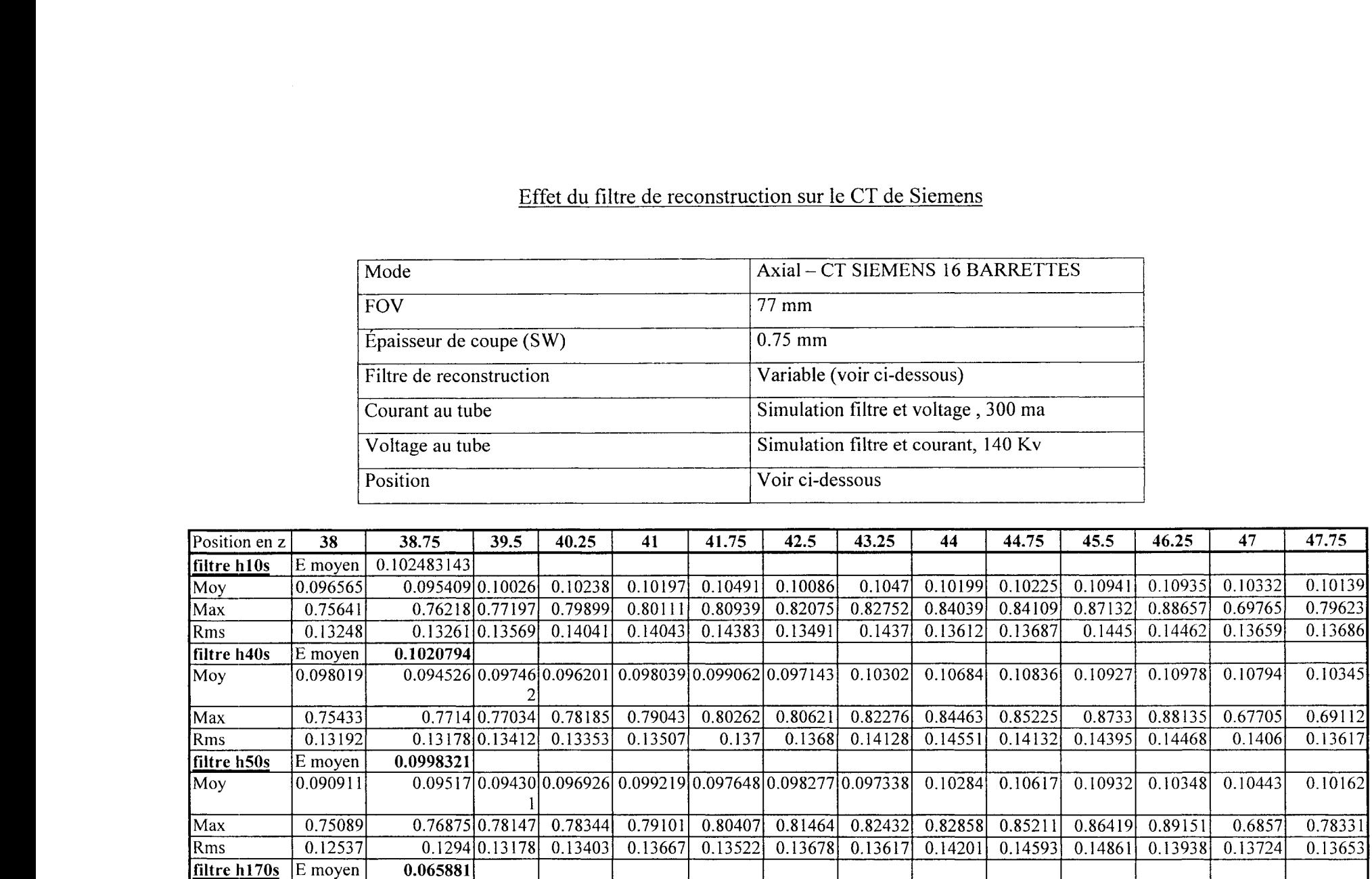

- ---

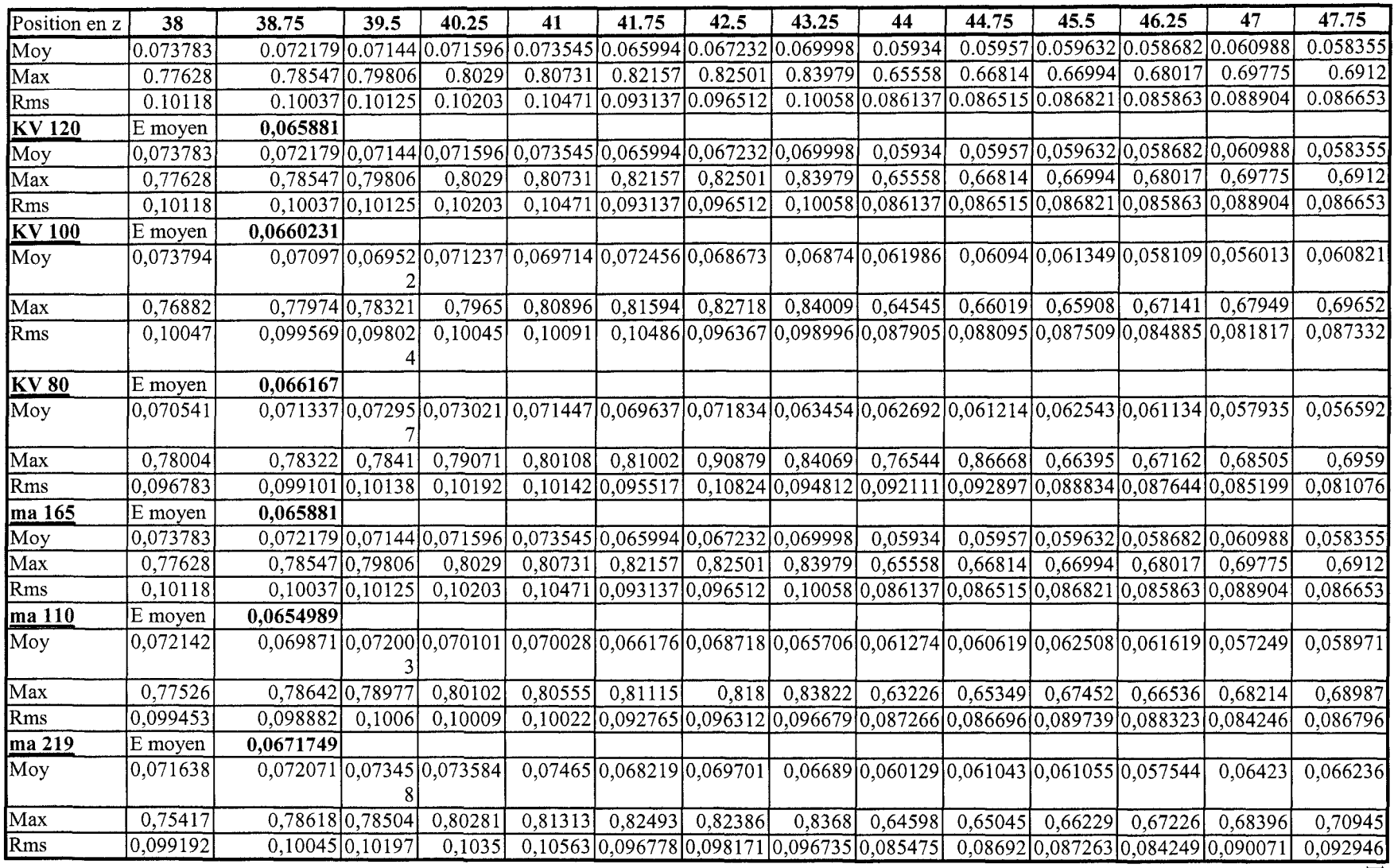

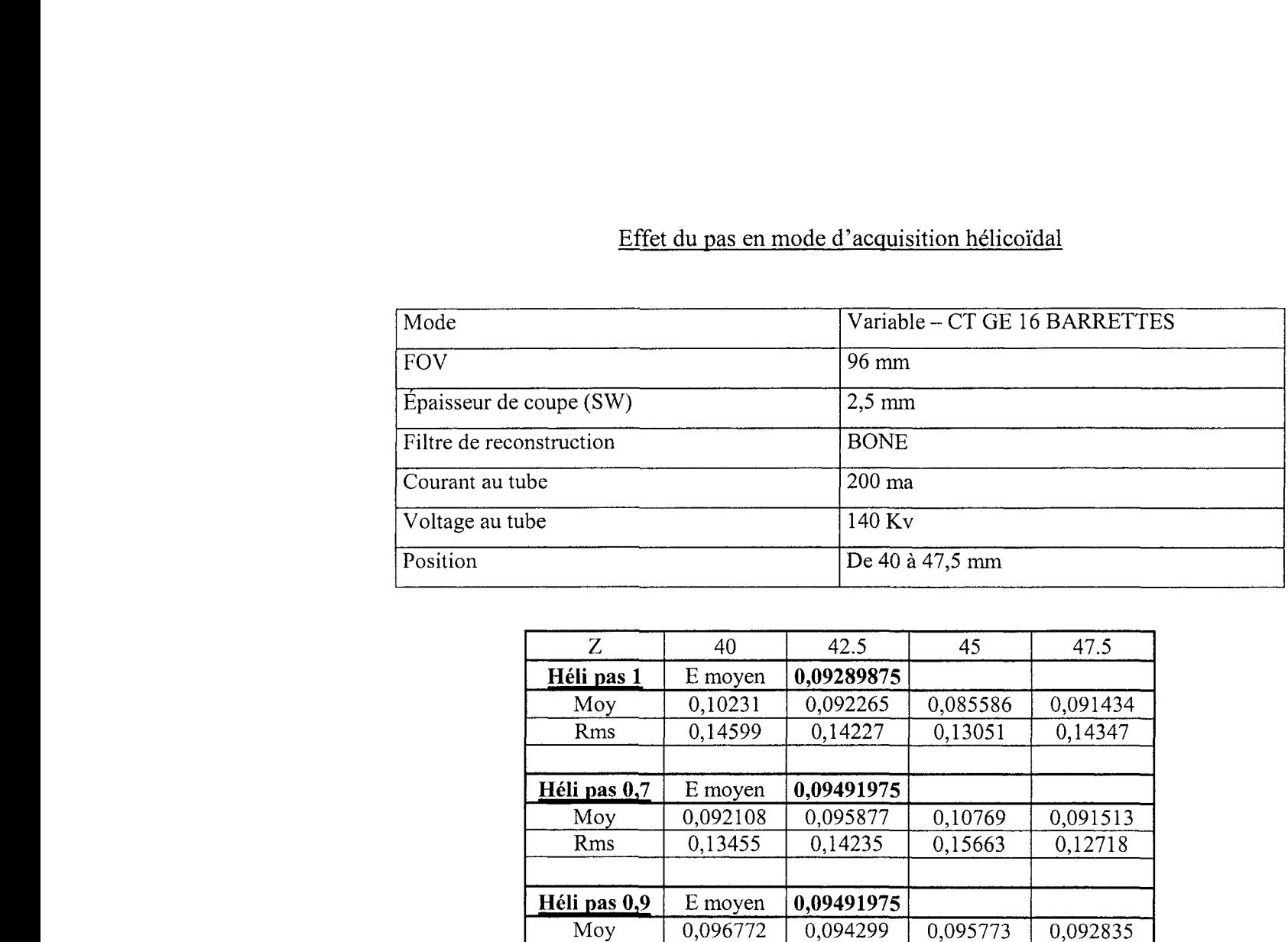

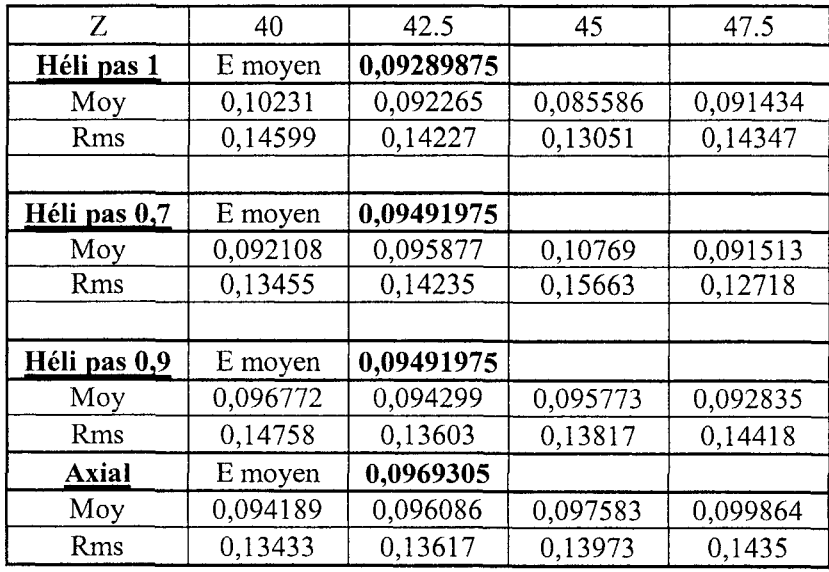

Exemple de reconstruction 3D des deux fantômes

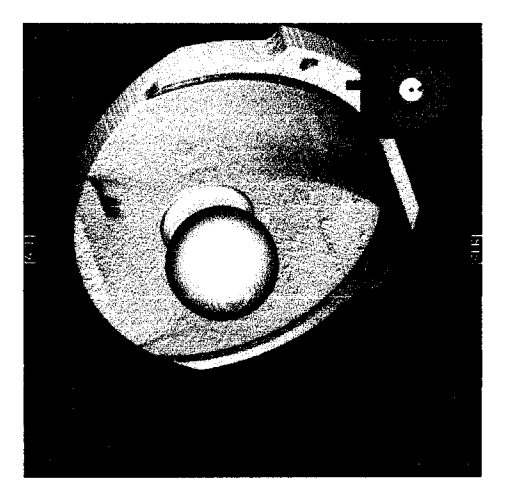

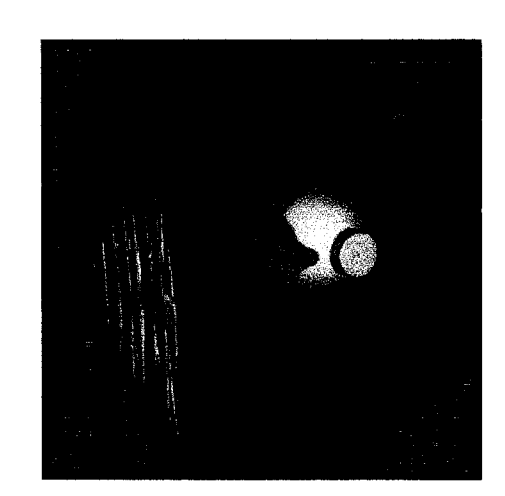

# ANNEXE2

Comparaison avec les résultats de M. Capponi

Nos résultats

| Mode                     | Axial – CT GE 16 BARRETTES<br>$80 \text{ mm}$ |  |
|--------------------------|-----------------------------------------------|--|
| FOV                      |                                               |  |
| Épaisseur de coupe (SW)  | $2.5 \text{ mm}$                              |  |
| Filtre de reconstruction | <b>BONE</b>                                   |  |
| Courant au tube          | Variable                                      |  |
| Voltage au tube          | $140$ Ky                                      |  |
| Position                 | De 42 à 46,375 mm                             |  |

| Algo     | Résultats réalisés sur 7 images |         |        |            |  |
|----------|---------------------------------|---------|--------|------------|--|
|          | Max                             | Moyenne | Min    | <b>Rms</b> |  |
| Soft     | 0,6920                          | 0,0864  | 0,0000 | 0,1196     |  |
| Bone     | 0,5646                          | 0,0649  | 0,0001 | 0,0894     |  |
| Standart | 0,6583                          | 0,0848  | 0,0000 | 0,1176     |  |
| Lung     | 0,5497                          | 0,0714  | 0,0002 | 0,0991     |  |
| Detail   | 0,6708                          | 0,0781  | 0,0000 | 0,1111     |  |
| Edge     | 0,5661                          | 0,0714  | 0,0001 | 0,0987     |  |
| Boneplus | 0,5690                          | 0,0692  | 0,0001 | 0,0951     |  |

Résultats de M. Capponi (paramètres d'acquisition non disponible)

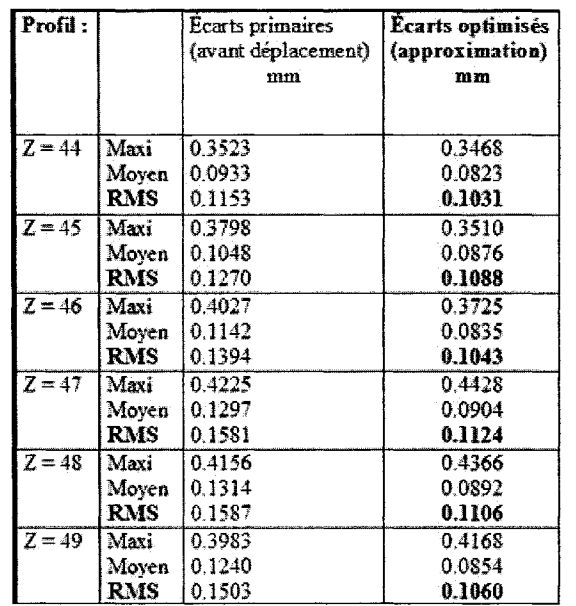

# ANNEXE3

Exemple d'une structure DICOM

~~~-Dl(iï Oi:!."tmze:~:i!!œT~ **.!41**  r~ro&D~~: flxZr.~ **-::rur;:** G=~~::b!'rnt. **o** Format 'LICOM' f·=«=''~"".; ~zeT=:l()."\_.) \'\~: !!1 xbvT'\*"'-~ 3(>J H:Dept: 16<br>ColorType:"grayanid<br>"Selected":came: []<br>"Selected":came: [] ~-:'If,...-. f1 C~~~,œt 'SOIT f<!e~:t [ixl ,;-~3 P~.P~ ':E!JS" 3'~..fr:Pixe!Du"': 5531. Pm"';, 0019 Go!,-.~ :g;;: ~!<>'~.,.~~1(JJ: P~)Ol9)0n~C~~·G~\_AOQL'\_Ol r&~~~~z.i~'\~~ **f:.Xl &J:o'b:le]** Pm~ **0019 IC:œ-"911**  ~~ro:F'Chul.Et p~ ~ Prit~=OOl9=1•Xi3: **3-\$9\_7,!.00**  l~~SQ~,.LïD. [1~5 d!œrj Pm.\_ ü019 lOC>+: 1J)li9 TransferSystemUID: [1x19 char] Private\_0019\_100f: 1,2491e+003<br>ImplementsionClassUID: [1x10 char] Private\_0019\_1011: 0<br>ImplementsionClassUID: [1x10 char] Private\_0019\_1018: 0<br>SourceApplicationSume: 1307<br>MeetsfylanGroppLengi ~~-·ll<::.\_I:F.lOO' Pci>"Zc;,\_C>~l9\_lCC:4: Ct5!)~ L-r.z;eT:y...,:[lL2d!œr1 Pri>a;,\_00l9\_10J5: l ~:;eë.,~"""\_nœ ·:oo!w::o P<i<-\_,Xll>'\_l02t~:3SS Im~~""T"='l!l·5::::! P~\_OOl:?\_!Ol~::l: SOPClassUID. [1x25 diærj Provinse Private\_0019\_1Ck: 1976 |<br>SOPInstanceUID: [1x53 diær] Private\_0019\_1Ck: 0 StadyDais:'20050920' Private\_0019\_102f; 934<br>SeriesDate:'20050920' Private\_0019\_1039: 2 ~:'~I::OS'.XY P.&..~\_OOl9\_1042:0  $\begin{array}{l} \text{Acop\'aikonDans: '10050920'}\\ \text{ImageDes: '10050920'} \end{array} \qquad \begin{array}{l} \text{Privans\_0019\_1042:0} \\ \text{Privans\_0019\_1043:0} \\ \text{Preivans\_0010\_1043:0} \end{array}$ SmageDate: '10030910' Private\_0019\_1043;0<br>SmdyTame: '15140?' Private\_0019\_1047: 1<br>SeriesTame: '151614' Private\_0019\_1032: l AcqueléonTime: '151614'<br>ImageTime: '151613' Latter and the state of the state of the state of the state of the state of the state of the state of the state of the state of the state of the state of the state of the state of the state of the state of the state of the  ${\tt Mamsfzerer. [lxl3~char]}$  $In a\#s\#o a\#a\#o a\#a\#a\#a\#a\#b\#a\#b\#a\#b\#a\#b\#a\#b\#a\#b\#a\#b\#a\#b\#a\#b\#a\#b\#a\#b\#a\#b\#a\#b\#a\#b\#a\#b\#a\#b\#a\#b\#a\#b\#a\#b\#a\#b\#a\#b\#a\#b\#a\#b\#a\#b\#a\#b\#a\#b\#a\#b\#a\#b\#a\#b\#a\#b\#a\#b\#a\#b\#a$ ~ ...... ~:(lxi~ A<:qr~~~ ~.,.\_:'crül CCCl' ~":.om!iloo:4 ~~:"- ~~~{3dô:<-o>'i:ii5] %meOfFirician:RestingStady; [1x1 anod{"|"|FrameOfRefeenceUID: [1x62 ch<br>OperatraName: [1x1 anod}"| Pozition:Reference[edicator; 'OM ~.Pn.~.[lxi•~ ~~·a.v ~~~D{=...,'~l€' S!O:;e~43.'.!00 M:~~Ilxl~w.c:tJ Pm'Z'!e\_OO.H\_~S4 Private 0009\_GhoupLength: 94 Private\_0021\_l0xx\_Cextor:"GEMS\_RELA\_01" ~ 0009 J.P. 0009 J.P. 2009<br>Private 0009 Jr. 0000 J.P. 2006:: P.P. Private 0021 1001-2<br>Private 0009 1001 CT LIGHTSPEED - Private 0021 1035: 1 Private\_0009\_1002:'C1'0l'<br>Private\_0009\_1002:'C1'0l'<br>Private\_0009\_1004:'LightSpeedif P~=00)9=lOC'4:'L".;L~~lS ~=W.l:!=!C9LO ~ W-19 l.Cr17: Ll:l:~9 P.&..'Z!e 0011 lŒ:l::(l Private\_0009\_1027; 11272-1009<br>Private\_0009\_1027; 11272-1009<br>Private\_0009\_1023; \* Private\_0021\_1093; 0<br>Private\_0023\_GroupL I=-~~11: !6 Pri>.\_\_oon\_~, s-s P~~= rax1 "'"'\$""] I=.,..,'l!ile oon !On c-:·.:;~ \$'l'DY or P~'»-! Pri>~=oon)oro:-uz~ - - ~-004~-10".9: F ~-;X\4~-lo:'à:i! PatientsBirthDate: PatientsSex: Patientalge.'000Y AdditionalPatientHistory. AcquisitionGround.ength: 300 ScanOotons: 'AXLAL MODE SliceThickness: 1.1500 K.VP:: l+O DataCoffectionDigmeter: 250 SoftwareVersions: LightSpeedwaref sonware verson: 'Ligaispesoverer'<br>ProtocolName: '1.1 TETE ROUTINE<br>ReconstructionDiameter: 130 DistanceSourceToDetector: 949.0750

 $-$ TabieHeight 210.0760<br>RotationDirection: 'CW' ~.,; .r,,,.œ 'l!lt\14' P~ 0019 *10!2:* <sup>l</sup> SeriedianaceUID: [lx31 cher]<br>SmdyID: '9263 SəriənNambər: 2<br>AcquisiticaNumbər: 1 ~~ 'TET!!:l'.i?L'T!},"'E' • ~~{t'id d<m'l:ii5] Pm.as\_002\_00011120207<br>Prinate\_0027 GrospLongd: 132<br>Prinate\_0027\_1010: 0<br>Prinate\_0027\_1010: 0<br>Prinate\_0027\_1012: 0 ~~~~~~~~~~~~~~~~~~~<br>Private\_0027\_1014:0<br>Private\_0027\_101f.O Private\_0027\_1020: 0<br>Private\_0027\_1035: 2<br>Private\_0027\_1042: 0 P==v===\_0027\_1043:0<br>Private\_0027\_1044: 43.7300<br>Private\_0027\_1043: 0 Privzis\_0027\_1046: 0

Private\_0027\_1047:-1<br>Private 0027\_1050:0 **Privz.œ-O':cf-**~0!.1~ **0**  ImagdFreemationGroupLength: 172 SamplexPedPixe1 1 PhotometricInterpretation: MONOCHROME? Rows: 512 Columns: 312 PixelSpacing: [1x] double]<br>BitaAflocated: 16 DianNoverser<br>BinStored: 16<br>HighEit 15<br>Pixe/Representation: 1<br>Window/Width: 110<br>Window/Width: 110  $R$ escateIntercept -1024 RescateStope: 1 Modalky Worlds/tropLength: 32<br>PerformedProteduraStepStartDate: '20030920'<br>PerformedProteduraStepStartTime: ' 13140?' PerformedProneduceStepID: TPS ID | 9168'<br>Private\_0043\_GroupLength: 308 - Private (043 GroupLeaght 305<br>Private (043 GroupLeaght 305<br>Private (043 B0xx Centor: GEMS PARM 01<sup>2</sup><br>Private (043 B010: 110<br>Private (043 B010: 114<br>Private (043 B010: 0<br>Private 0043 B010: 0<br>Private 0043 B010: 0<br>Private 004 Frivate\_0043\_1015: [fal double]<br>Private\_0043\_1015: [3x1 double]<br>Private\_0043\_1015: [3x1 double]<br>Private\_0043\_101b: [4x1 double]<br>Private\_0043\_1040: 334.7433<br>Private\_0043\_1040: 334.7433 Private\_0043\_1041: 361.4634 Private\_0045\_1042:0 Private\_0043\_1043: 0<br>Private\_0043\_1044: 0<br>Private\_0043\_1045: 0 Pri>.\_-0043 -10+6: 0 P~-00+3-lO+O:O P~-lf\_.H-1~2 ~=OC>+3=G!~ 3(1,6 Private\_0045\_10xx\_Cerator: 0EMS\_HELIOS\_0;<br>Private\_0045\_10x1\_Cerator: 0EMS\_HELIOS\_0;<br>Private\_0045\_1002: 1.2612s-044<br>Private\_0045\_1004: ?<br>Private\_0045\_1006:'INTO GANTRY<br>Private\_0045\_1006:'INTO GANTRY p= 0045\_1007:0<br>Private 0045\_1005:0 Private\_0045\_1005: 0<br>Private\_0045\_100c: 0<br>Private\_0045\_100d: 0<br>Private\_0045\_1006: 0<br>Private\_0045\_1006: 0 Frivate\_0045\_1010:0 Private 0045 1011: 0 Private\_0045\_1012: 0

### **RÉFÉRENCES**

Boone, J. (2001). *Method for measurement presampled MFT*. Medical Physics 28: 356 360.

Capponi, V. (2000). *Évaluation de la précision d'interpolation par krigeage de profils (obtenus par tomographie) d'une pièce étalon.* École de Technologie de Montréal, Montréal.

Cyr, Christian (2000). *Évaluation de la précision du krigeage.* École de Technologie de Montréal, Montréal.

Dphil, A.J., Waite, J.C. and Svard, U. (2005) *Long-term clinicat results ofthe medial oxford unicompartmental knee arthroplasty.* Clinical orthopaedics and related research. Number435, pp.171-180.

Dore, S. (1992). *Experimental Identification of X-ray CT system charactereristics for animproved understandind of image processing.* Mechanical Engineering. Montréal, McGill.

Dore, S. (1984). *Utilisation des techniques de tomographie et de fabrication assistees par ordinateur pour la fabrication de protheses personnalisees.* Genie Mecanique. Montreal, Ecole Polytechnique.

Doré S., R.E. Keamey (2004). *Experimental evaluation of CT PSF variability within the field of view. parame tric models.* Medical and Biological Engineering and Computing. vol. 42: 591-597.

Dore, S. and Y. Goussard (1997). *Experimental determination of CT point spread function anisotropy and shift-variance.* Engineering in Medicine and Biology society, 1997. Proceedings of the 19th Annual International Conference of the IEEE.

Geman D. and Reynolds G. (1992). *Constrained Restauration and the recovery of discontinuities.* IEEE 0162-8828/92.

Geman, D. et yang, C. (1995). *Nonlinear Image Recovery with Half-Quadratic Regularization.* IEEE Transactions image processing, 4(7): 932-946.

Greenberg, N. Johnson P., Manning M., Popovic Z. Salazer h., Garcia M. (2003). *Effect of reconstruction parameters on cardiac CT angiography image quality.* Computers in Cardiology 2003:30:757-760.

Gupta A., Nelson R., Johnson G., Paulson E., Delong D., Yoshizumi T. (2003). *Optimization of Eight-Element Multi-Detector Row Helical CT Techmoloy for Evaluation of the Abdomen.* Radiology 227: 739-745.

Hsieh, J. (1996). *Partial volume artifact reduction in computed tomography.* Image Processing, 1996. Proceedings., International Conference on.

Hsieh, J. (1999). *Nonlinear partial volume artifact correction in helical CT*. Nuclear Science, IEEE Transactions on 46(3): 743-747.

Issa Al-Shakhrah, P. a. T. A.-0., PhD (2003). *Common artifacts in computerized tomography: A review.* Applied Radiology: 25-30.

Kalender W.A. and Polacin A. (1991). *Physical performance characteristics of spiral CT scanning.* Med Phys 18: 910-915.

Kasales C.J., Hopper K.D., Ariora D.N., Tenhave T.R., Meilstrub J.W., Mahraj R.P.M., Hook D.V., Westacott S., Sefczek R.J., Barr J.D. (1994). *Reconstructed helical CT scans: improvement in z-axis resolution compared with overlapped and nonoverlapped conventional CT Scans.* Am J Radio! 164: 1281-1284.

Koop A.F., Klingenbeck-Regn K., Heuschrnid M., Küttner A., Ohnesorge B., Flohr T., Schaller S., Claussen C. (2000). *Multislice computed tomography: basic principles and clinicat applications.\_Electromedica* 68 (2000) no 2.

Krestel Erich (1990). *Imaging Systems for Medical Diagnostics.* Siemens

Lavoisier, (2002). *La tomographie médicale.* Paris.

Marval, C. (2001). *Détermination de la résistance* à *la fatigue de prothèses de recouvrement personnalisées.* Mémoire de maîtrise, École de technologie supérieure.

Medical Deviee agency (2002). *Dual slices ct scanner comparison report.* Evaluation Report, MDA 02023.

Medical Deviee agency (2002). *Four slices ct scanner comparison report.* Evaluation Report, MDA 02021.

Medical Deviee agency (2002). *Single slice ct scanner comparison report.* Evaluation Report, MDA 02020.

Medical Deviee agency (2003). *Sixteen slices ct scanner comparison report.* Evaluation Report, MDA 03021.

McCollough, C. H. and E. Zink, F. (1999). *Performance evaluation of a multi-slice CT system.* Med. Phys. 26 (11): 2223-2230.

Ogawa K., Y amada Y., Uno T. ( 1997). *Improvement of quality by tilted fan bearn data acquisition in helical scan x-ray CT.* IEEE 0-7803-3534-1/97.

Prokop M. and Galanski, M.(2003). *Computed Tomography of the Body,* New York, Thieme.

Verly J.G. and Bracewell, R. N. (1979). *Blurring in tomograms made withX-ray beams affinite width.* JCAT 3: 662-678.

Villain, N. *Restauration markovienne tridimensionnelle d'image tomographiques: Application* à *la conception de prothèse personnalisées du genou,* École Polytechnique de Montréal, Montréal 1997.

Villain, N., Goussard, Y.,Idier, J. and Allain, M. (2000). *3D Edge-Preserving Image Enhancement for Computed Tomography.* Medical Imaging, IEEE Transactions on.

Wallner C., Roehrer-Ertl 0., Schneider K. (2004). *State-of-the-Art computed tomogrphy of primate skulls* - *Comparaison of different scan-protocols.* Armais of anatomy 186 (2004): 521-524.

Wang G., Vannier M.W. *Longitudinal resolution in volumetrie x-ray computerized tomography* - *Analytical comparison between conventional and helical computerized tomography.* Med phys, vol. 21:429-433, 1994.

Wilting J.E. (1999). *Technical aspects of spiral CT*. Medicamundi 43:1.